# A. P. I. 5000 **Application Programming Interface**

*for*

**HP3000s running MPE/iX**

## **Reference Manual**

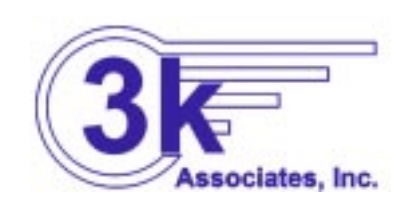

6901 Old Keene Mill Rd, Suite 500 Springfield, VA 22150 (703) 569-9189 Fax: (703) 451-3720 Sales@3k.com E-Mail: Support@3k.com

#### **NOTICE**

**3k Associates, Inc. makes no warranty of any kind with regard to this material, including, but not limited to, the implied warranties of merchantability and fitness for a particular purpose.** 3k Associates, Inc. shall not be liable for errors contained herein or for incidental or consequential damages in connection with the furnishing, performance, or use of this material.

COPYRIGHT 1997-1998, 3k Associates, Inc.

The information contained in this document is subject to change without notice.

**NOTE: Common Messaging Call API, Version 1.0 (June 1, 1993) reprinted with permission from X.400 API Association. All additions made by 3k Associates, Inc. appear with gray,** shaded text and a " symbol.

#### **PRINTING HISTORY**

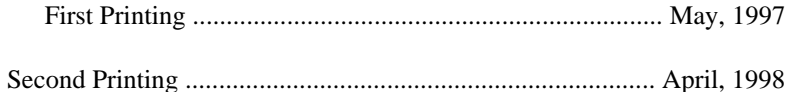

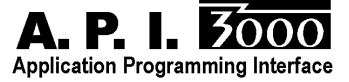

## **Table of Contents**

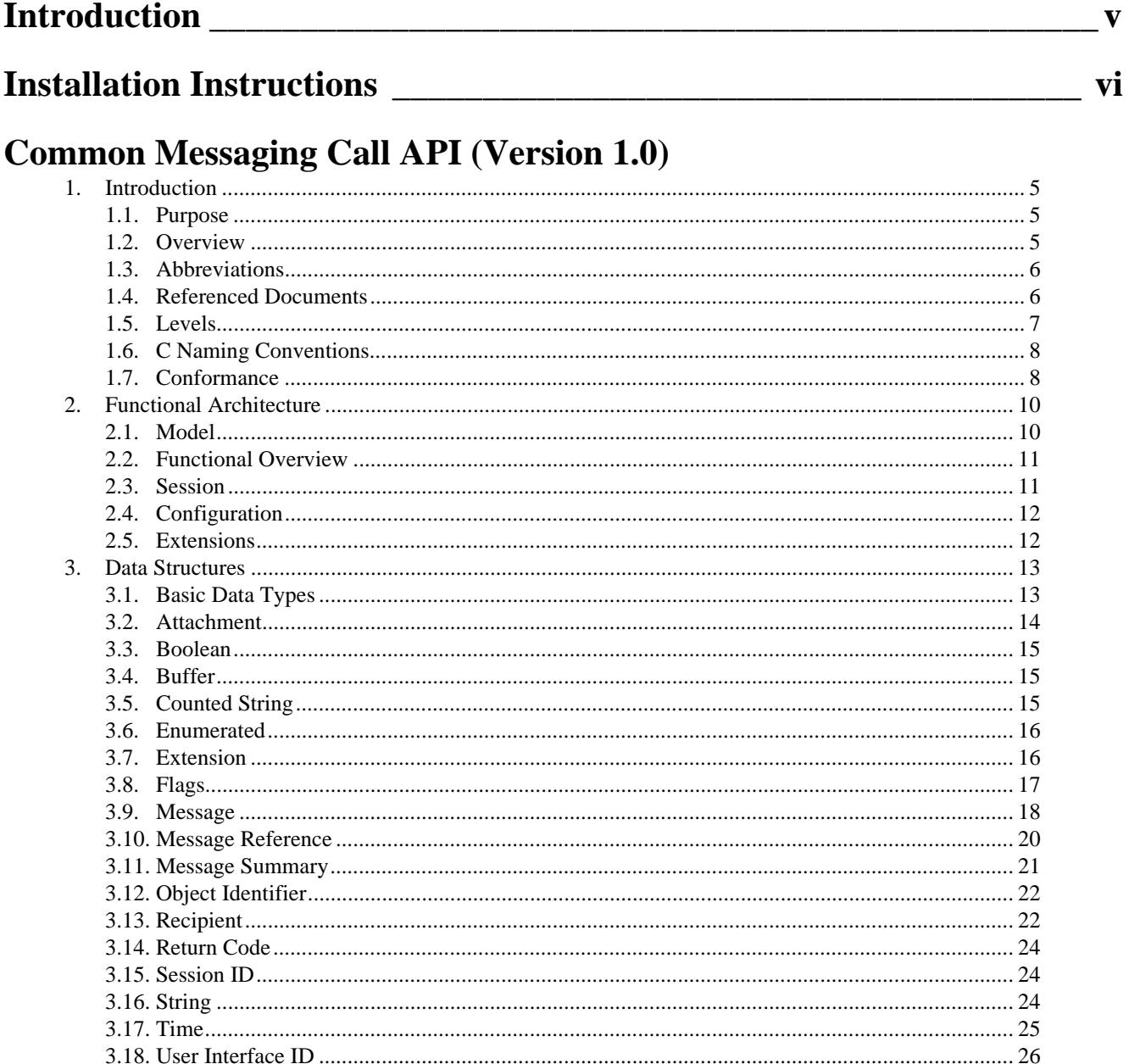

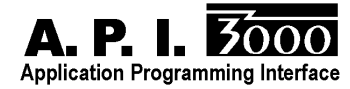

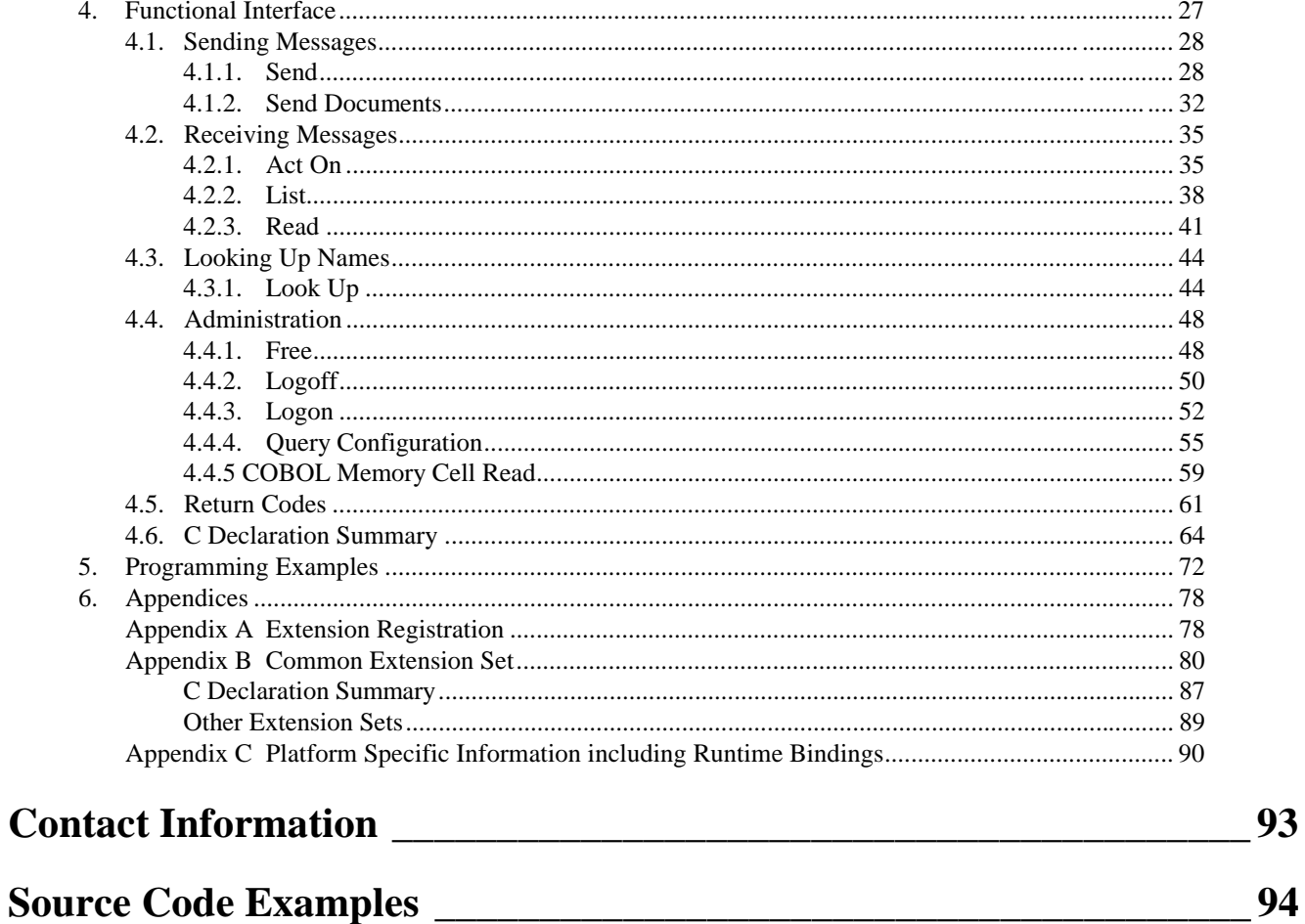

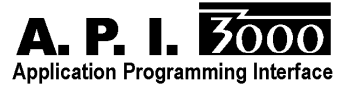

## **Introduction**

From the people that brought you the first SMTP/MIME e-mail system for the HP3000, an easy to use standards based programmatic interface that allows you to mail-enable your HP3000-based applications.

A.P.I./3000 is a library of procedure calls that make it easy for your application to send a message (including file attachments), retrieve messages from a mailbox, and interrogate the mail directory to verify e-mail addresses. And, since the API accesses our SMTP/MIME messaging engine, your messages are automatically MIME compatible.

- Ideal as a transport for EDI or other transaction data
- Your applications can transmit data as e-mail messages to other systems or trading partners
- Store and forward SMTP-compatible message engine ensures delivery to any other SMTP compatible system
- User-defined scripts can be attached to mailboxes to invoke your applications automatically upon receipt of inbound mail messages - passing the message contents to your application for processing
- Simple programmatic calls to send messages (with attachments allowed), retrieve messages from a mailbox, and interrogate the mail system directory
- Example C, COBOL, and SPLash! programs provided

The CMC (Common Messaging Call) standard was designed by the XAPI group as a standardized way of mail-enabling applications on a wide variety of platforms. Up to that point, shops with a variety of platforms had to learn different proprietary interfaces to mail enable their applications and the same application when ported to different platforms would require significant code changes to work with the mail system on the new platform. With the CMC standard interface, programmers need only learn the standard interface routines (as documented in the standard specifications) and could not only leverage this knowledge across multiple platforms, but could now easily port their applications to new platforms without having to re-code the mail interface. Now, with this interface, mail-enabled applications written on the HP3000 platform can potentially be easily ported to other platforms, and mail-enabled applications written to the CMC standard for other platforms can be ported to the HP3000.

We provide a copy of the CMC specification in this manual for your convenience (reprinted with permission).

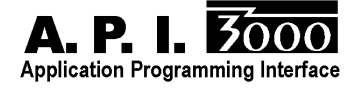

## **Installation Instructions**

#### **From Tape**

All 3k software products install automatically by simply restoring one job stream from the installation tape, inserting appropriate passwords into it and streaming it. The installation job automatically determines whether you are in stalling the software for the first time or are updating to a new software release. The steps are:

**Note:** If this is an update (you already have an existing version) verify that there are no users accessing files in the THREEK account. This account may include other 3k products: *NetMail/3000, Pop Server/3000, DeskLink, A.P.I./3000 (Application Programming Interface),* an HP3000 Client for *Office Exent Fax,* or *Office Extend FTP* software. Once verified, mount a blank tape or DAT and :STORE @.@.THREEK before you begin the new installation.

- 1. Log on as MANAGER.SYS
- 2. Issue a file equation for your tape drive: :FILE THREEK;DEV=TAPE (for magnetic tape or DAT users) (or) :FILE THREEK;DEV=CTAPE (for cartridge tape systems)
- 3. RESTORE \*THREEK;THREEKLD.PUB.SYS;SHOW (You should see one file restored.)
- 4. Use your favorite text editor and modify the first line of the file (THREEKLD.PUB.SYS) to include the appropriate passwords, -OR- simply remove the passwords from MANAGER.SYS,PUB for the duration of the installation process and replace them when done. If you have a third party security system installed, make sure you have enabled logon access for MGR.THREEK and MANAGER.SYS.
- 5. STREAM THREEKLD.PUB.SYS (You will see informative messages on the console reporting the progress of the software installation or update.)

When the job(s) have completed, you will see a message reporting that the software was successfully installed. If this is a DEMO version you downloaded over the Internet, you now need to ACTIVATE your software (see Step 7). **Demos received on tape or DAT are already activated and ready to run at this point.**

## *To activate a demo:*

**call the 3k Associates sales office at: (US/Canada) 1-800 NetMail (800 638-6245) (Other countries) +1 703 569-9189**

**Personnel are available 9AM-8PM Eastern (US) time.**

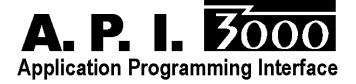

## **CMC Standard Specifications**

Following this page is the actual XAPI group's CMC (Common Messaging Call) standard application programming interface. This interface was designed to be portable to as many systems as possible, yet is designed to accommodate individual system extensions. The standard is similar to the windows-based "MAPI" standard, with the obvious exception that it is not dependent on windows-style frames and boxes.

Special implementation notes and extensions applicable to the HP3000 based implementation are noted with 3k logo marks and are shaded.

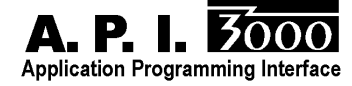

*X.400 API Association Specification*

## **COMMON MESSAGING CALL API**

## **Version 1.0**

## **June 1, 1993**

*X.400 API Association*

Copyright (c) 1992, 1993, X.400 API Association

All rights reserved. No part of this publication may be reproduced, stored in a retrieval system, or transmitted, in any form or by any means, electronic, mechanical, photocopying, recording or otherwise, without the prior permission of the X.400 API Association.

Any comments relating to the material contained in this document may be submitted to XAPIA at:

X.400 API Association 2141 Landings Drive Mountain View, CA 74043

Contributing Editors:

John Ankorn, CTC Kurt Christofferson and Pat Reilly, RAM Mobile Data Rodolphe Goldstein, First Telecom Stephen J. Griesmer, AT&T Keith Grochow and Jonathan Kauffman, Microsoft Chris Harding, Datalogic Ken Krechmer, Action Consulting Brian Lambert, Iris Associates Sue Klein Lebeck, Tandem Computers, Inc. Joseph M. Mansur, Digital Equipment Corporation Pauline Moller, OSIWare Pierre Perret and Daniella Sirocchi, Bull Elena Seifrid, Retix Enzo Signore, ISOCOR Jack Skinner, IBM Mike Timms, Novell Mike Weston and Tom Brant, cc:Mail/Lotus

#### *1. Introduction*

This chapter introduces the Common Messaging Call Application Program Interface and its specifications. It indicates the purpose of the interface, provides an overview of it, details abbreviations, provides document references, explains the level of abstraction of the interface, defines C naming conventions, and specifies conformance requirements.

#### **1.1. Purpose**

The purpose of this document is to specify a high-level messaging application program interface (API) that can be supported by most messaging services deployed today. The API is intended to enable application programmers to easily integrate messaging, and thus communications, into their applications, creating a large body of *mail-enabled applications*.

This document is directed toward messaging service developers who might wish to support such an application program interface. This document may also guide application developers in understanding implementation-independent features of the Common Messaging Call API. The application developers must follow manuals provided by the system they are using for messaging support.

#### **1.2. Overview**

The Common Messaging Call Application Program Interface (CMC API) provides a set of high-level functions for mail-enabled applications to send and receive electronic messages.

This interface is designed to be independent of the actual messaging protocol employed between sender and recipient. The interface will support the creation and reception of standard message formats such as X.400 and SMTP (RFC822) as well as proprietary message formats. This is achieved through generic definition of capabilities common to most messaging protocols, plus a mechanism for defining extensions, which can be used to invoke protocol-specific services.

The interface is also designed to be independent of the operating system and underlying hardware used by the messaging service.

Another important consideration in the design of this API is to minimize the number of function calls needed to send or receive a message. For example a mail-enabled application can send a message with a single function call and receive a specific message with two calls.

The CMC API is designed to be complementary to existing XAPIA-X/OPEN API's such as the XMHS and XMS API.

The CMC interface is designed to allow a common interface over virtually any electronic messaging service. For each CMC implementation, the view/capabilities presented by CMC must be mapped to the view/capabilities of the underlying messaging service.

To maximize interoperability between CMC applications which use similar underlying messaging services, it is critical that a common mapping be defined by the industry segment representing the relevant messaging protocol or interface.

To that end:

- The XAPIA will define the common mapping between CMC and the X.400 protocol, from the perspective of other XAPIA-defined X.400 APIs.
- Standards bodies, vendors, or vendor groups representing a specific messaging protocol or interface are encouraged to define a common mapping between CMC and the relevant messaging protocol or interface.

To maximize interoperability between CMC applications which use differing underlying messaging services, it is critical that mapping definitions be designed with such interoperability in mind.

To that end, the following guidelines are offered. This list is not comprehensive: Map message text strings to international character sets, wherever appropriate or possible Map message attachment types to commonly recognized attachment types, wherever appropriate or possible

#### **1.3. Abbreviations**

The following abbreviations are used in this document.

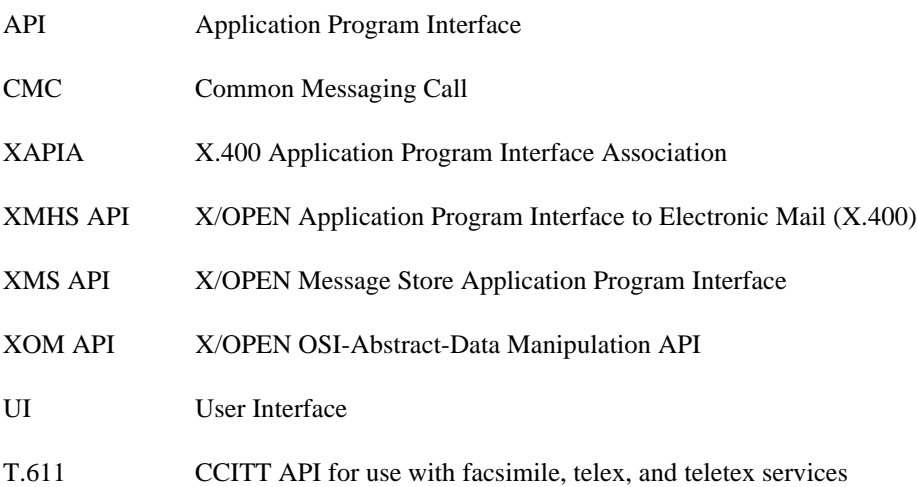

#### **1.4. Referenced Documents**

This section identifies other documents on which this document relies.

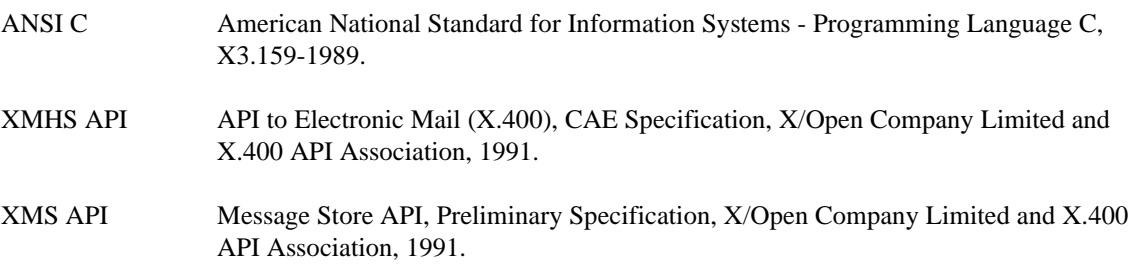

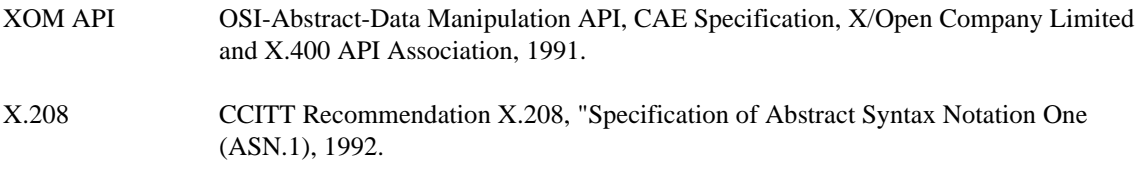

#### **1.5. Levels**

This document defines the CMC API at two levels of abstraction. It defines a "generic" interface independent of any particular programming language, and a C language interface based on the American National Standard for the C Programming Language. The "generic" interface is included to guide the development of other language-specific specifications, e.g. PASCAL.

For readability, the specifications of the generic and C interfaces are combined. In Section 3, the CMC data structures are described generically, but include a C declaration. In Section 4, the CMC functions are specified generically, but include a synopsis written in C. For clarity, constants and error codes throughout this specification are written in the C syntax described below. Section 4.6 gives a summary of the C declarations and constants used throughout the specification.

#### **1.6. C Naming Conventions**

How an identifier for an element of the C interface is derived from the name of the corresponding element of the generic interface depends on the element's type, as specified in Table 1-1 below. The generic name is prefixed with the character string in the second column of the table, alphabetic characters are converted to the case in the third column.

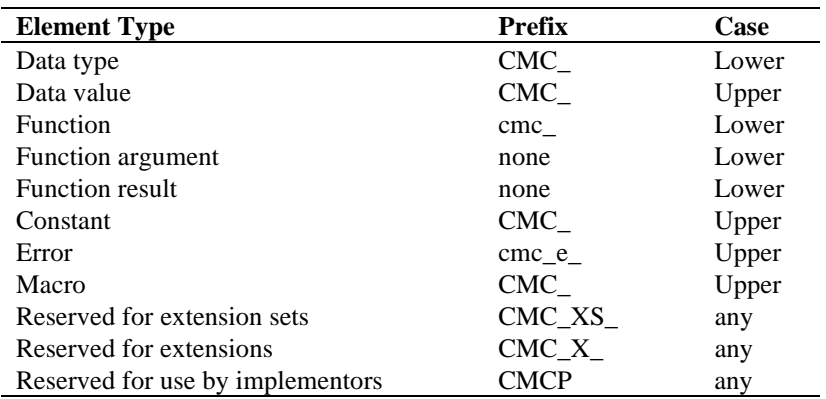

#### **Table 1-1: Derivation of C Naming Conventions**

Elements with the prefix "CMCP" (any case) are reserved for internal proprietary use by implementors of the CMC service. They are not intended for direct use by programs written using the CMC interface.

The prefixes "CMC\_XS\_" and "CMC\_X\_" (in either upper or lower case) are reserved for extensions of the interface by vendors or groups.

For constant data values, there is usually an additional string appended to "CMC" to indicate the data structure or function to which the constant data value pertains.

#### **1.7. Conformance**

In order for an implementation of the Common Messaging Calls API to conform to this specification it must meet the following criteria:

- All functions and data structures must be implemented as defined. Statements elsewhere in the specification which describe features as optional or with exceptions take precedence over this criterion.
- The implementation must be able to send and receive at least the CMC IPM message type.
- Character set support is up to the underlying implementation. Support for an implementation-defined default character set is required. Optionally, other character sets may be supported. Counted string support is not required.
- All extensions are optional. Vendors are encouraged to support the CMC-defined standard extension set specified in this document. It is further encouraged that standard extension sets are developed for any proprietary or non-proprietary messaging services for which a CMC interface is provided, to accommodate features specific to that messaging service, and that the extension set be registered with the XAPIA.
- Minimum conformance for an extension set will be defined by the creator of the extension set.

## *2. Functional Architecture*

This chapter describes the functional architecture of services supporting the CMC API. It provides a model and a functional overview along with a discussion of sessions, configuration, and extensions.

#### **2.1. Model**

The CMC interface is defined between a mail-enabled application and a messaging service. The messaging service in turn may support multiple messaging protocol services, each using different messaging formats and protocols, e.g. X.400, RFC 822 and SMTP. All functions in this interface are designed to be independent of the messaging protocol services. However, the API does allow protocol-specific functions to be invoked through the use of extensions (see **Section 2.5, Extensions**). The CMC interface is depicted in Figure 2-1 below.

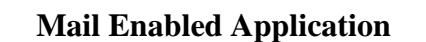

**Common**

**Messaging Calls**

**Messaging Service**

**Figure 2-1: Positioning of the Common Messaging Call API.**

The model of the CMC interface can be divided into three components: a directory, a submission queue, and a receiving mailbox. These components are shown in Figure 2-2.

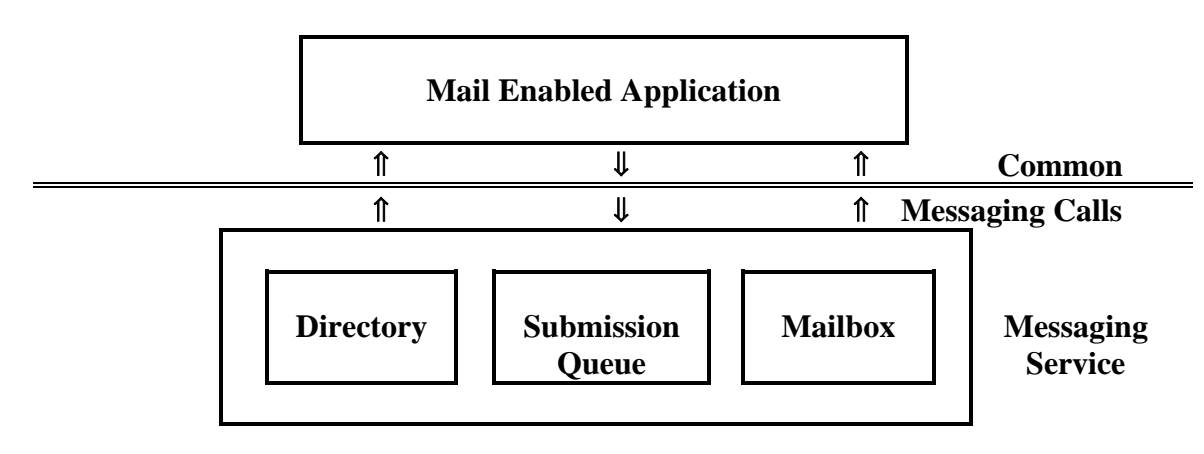

**Figure 2-2: Model of the Common Messaging Call API.**

There is a submission queue for each mail-enabled application. The CMC model provides for synchronous submission of mail. Once the application has completed a send call, all responsibility for the message is transferred to the CMC implementation.

On the receiving side, all messages are delivered to a mailbox for a user. Mailboxes are maintained on behalf of messaging users and are accessible by users of mail-enabled applications with the proper permissions. With the CMC API, the application can retrieve selective summaries of the contents of a mailbox along with identifiers for the particular messages. These identifiers can then be used to select and read individual messages.

The directory allows the mail enabled application to look up information about users of the messaging service. The directory will allow resolution of user names to addresses. Some services may also provide a user interface to create recipient lists for messages or to find out details about a specific recipient.

#### **2.2. Functional Overview**

The CMC interface supports three principle tasks: sending messages, reading messages, and looking up addressing information.

To send a message, the mail-enabled application must first establish a session with the messaging service through the CMC Logon() function or interactively by setting the LOGON\_UI\_ALLOWED flag in the CMC Send() function. An application submits a message to the submission queue through a CMC Send() function. The mail-enabled application is responsible for populating the CMC message structure used in the CMC Send() function. The mail-enabled application may also use a more limited CMC Send Documents() function to send a message. This function is primarily intended for calling from a macro language. The closure of a session is accomplished through the CMC Logoff() function.

To retrieve a message, the mail-enabled application establishes a session through the CMC Logon() function. The application can then retrieve a summary of mailbox information through the CMC List() function. Individual messages can be retrieved through the CMC Read() function. CMC Act On() allows the user to act on a message in the mailbox (e.g. delete it). Memory allocated by the system for structures is released by passing the returned pointer to the CMC Free() function. The closure of a session is accomplished through the CMC Logoff() function.

To look up names in the directory, the mail-enabled application establishes a session through the CMC Logon() function or interactively by setting the LOGON\_UI\_ALLOWED flag in the CMC Look Up() function. The application then uses CMC Look  $Up()$  to translate a user-friendly name into a messaging address. This function also allows the application to request UI to create addressing lists or recipient specific details. Memory allocated by the system for structures is released by passing the returned pointer to the CMC Free() function. The closure of a session is accomplished through the CMC Logoff() function.

#### **2.3. Session**

CMC function calls occur within the context of a session. A session is established with a CMC Logon() call and terminated with a CMC Logoff() call. The CMC Logon() call also authenticates the user to the messaging service and sets session attributes. Session attributes include character set and version number. Currently, there is no support for sharing sessions among applications.

#### **2.4. Configuration**

The persistent configuration of the service is available for query by the mail-enabled application. The application may query the service to determine its support for different version(s) of the CMC API, extensions, and environmental parameters that comprise the configuration. No function is defined in this API for the modification of this configuration information. The form in which this information is stored (e.g. file format) is left undefined by this specification.

#### **2.5. Extensions**

The major data structures and functions defined in this specification can be extended methodically through the use of extensions. Extensions are used to add additional fields to data structures and additional parameters to a function call. A standard generic data structure has been defined for these extensions. It consists of an item code, identifying the extension; an item data, holding the length of extension data or the data itself; an item reference, pointing to where the extension value is stored or NULL if there is no related item storage; and flags for the extension.

Extensions that are additional parameters to a function call may be input or output. That is, the extension may be passed as input parameters from the application to the CMC service or passed as output parameters from CMC service to the application. If an extension is an input parameter, the application allocates memory for the extension structure and any other structures associated with the extension. If an extension is an output parameter, the CMC service allocates the storage for the extension result, if necessary. In this case, the application must free the allocated storage with a CMC Free() call.

Extensions play a dual role in this specification. First, they provide a mechanism whereby features not common across all messaging services can be accommodated. Second, they provide a mechanism to extend the specification in the future, minimizing any backward-compatibility issues.

Use of extensions for the first reason, while very important, should be employed with caution. Reliance on features specific to particular messaging-services limits application portability across messaging services; also, such features may not survive a journey through multiple gateways in a mixed messaging network.

To minimize portability issues, implementors are encouraged to specify extensions as generically as possible, and to contribute these extensions as proposed additions to the CMC-defined extension set. Through this process, the CMC API set will evolve in a positive direction in a manner which continues to maximize portability.

For more information on extension registration and the extensions defined in this document, see the appendices.

## *3. Data Structures*

This section defines, and Table 3-1 lists, the data structures used in the CMC API.

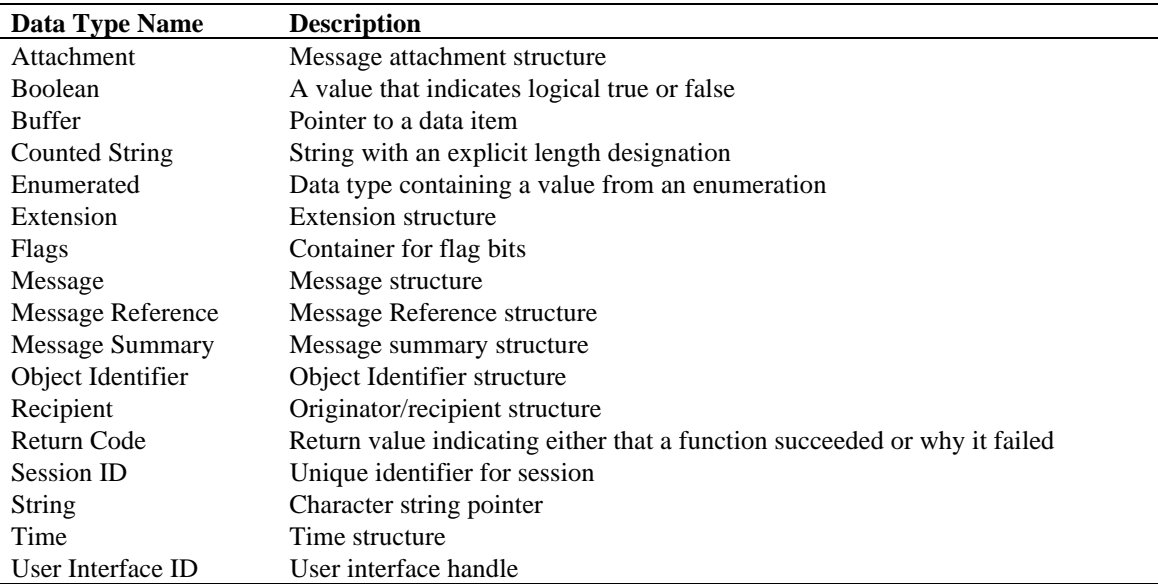

#### **Table 3-1: CMC Data Structures**

#### **3.1. Basic Data Types**

Some data types are defined in terms of the following 'intermediate data types,' whose precise definitions in C are system-defined:

sint16 The positive and negative integers representable in 16 bits. sint32 The positive and negative integers representable in 32 bits. uint8 The non-negative integers representable in 8 bits. uint16 The non-negative integers representable in 16 bits. uint32 The non-negative integers representable in 32 bits.

#### C DECLARATION

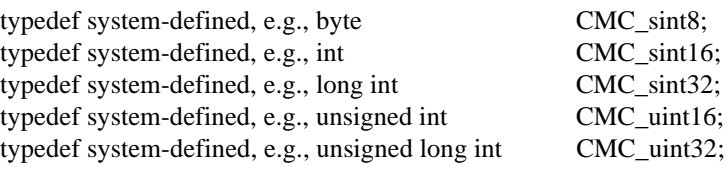

#### **3.2. Attachment**

#### **NAME**

Attachment - type definition for a CMC message attachment structure.

#### **C DECLARATION**

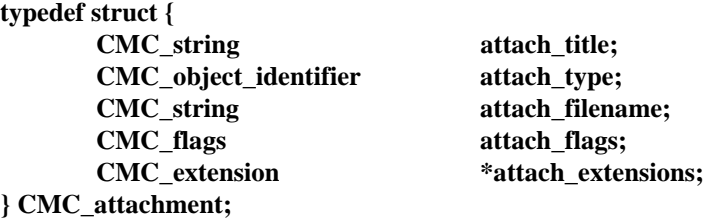

#### **DESCRIPTION**

A data value of this type is an attachment. An attachment has the following components:

- 1. *attach\_title*. Optional title for attachment, e.g., original filename of attachment.
- 2. *attach\_type*. Object identifier that specifies type of attachment. The format of the CMC object identifier is defined in Section 3.12. A NULL value designates an undefined attachment type.
	- Two Object Identifiers have been predefined for use by applications and CMC implementations. CMC\_ATT\_OID\_BINARY Data in file should be treated as binary data. This is the default. CMC\_ATT\_OID\_TEXT Data in file should be treated as a text string. It should be assumed to be in the character set for the session on input and mapped to the character set for the session on output if possible.

3. *attach\_filename*. Name of file where attachment content is located. The location of the file is implementation dependent, but should ensure access by the calling application.

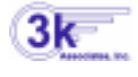

The current release of *A.P.I./3000* only supports file names in MPE filespace.

4. *attach\_flags*. Bits for boolean attributes. Unused bits must be clear.

- 1. CMC\_ATT\_APP\_OWNS\_FILE
	- Set: Indicates on output that the application now owns the file and is responsible for deleting it. This is ignored on input.
	- Clear: Indicates on output that the CMC implementation owns the file and the application can only read the file.
- 2. CMC\_ATT\_LAST\_ELEMENT Set: Identifies the last structure in an array of such structures. Clear: This is not the last array element.
- 5. *attach\_extensions*. Pointer to first element in array of per-attachment extensions. A value of NULL indicates that no extensions are present.

#### **3.3. Boolean**

#### **NAME**

Boolean - type definition for a Boolean data value.

#### **C DECLARATION**

**typedef CMC\_uint16 CMC\_boolean;**

#### **DESCRIPTION**

A data value of this data type is a Boolean, i.e. either false or true.

In the C interface, false is denoted by zero {CMC\_FALSE}, and true is denoted by any other integer, although the symbolic constant {CMC\_TRUE} refers to the integer one specifically.

#### **3.4. Buffer**

#### **NAME**

Buffer - type definition for storage space in memory of an undefined type.

#### **C DECLARATION**

**typedef void \* CMC\_buffer;**

#### **DESCRIPTION**

A data value of this data type is a pointer to a storage location in memory of an undefined type. The size of a void \* is specific to the platform.

#### **3.5. Counted String**

#### **NAME**

Counted string - type definition for a CMC counted string structure.

#### **C DECLARATION**

**typedef struct { CMC\_uint32 length; char string[1]; } CMC\_counted\_string;**

#### **DESCRIPTION**

A data value of this type is a counted string where the length of the string is explicitly specified preceding the character array. The string is not required to be null-terminated.

Support for a counted string data type is optional. Its purpose is to provide support for character sets in which embedded nulls are allowed.

See the CMC\_string type for information about determining the character set.

The components of a counted string are:

1. *length*. Byte length of string that follows.

2. *string*. The characters that make up the string.

Currently, A.P.I./3000 does not support counted strings.

#### **3.6. Enumerated**

#### **NAME**

3k

Enumerated - type definition for an Enumerated data value.

#### **C DECLARATION**

**typedef CMC\_sint32 CMC\_enum;**

#### **DESCRIPTION**

A data value of this data type contains a value selected from an enumerated list.

#### **3.7. Extension**

#### **NAME**

Extension - type definition for a CMC extension structure.

#### **C DECLARATION**

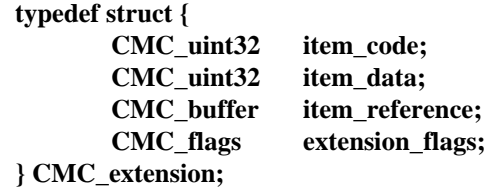

#### **DESCRIPTION**

A data value of this type is an extension. The same extension structure is used to specify and receive extension information related to CMC function calls *and* CMC data structures.

In general, function calls and data structures may allow input *and* output extensions, with the direction implied by the extension item code. Input extensions may refer to storage allocated by the application and output extensions may refer to storage allocated by the CMC service. For example, some cmc\_act\_on()

implementations might allow saving of partially completed messages to the inbox for later reading and sending by using the CMC\_X\_COM\_SAVE\_MESSAGE extension to pass in the message structure and receive back the resulting message reference. For the complete list of common message extensions specified in this document, see Appendix B.

For CMC extension arrays that may contain output extension storage allocated by the CMC service, callers must use cmc\_free() to free the pointer returned in the item reference field. These structures are identified by the output flag CMC\_EXT\_OUTPUT set and a non-NULL item\_reference value. Callers explicitly request output function extensions from function calls by setting the appropriate extension item\_code. All substructures contained in the allocated memory will be freed when the base structure pointer is freed.

Data extensions do not need to be freed explicitly since they are freed with the structure they are contained in. For example, the message extensions array resulting from cmc\_read() is implicitly freed when cmc\_free() is called for the enclosing message structure.

An extension has the following components:

- 1. *item\_code*. A code that uniquely identifies this extension.
- 2. *item\_data*. Depending on the item\_code, item\_data may hold the length of the item value, the item value itself or other information about the item. The specification of the extension describes how this field should be interpreted.
- 3. *item\_reference*. Depending on the item\_code, item\_reference may hold a pointer to where the item value is stored or NULL if there is no related item storage. The specification of the extension describes how this field should be interpreted.
- 4. *extension flags*. Bits for boolean attributes. The upper 16 bits are reserved for definition by the CMC specification. Any unused bits of these must be clear. The lower 16 bits of flags are reserved for definition by the extension.

1. CMC\_EXT\_REQUIRED Set: Return an error if this extension cannot be supported.

Clear: Allow "best effort" support, including no support, of this extension.

- 2. CMC\_EXT\_OUTPUT
	- Set: Indicates on output extensions that this extension contains a pointer to memory allocated by the CMC implementation which must be freed with **cmc\_free()**.
	- Clear: The implementation did not allocate memory for the extension that the application needs to free. This flag is always clear on data extensions as described above.
- 3. CMC\_EXT\_LAST\_ELEMENT
	- Set: Identifies the last structure in an array of such structures. This must be at the end of the extension array.

Clear: This is not the last array element.

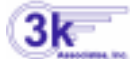

Currently, *A.P.I./3000* does not support any extensions. You may pass them, but they will be ignored. If the CMC\_EXT\_REQUIRED flag is set on any of them, the CMC\_E\_UNSUPPORTED\_FUNCTION\_EXT error will be returned.

#### **3.8. Flags**

#### **NAME**

Flags - type definition for a CMC flag.

#### **C DECLARATION**

**typedef CMC\_uint32 CMC\_flags;**

#### **DESCRIPTION**

A data value of this type contains 32 flag bits. The meaning of the bits depends on the context in which the flags data value is used. Undocumented flags are reserved. Flags set to zero are referred to as "clear." Flags set non-zero are referred to as "set." Unspecified flags should always be clear.

#### **3.9. Message**

#### **NAME**

Message - type definition for a CMC message structure.

#### **C DECLARATION**

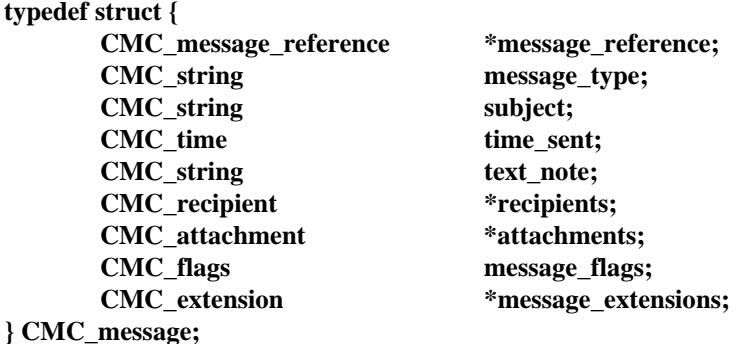

#### **DESCRIPTION**

A data value of this type is a message. A message has the following components:

1. *message\_reference*. Identifies the message. The message reference is unique within a mailbox.

2. *message\_type*. String that identifies the type of the message. Three different string identifiers may be used:

- a. Object Identifiers used for types identified by object identifiers as defined in CCITT Recommendation X.208.
- b. CMC Registered Values used for types defined in this specification.
- c. Bilaterally Defined Values used for types that are unregistered.

NOTE: Bilaterally defined values are not ensured to be unique.

The format of each type is given below. White space can be any combination of tabs or spaces. '\*' indicates 1 or more of the denoted token (separated by white space) is valid. Quoted strings are case insensitive.

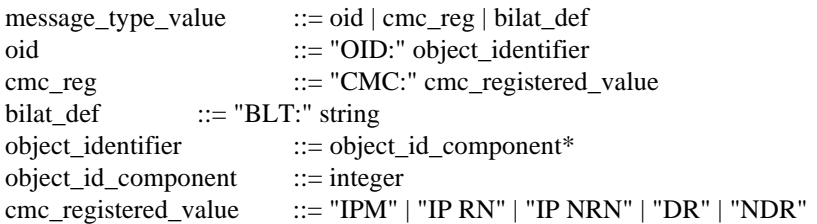

These registered values are defined as follows:

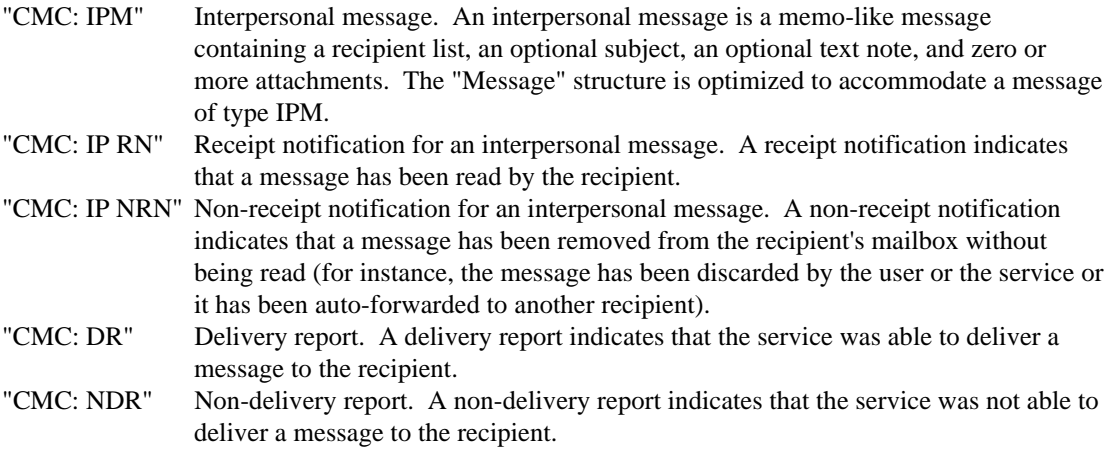

The format of these message types within the structures defined depend upon the messaging protocols that have been employed by the messaging service. Often non-IPM messages take the form of a program generated message, which follows a memo-like format (similar to that of an IPM) but whose purpose is to convey information about a previously sent message.

NOTE: These messages types correspond to X.400 message types; however, the types may be used with non-X.400 messaging services. Thus, these CMC message types are meant to apply generically and not specifically to X.400.

Example valid identifiers are:

OID: 1 2 840 113556 3 2 850 CMC: IPM BLT: my special message type

A canonical form of these types is also defined to allow an application to easily compare these strings. The CMC implementation will always return the canonical form. In the canonical form:

1. all white space is converted to a single space, and all tokens will be separated by a whitespace

2. the type identifiers (i.e. OID, CMC, BLT) are converted to upper-case.

Some CMC implementations will only support the interpersonal message type (CMC: IPM). Other types of messages may be treated as IPM messages or may generate an error on those implementations.

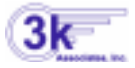

*A.P.I./3000* currently treats all messages as CMC: IPM (no special optimizations are done).

It is undefined what the implementation will do with strings that are not in one of these formats.

3. *subject.* Message's subject string.

- 4. *time\_sent*. Date/time message was sent (submitted).
- 5. *text\_note*. Message's text note string. If the value is NULL there is no text note. If the CMC\_TEXT\_NOTE\_AS\_FILE flag is set the text note is in the first attachment.

The format of the text note, regardless of whether it is passed in memory or in a file, is a sequence of paragraphs, with the appropriate line terminator for the platform (CR for Macintosh, LF for Unix, CR/LF for DOS and Windows, etc.) terminating each paragraph. Long lines (paragraphs) may be word wrapped by the CMC implementation. Note that there is no guaranteed fidelity (e.g., a long paragraph may be returned by the CMC read functions as a series of shorter paragraphs).

- 6. *recipients*. Pointer to first element in array of recipients of the message.
- 7. *attachments*. Pointer to first element in array of attachments for the message.
- 8. *message\_flags*. Bits for boolean attributes. Unused bits must be clear.
	- 1. CMC\_MSG\_READ Set: Message has been read. Clear: Message has not been read.
	- 2. CMC\_MSG\_TEXT\_NOTE\_AS\_FILE

Set: Text-note field is ignored and the text\_note text is contained in the file referred to by the first attachment.

Clear: Text\_note text is contained in the text note string.

- 3. CMC\_MSG\_UNSENT
	- Set: Message has not been sent (i.e., it is a draft). This type of message can be created with the CMC\_X\_COM\_SAVE\_MESSAGE extension.

Clear: Message has been sent.

4. CMC\_MSG\_LAST\_ELEMENT Set: Identifies the last structure in an array of such structures. Clear: This is not the last array element.

9. *message\_extensions*. Pointer to first element in array of per-message extensions.

#### **3.10.Message Reference**

#### **NAME**

Message Reference - type definition for a CMC message reference structure.

#### **C DECLARATION**

**typedef CMC\_counted\_string CMC\_message\_reference;**

#### **DESCRIPTION**

A data value of this type is a counted string that is the message handle used by the mailbox. A Message Reference is only guaranteed to be valid for the life of the session and has no guaranteed correspondence to any message identifier used by the underlying messaging system. Within the session lifetime, it may be copied by the application program.

#### **3.11.Message Summary**

#### **NAME**

Message Summary - type definition for a CMC message summary structure.

#### **C DECLARATION**

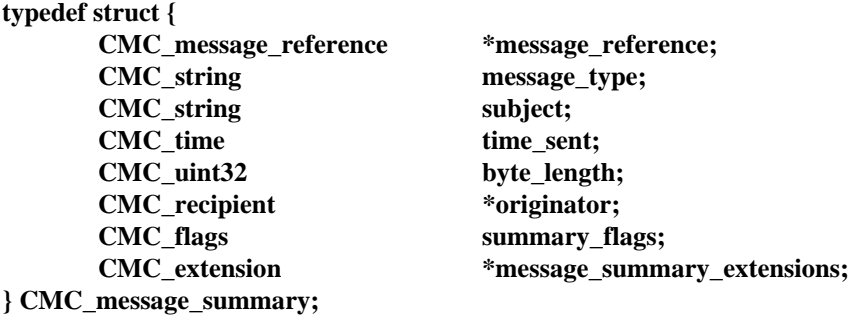

#### **DESCRIPTION**

A data value of this type is a message summary. A message summary has the following components:

- 1. *message\_reference*. See definition in Message Structure.
- 2. *message\_type*. See definition in Message Structure.
- 3. *subject.* See definition in Message Structure.
- 4. *time\_sent*. See definition in Message Structure.
- 5. *byte\_length*. Message size. The value should include all associated features of the message attachments, envelope and heading fields, etc. Implementations may return an approximate value or the constant CMC\_LENGTH\_UNKNOWN if the length is unknown or unavailable.
- 6. *originator*. Message originator.
- 7. *summary\_flags*. Bits for boolean attributes. Unused bits must be clear.
	- 1. CMC\_SUM\_READ Set: Message has been read. Clear: Message has not been read.
	- 2. CMC\_SUM\_UNSENT Set: Message has not been sent (i.e., it is a draft). Clear: Message has been sent.

3. CMC\_SUM\_LAST\_ELEMENT Set: Identifies the last structure in an array of such structures. Clear: This is not the last array element.

8. *message\_summary\_extensions*. Pointer to first element in array of per-message-summary extensions.

#### **3.12.Object Identifier**

#### **NAME**

Object Identifier - type definition for a CMC Object Identifier structure.

#### **C DECLARATION**

**typedef CMC\_string CMC\_object\_identifier;**

#### **DESCRIPTION**

A data value of this type is an object identifier as defined in CCITT Recommendation X.208. It is globally unambiguous. Its syntax as used in this specification shall match the Number form in X.208. This syntax is:

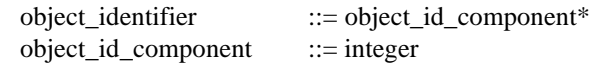

An example of an object identifier is: 1 2 840 113556 3 2 850

Note: The format of the object\_identifier string is the same as the one used in the OID message type.

#### **3.13.Recipient**

#### **NAME**

Recipient - type definition for originator/recipient structure.

#### **C DECLARATION**

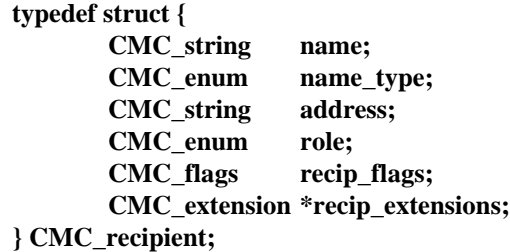

#### **DESCRIPTION**

A data value of this type is an originator or recipient. This structure has the following components:

1. *name*. Recipient display name. Whether to interpret the name as an individual first, then as a group, if such an individual is not found, or vice versa, is left up to the implementation when resolving the name to an address.

2. *name\_type*. Recipient type, enumerated:

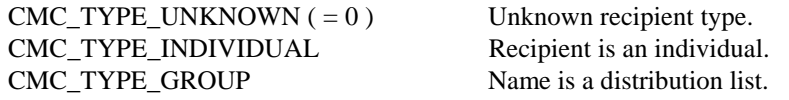

Note: This is meaningful only if name is present. It is set by the implementation on output. On input it can be used as a hint to optimize resolution of the name.

3. *address*. Recipient address which is acceptable to the underlying messaging service. The format of the address string is not defined by this specification. It is intended to accommodate any string notation(s) supported by a given implementation, as configured at a given installation. End users should consult the manager of the their local service to discover what string notation(s) are supported at their installation.

4. *role*. Role of recipient, enumerated:

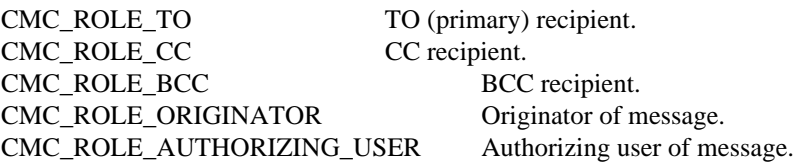

A CC recipient may (silently) be converted to a TO recipient if the underlying messaging service cannot support CC recipients. Services that cannot support BCCs should reject messages containing them. For the same recipient to be present with more than one role, multiple recipient entries, differing in role, are required.

The CMC implementation should return the recipient array in the following order on output. The originator should be the first element in the array, followed by the TO, CC, and BCC recipients grouped together in that order. The authorizing user, if one exists, should be the final recipient in the array. There is no ordering required on input.

5. *recip\_flags*. Bits for boolean attributes. Unused bits must be clear.

#### 1. CMC\_RECIP\_IGNORE

Set: Ignore this recipient (useful for re-using an incoming message's recipient list for a reply). Clear: Do not ignore this recipient.

#### 2. CMC\_RECIP\_LIST\_TRUNCATED

Set: Indicates that not all recipient structures requested were returned by the system. This is only used on the cmc\_look\_up() function when the complete list of recipients matching the search name could not be returned. This flag will only be set in the last structure in the array.

Clear: The complete recipient array was returned.

#### 3. CMC\_RECIP\_LAST\_ELEMENT

Set: Identifies the last structure in an array of such structures. Clear: This is not the last array element.

6. *recip\_extensions*. Pointer to first element in array of per-recipient extensions.

#### **3.14.Return Code**

#### **NAME**

Return Code - type definition for a value returned from all CMC functions.

#### **C DECLARATION**

#### **typedef CMC\_uint32 CMC\_return\_code;**

#### **DESCRIPTION**

A return code is defined as a 32 bit value. A non-zero value indicates an error with the error code being indicated by the value returned. A return value of zero indicates success. Values contained within the low order 16 bits are reserved for error codes defined in this specification. Values contained within the high order 16 bits are reserved for implementation defined error codes while the low order 16 bits should be set to an appropriate CMC error.

Errors may be resolved within the scope of a CMC call using, for example, dialogs available through the user interface. If a dialog is invoked to resolve the error, but the error remains unresolved after the dialog has ended, the bit flag defined in CMC\_ERROR\_UI\_DISPLAYED is set in the error to indicate that the error has already been displayed to the user.

#### **3.15.Session ID**

#### **NAME**

Session ID - type definition for a CMC session ID.

#### **C DECLARATION**

**typedef system-defined, e.g., uint32 CMC\_session\_id;**

#### **DESCRIPTION**

Opaque session ID. The context identified by the session ID contains per-session information such as the character set in use and handles for any open session(s) with underlying messaging service(s). The CMC session id is created by the CMC Logon function and destroyed by the CMC Logoff function.

See Appendix D for the definition for a specific platform.

#### **3.16.String**

#### **NAME**

String - type definition for a CMC character string.

#### **C DECLARATION**

#### **typedef char \* CMC\_string;**

#### **DESCRIPTION**

A data value of this type is a string. The char array pointed to is interpreted as a null-terminated array of char by default. All implementations must support null terminated strings. The width of a character and the corresponding null terminating character are determined by the character set chosen.

If an application wishes to use counted strings instead of null terminated and the CMC implementation supports it, the application will set the CMC\_COUNTED\_STRING\_TYPE flag when logging into the session. The data pointed to by CMC\_string will then be assumed to be in the data format of CMC counted string. If implicit logon is done with a function, this flag must be set in the flags parameter.

To determine the character set of characters in the string, the CMC implementation looks at the session context. If there is no session context created before the call, the string will be interpreted using the implementations default character set. The implementation should always attempt to map all strings passed to the client application to the character set for the session.

#### **3.17.Time**

#### **NAME**

Time - type definition for a CMC time structure.

#### **C DECLARATION**

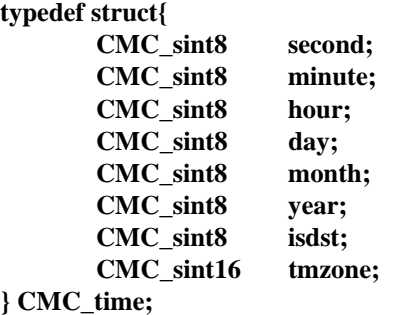

#### **DESCRIPTION**

A data value of this type is a time value. A time value has the following components.

- 1. *second*. Seconds; range 0..59.
- 2. *minute*. Minutes; range 0..59.
- 3. *hour*. Hours since midnight; range 0..23.
- 4. *day*. Day of the month; range 1..31.
- 5. *month*. Months since January; range 0..11.
- 6. *year*. Years since 1900.
- 7. *isdst*. Daylight savings time flag; non-zero implies daylight savings.
- 8. *tmzone*. Time zone, in minutes relative to Greenwich Mean Time. The defined value, CMC\_NO\_TIMEZONE, indicates that time zone is not available.

All time values are in the appropriate local time. For example, the time\_sent field in the CMC\_message and CMC\_message\_summary structures is in the local time of the sender. Note that if the tmzone field is set to any value other than CMC\_NO\_TIMEZONE, then the time value can be converted into the local time of the caller, although the actual conversion functionality falls outside the scope of CMC.

#### **3.18.User Interface ID**

#### **NAME**

User Interface Identifier - type definition for a CMC user interface handle.

#### **C DECLARATION**

**typedef system-defined, e.g., uint32 CMC\_ui\_id;**

#### **DESCRIPTION**

Value used for passing user interface information to CMC functions. For example, in a windows-based environment this would be the parent-window handle for the calling application. A value of NULL is always valid, with the appropriate default behavior defined by the implementation. Note that CMC implementations are not required to provide UI, and providing a user interface for one feature does not necessarily imply that a user interface is available for all features of CMC.

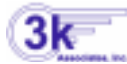

*A.P.I./3000* does not currently provide a UI.

See Appendix D for the definition for a specific platform.

## *4. Functional Interface*

This section defines the functions of the Common Messaging Call interface. The functions of both the generic and C interfaces are specified. Those of the C interface are repeated in **Section 4.6, Declaration Summary**. Table 4-1 lists the functions of the CMC interface.

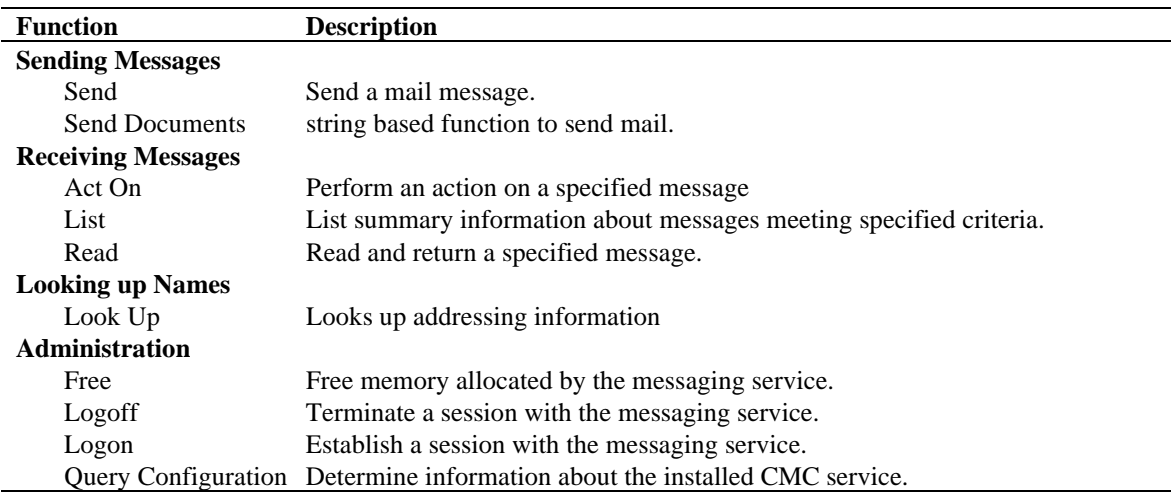

#### **Table 4-1: CMC Interface Functions**

The manual pages for these functions are given in subsequent pages.

## **4.1. Sending Messages**

#### **4.1.1. Send**

#### **NAME**

Send - send a mail message.

#### **SYNOPSIS**

**#include <xcmc.h>**

**CMC\_return\_code cmc\_send( CMC\_session\_idsession, CMC\_message \*message, CMC\_flags send\_flags, CMC\_ui\_id ui\_id, CMC\_extension \*send\_extensions**

#### **);**

#### **DESCRIPTION**

This function sends a mail message. It can, at the option of the caller, either prompt via a user interface (e.g. a dialog box) for message creation or proceed without any user interaction.

The caller can optionally provide a list of recipients, subject text, attachments and/or note text. If required message elements are not provided, the function can prompt the user for them if UI is specified and supported. If one or more recipients are provided, the function can send the message without prompting the user. If the optional parameters are specified and a dialog box is requested, the parameters provide the initial values for the dialog box.

The successful return of this function does not necessarily imply the validation of recipients.

#### **ARGUMENTS**

#### **Session (Session Id)**

Opaque session handle which represents a session with the messaging service.

Session handles are created by a logon function call and invalidated with a logoff function call.

If the session handle is invalid and a valid session is not created through UI, then the error CMC\_E\_INVALID\_SESSION\_ID is returned.

#### **Message (Message)**

Message structure containing the contents of the message to be sent. If the flag CMC\_SEND\_UI\_REQUESTED is not set or supported, there must be at least one recipient of type TO, CC, or BCC.

All other fields are optional. The time\_sent and message\_reference fields are ignored.

The following conditions on the message structure fields apply:

*Recipients* The number of recipients per message may be limited in some services. If the limit is exceeded, the error CMC\_E\_TOO\_MANY\_RECIPIENTS is returned. If zero recipients are specified, a pointer value of NULL should be assigned to *recipients*.

The recipient descriptor can include either the recipient's name, an address, or name/address pair. If just a name is specified, the name is resolved to an address using implementation-defined name resolution rules. If just an address is specified, then this address is used for delivery and for the recipient display name. If both an address and a name are specified, a resolution of the name should not be performed. If an implementation cannot support both names and addresses, then the name is ignored. The address is in an implementation-defined format and is assumed to have been obtained from the implementation using some other means. A recipient of type originator is not required for send; if present its action is defined by the CMC implementation.

*Attachments* The number of attachments per message may be limited in some services. If the limit is exceeded, the CMC\_E\_TOO\_MANY\_FILES is returned. A pointer value of NULL indicates no attachments. The attachment files are read before the **cmc\_send**() function returns, so that the files may be freely changed or deleted without affecting the message.

*Subject* - A pointer value of NULL indicates no subject text. Some implementations may truncate subject lines which are too long or contain carriage returns/line feeds/form feeds.

*Note Text* - A pointer value of NULL indicates no text. Implementations may place limits on the size of the text. If the note text exceeds the limit of the service, it may demote the body text to an attachment or generate the error CMC\_E\_TEXT\_TOO\_LARGE.

*Message Type --* Pointer to a string which is the message type . The type specifies the type of message being sent (see description of Message data structure for details). To specify an interpersonal message, the string "CMC: IPM" is used. If a pointer value of NULL or a pointer to an empty string is given, the value "CMC: IPM" is assumed.

*Flags* The following flag may be used when sending a message CMC\_MSG\_TEXT\_NOTE\_AS\_FILE

All other flags will be ignored. For more information on these flags see the description of the message structure.

#### **Send Flags (Flags)**

Bit mask of flags. Unspecified flags should always be passed as 0. Undocumented flags are reserved.

CMC\_LOGON\_UI\_ALLOWED CMC\_SEND\_UI\_REQUESTED CMC\_ERROR\_UI\_ALLOWED CMC\_COUNTED\_STRING\_TYPE

CMC\_LOGON\_UI\_ALLOWED - Set if the function should display a dialog box to prompt for logon if required. If not set, the function will not display a dialog box and will return the error CMC\_E\_INVALID\_SESSION\_ID if the user is not logged on.

CMC\_SEND\_UI\_REQUESTED - Set if the function should display a dialog box to prompt for recipients, the message fields, and other sending options. If not set, the function will not display a dialog box, but at least one recipient must be specified.

CMC\_ERROR\_UI\_ALLOWED - Set if the function may display a dialog box on encountering recoverable errors. If not set, the function may not display a dialog box and will simply return an error code.

CMC\_COUNTED\_STRING\_TYPE - Set if the string type used in the message is counted string. If not set, the strings are assumed to be null terminated. If the session parameter is valid, this flag is ignored.

#### **UI Identifier (UI Id)**

User Interface handle (e.g. dialog window) for use in resolving any questions which arise when the service performs the function, in prompting the user for additional information, or in verifying or acknowledging information which has been provided.

Ignored if UI is not supported by the CMC implementation.

#### **Send Extensions (Extensions)**

A pointer to an array of CMC\_extension structures for this function. The array may contain both input extensions for providing additional information to the function and output extensions for receiving information from the function. A value of NULL indicates that the caller is not using any extensions. See the extensions structure for more information.

#### **RESULTS**

#### **Send Extensions (Extensions)**

If output extensions were passed to the function in the extensions list, the results from the service will be available in the extension. See the extensions structure for more information.

#### **Return Code (Return Code)**

Indicates whether the function succeeded or not, and, if not, why. It may be success or one of the values listed under ERRORS below.

#### **ERRORS**

CMC\_E\_ATTACHMENT\_NOT\_FOUND CMC\_E\_ATTACHMENT\_OPEN\_FAILURE CMC\_E\_ATTACHMENT\_READ\_FAILURE CMC\_E\_ATTACHMENT\_WRITE\_FAILURE CMC\_E\_FAILURE CMC\_E\_INSUFFICIENT\_MEMORY CMC\_E\_INVALID\_FLAG CMC\_E\_INVALID\_MESSAGE\_PARAMETER CMC\_E\_INVALID\_PARAMETER CMC\_E\_INVALID\_SESSION\_ID CMC\_E\_INVALID\_UI\_ID CMC\_E\_LOGON\_FAILURE CMC\_E\_RECIPIENT\_NOT\_FOUND CMC\_E\_TEXT\_TOO\_LARGE CMC\_E\_TOO\_MANY\_FILES CMC\_E\_TOO\_MANY\_RECIPIENTS CMC\_E\_UNSUPPORTED\_DATA\_EXT CMC\_E\_UNSUPPORTED\_FLAG CMC\_E\_UNSUPPORTED\_FUNCTION\_EXT CMC\_E\_USER\_CANCEL CMC\_E\_USER\_NOT\_LOGGED\_ON
# **4.1.2. Send Documents**

# **NAME**

Send Documents- string based function to send mail.

# **SYNOPSIS**

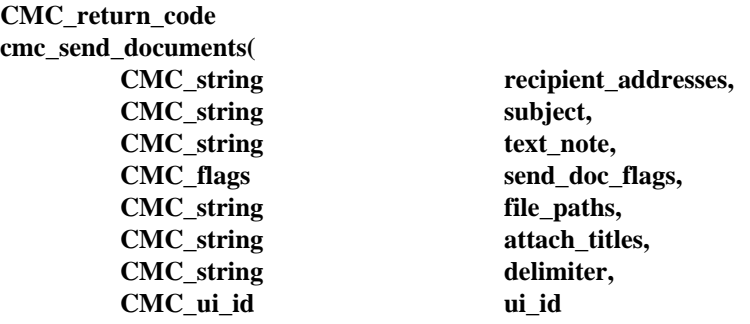

# **);**

## **DESCRIPTION**

This function sends a mail message. This function is primarily intended for calling from a "scripting" language (e.g. spreadsheet macro) that cannot handle data structures.

This function will try to establish a session without logon UI. If this is not possible, it will prompt for logon information to establish a session. The session is always closed on completion.

# **ARGUMENTS**

# **Recipient Addresses (String)**

Pointer to a string containing the recipient addresses for the message. When multiple recipients are specified, they should be separated by the Delimiter character. Recipients are assumed to be primary recipients unless prefixed by "cc:" or "bcc:" for copy recipients and blind copy recipients. The prefix "to:" may also be used for consistency. A pointer value of NULL indicates that recipients should be prompted for in a dialog.

## **Subject (String)**

Pointer to a string containing the subject of a message. A pointer value of NULL indicates no subject text.

## **Text Note (String)**

Pointer to a string containing the note text to be carried with the message. A pointer value of NULL indicates no note text.

# **Send Doc Flags (Flags)**

Bit mask of flags. Unspecified flags should always be passed as 0. Undocumented flags are reserved.

CMC\_LOGON\_UI\_ALLOWED CMC\_SEND\_UI\_REQUESTED CMC\_ERROR\_UI\_ALLOWED CMC\_COUNTED\_STRING\_TYPE CMC\_FIRST\_ATTACH\_AS\_TEXT\_NOTE

CMC\_LOGON\_UI\_ALLOWED - Set if the function should display a dialog box to prompt for logon if required. If not set, the function will not display a dialog box and will return the error CMC\_E\_USER\_NOT\_LOGGED\_ON if the user is not logged on.

CMC\_SEND\_UI\_REQUESTED - Set if the function should display a dialog UI to prompt for recipients, the message fields, and other sending options. If not set, the function will not display a dialog box, but at least one recipient must be specified.

CMC\_ERROR\_UI\_ALLOWED - Set if the function may display a dialog box on encountering recoverable errors. If not set, the function may not display a dialog box and will simply return an error code.

CMC\_COUNTED\_STRING\_TYPE - Set if the string type used in the message is counted string. If not set, the strings are assumed to be null terminated.

CMC\_FIRST\_ATTACH\_AS\_TEXT\_NOTE - Set if the first attachment should be sent as the message text note. If not set, the text note is contained in the text note field.

## **File Paths (String)**

Pointer to a string containing the actual path names for the attachment files. When multiple path names are specified, they should be separated by the Delimiter character.

## **Attach Titles (String)**

Pointer to a string containing the attachment titles to be seen by the recipient. When multiple names are specified, they should be separated by the Delimiter character.

## **Delimiter (String)**

Pointer to a character that is used to delimit the names in the FilePaths, File Names, and Recipient Addresses strings. This character should be chosen to be one not used in operating system file names or recipient names. This parameter cannot be NULL.

## **UI Identifier (UI Id)**

Pointer to an identifier for a User Interface (e.g. dialog window) for use in resolving any questions which might otherwise result in an error and queries the user for additional information as required.

Ignored if UI is not supported by the CMC implementation.

# **RESULTS**

# **Return Code (Return Code)**

Whether the function succeeded or not, and, if not, why. It may be success or one of the values listed under ERRORS below.

# **ERRORS**

CMC\_E\_ATTACHMENT\_NOT\_FOUND CMC\_E\_ATTACHMENT\_OPEN\_FAILURE CMC\_E\_ATTACHMENT\_READ\_FAILURE CMC\_E\_ATTACHMENT\_WRITE\_FAILURE CMC\_E\_FAILURE CMC\_E\_INSUFFICIENT\_MEMORY CMC\_E\_INVALID\_FLAG CMC\_E\_INVALID\_PARAMETER CMC\_E\_INVALID\_UI\_ID CMC\_E\_LOGON\_FAILURE CMC\_E\_RECIPIENT\_NOT\_FOUND CMC\_E\_TEXT\_TOO\_LARGE CMC\_E\_TOO\_MANY\_FILES CMC\_E\_TOO\_MANY\_RECIPIENTS CMC\_E\_UNSUPPORTED\_FLAG CMC\_E\_USER\_CANCEL CMC\_E\_USER\_NOT\_LOGGED\_ON

# **4.2. Receiving Messages**

# **4.2.1. Act On**

# **NAME**

Act On - perform an action on a specified message.

## **SYNOPSIS**

**#include <xcmc.h>**

**CMC\_return\_code cmc\_act\_on( CMC\_session\_id session, CMC\_message\_reference \*message\_reference, CMC\_enum operation, CMC\_flags act\_on\_flags, CMC\_ui\_id ui\_id, CMC\_extension \*act\_on\_extensions );**

# **DESCRIPTION**

This function performs the action specified on the message indicated by the message\_reference.

## **ARGUMENTS**

## **Session (Session Id)**

Opaque session handle which represents a session with the messaging service.

Session handles are created by a logon function call and invalidated with a logoff function call.

If the session handle is invalid, then the error CMC\_E\_INVALID\_SESSION\_ID is returned.

# **Message Reference (Message Reference)**

Specifies the message reference of the message to be acted upon.

If the message reference is invalid (or no longer valid, such as after it has been deleted), then the error CMC\_E\_INVALID\_MESSAGE\_REFERENCE is returned. NULL message reference pointers and message references of length zero are considered invalid for operations that require this parameter.

## **Operation (Enum)**

The operation to perform on the message. Valid operations include:

```
CMC ACT ON EXTENDED (= 0)CMC_ACT_ON_DELETE
```
CMC\_ACT\_ON\_EXTENDED - look in the list of extensions for the action to carry out.

CMC\_ACT\_ON\_DELETE - Action requested is to delete the specified message from mailbox. This operation requires a valid message reference parameter.

#### **Act On Flags (Flags)**

Bit mask of flags. Unspecified flags should always be passed as 0. Undocumented flags are reserved. Flag settings include:

CMC\_ERROR\_UI\_ALLOWED

CMC\_ERROR\_UI\_ALLOWED - Set if the function may display a dialog box on encountering recoverable errors. If not set, the function may not display a dialog box and will simply return an error code.

## **UI Id (UI Id)**

User Interface handle (e.g. dialog window) for use in resolving any questions which might otherwise result in an error.

Ignored if UI is not supported by the CMC implementation.

# **Act On Extensions (Extension)**

A pointer to an array of CMC\_extension structures for this function. The array may contain both input extensions for providing additional information to the function and output extensions for receiving information from the function. A value of NULL indicates that the caller is not using any extensions. See the extensions structure for more information.

#### **RESULTS**

#### **Act On Extensions (Extension)**

If output extensions were passed to the function in the extensions list, the results from the service will be available in the extension. See the extensions structure for more information.

# **Return Code (Return Code)**

Whether the function succeeded or not, and, if not, why. It may be success or one of the values listed under **ERRORS** below.

#### **ERRORS**

CMC\_E\_FAILURE

CMC\_E\_INSUFFICIENT\_MEMORY CMC\_E\_INVALID\_ENUM CMC\_E\_INVALID\_FLAG CMC\_E\_INVALID\_MESSAGE\_REFERENCE CMC\_E\_INVALID\_PARAMETER CMC\_E\_INVALID\_SESSION\_ID CMC\_E\_INVALID\_UI\_ID CMC\_E\_MESSAGE\_IN\_USE CMC\_E\_UNSUPPORTED\_ACTION CMC\_E\_UNSUPPORTED\_FLAG CMC\_E\_UNSUPPORTED\_FUNCTION\_EXT

# **4.2.2. List**

# **NAME**

List - list summary information about messages which meet a specified criteria.

# **SYNOPSIS**

**#include <xcmc.h>**

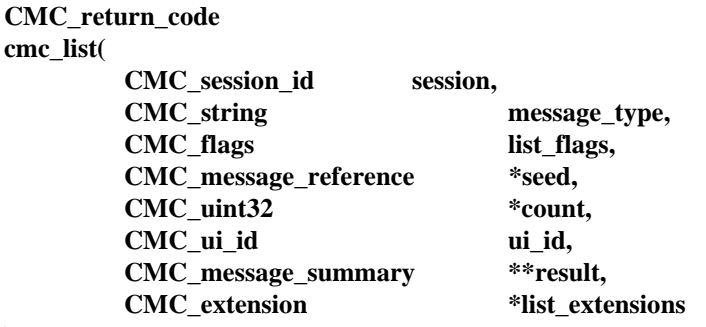

## **);**

## **DESCRIPTION**

This function lists summary information, including a message reference, about messages which meet the specified criteria. Using the returned message reference(s), the message(s) may be further processed using **cmc\_read()** and **cmc\_act\_on()**.

Optional criteria include:

- the message is of a specified message type, and
- the message is as yet unread.

The search begins after a specified "seed" message reference, or at the beginning of the mailbox. A maximum number of messages to list can be specified. The function returns the actual number of messages returned. Optionally, each message summary returned in "result" can include only the message reference.

# **ARGUMENTS**

# **Session (Session Id)**

Opaque session handle which represents a session with the messaging service.

Session handles are created by a logon function call and invalidated with a logoff function call.

If the session handle is invalid, then the error invalid-session-id is returned.

#### **Message Type (String)**

Information is returned only for messages of the specified type. If the type is not recognized, the error CMC\_E\_UNRECOGNIZED\_MESSAGE\_TYPE will be returned. The format of the Message Type string is given in Section 3.9.

A NULL indicates that information should be returned for all available messages.

## **List Flags (Flags)**

Bit mask of flags. Unspecified flags should always be passed as 0. Undocumented flags are reserved. Flag settings include:

CMC\_ERROR\_UI\_ALLOWED CMC\_LIST\_UNREAD\_ONLY CMC\_LIST\_MSG\_REFS\_ONLY CMC\_LIST\_COUNT\_ONLY

CMC\_ERROR\_UI\_ALLOWED - Set if the function may display a dialog box on encountering recoverable errors. If not set, the function may not display a dialog box and will simply return an error code.

CMC\_LIST\_UNREAD\_ONLY - If set, list should include only unread messages. If not set, list may include both read and unread messages.

CMC\_LIST\_MSG\_REFS\_ONLY - If set, only Message Reference is populated in the result structure. Values of other fields are undefined, and should be ignored. If not set, all information in the result structure is returned.

CMC\_LIST\_COUNT\_ONLY - If set, the function should not return any summary structures, only the count of messages meeting the specified criteria. If not set, summary structures will be returned.

# **Seed (Message Reference)**

Specifies the message reference of the message after which the search should begin. If the message reference is invalid (or no longer valid, such as after it has been deleted), then the error CMC\_E\_INVALID\_MESSAGE\_REFERENCE is returned.

A NULL message reference seed pointer indicates that the search should start with the first message in the mailbox.

# **Count (Uint32)**

Specifies the maximum number of messages to return. A value of zero specifies no maximum.

## **UI Id (UI Id)**

User Interface handle (e.g. dialog window) for use in resolving any questions which might otherwise result in an error.

Ignored if UI is not supported by the CMC implementation.

## **List Extensions (Extension)**

A pointer to an array of CMC\_extension structures for this function. The array may contain both input extensions for providing additional information to the function and output extensions for receiving information from the function. A value of NULL indicates that the caller is not using any extensions. See the extensions structure for more information.

## **RESULTS**

## **Count (Uint32)**

Specifies the number of messages actually returned. If no messages match the criteria, or if the mailbox is empty, a value of zero is returned.

#### **Result (Message Summary)**

The "result" field is the address at which an array of CMC\_message\_summary structures is to be returned. This array of structures are allocated by the service, and the entire array should be freed with a single call to **cmc\_free()**.

The message reference field contained in each CMC\_message\_summary may be used to identify messages in subsequent calls to **cmc\_read()** and **cmc\_act\_on().** Note that the message reference field may need to be copied prior to invoking **cmc** free() on this structure.

If the CMC\_LIST\_MSG\_REFS\_ONLY flag has been set , the CMC\_message\_summary structures will return only message references. Values of other fields are undefined, and should be ignored.

## **List Extensions (Extension)**

If output extensions were passed to the function in the extensions list, the results from the service will be available in the extension. See the extensions structure for more information.

# **Return Code (Return Code)**

Whether the function succeeded or not, and, if not, why. It may be success or one of the values listed under ERRORS below.

#### **ERRORS**

CMC\_E\_FAILURE CMC\_E\_INSUFFICIENT\_MEMORY CMC\_E\_INVALID\_FLAG CMC\_E\_INVALID\_MESSAGE\_REFERENCE CMC\_E\_INVALID\_PARAMETER CMC\_E\_INVALID\_SESSION\_ID CMC\_E\_INVALID\_UI\_ID CMC\_E\_UNRECOGNIZED\_MESSAGE\_TYPE CMC\_E\_UNSUPPORTED\_FLAG CMC\_E\_UNSUPPORTED\_FUNCTION\_EXT

# **4.2.3. Read**

# **NAME**

Read - read and return a specified message.

# **SYNOPSIS**

**#include <xcmc.h> CMC\_return\_code cmc\_read( CMC\_session\_id session, CMC\_message\_reference \*message\_reference,** CMC\_flags read\_flags, **CMC\_message \*\*message, CMC\_ui\_id ui\_id, CMC** extension \*read extensions

```
);
```
# **DESCRIPTION**

This function returns a message structure containing the data from the message indicated by the specified message reference. Optionally, the message structure returned can include only the message and attachment headers.

If the flag CMC\_MSG\_TEXT\_NOTE\_AS\_FILE is set in the returned message structure, then the text note field is contained in the file referred to by the first attachment.

For systems that can mark messages as read, a message will have the state "READ" after this function successfully executes, unless the flag CMC\_DO\_NOT\_MARK\_AS\_READ is set.

# **ARGUMENTS**

## **Session (Session Id)**

Opaque session handle which represents a session with the messaging service.

Session handles are created by a logon function call and invalidated with a logoff function call.

If the session handle is invalid, then the error CMC\_E\_INVALID\_SESSION\_ID is returned.

## **Message Reference (Message Reference)**

Specifies the message reference of the message to be read and returned. If the message reference is invalid (or no longer valid, such as after it has been deleted), then the error CMC\_E\_INVALID\_MESSAGE\_REFERENCE is returned.

A NULL message reference pointer indicates that the first message in the mailbox should be read and returned.

# **Read Flags (Flags)**

Bit mask of flags. Unspecified flags should always be passed as 0. Undocumented flags are reserved. Flag settings include:

CMC\_ERROR\_UI\_ALLOWED CMC\_MSG\_AND\_ATT\_HDRS\_ONLY CMC\_DO\_NOT\_MARK\_AS\_READ CMC\_READ\_FIRST\_UNREAD\_MESSAGE

CMC\_ERROR\_UI\_ALLOWED - Set if the function may display a dialog box on encountering recoverable errors. If not set, the function may not display a dialog box and will simply return an error code.

CMC\_MSG\_AND\_ATT\_HDRS\_ONLY - If set, the

attachments[n].attach\_filename fields will be undefined when **cmc\_read**() returns, and should be ignored. This may be useful to reduce the amount of data transferred. If clear, the attachment\_filename fields will be returned normally. Note that if CMC\_MSG\_TEXT\_NOTE\_AS\_FILE is set in the message to indicate that the text note is stored in the first attachment, the attachment\_filename field will be returned for that attachment regardless of the setting of this flag.

CMC\_DO\_NOT\_MARK\_AS\_READ - If set, the state of the message is not changed to read when the function is returned. This will also suppress sending of a Receipt Report. The implementation can be queried to see if it supports this feature with the CMC\_CONFIG\_SUP\_NOMKMSGREAD in **cmc\_query\_config().**

CMC\_READ\_FIRST\_UNREAD\_MESSAGE - This is only available when passing a NULL message reference to receive the first message in the mailbox. If set, the first message not marked as read should be returned. If not set, the first message in the mailbox should be returned, whether it's marked as read or not.

# **UI Id (UI Id)**

User Interface handle (e.g. dialog window) for use in resolving any questions which arise when the service performs the function.

Ignored if UI is not supported by the CMC implementation.

## **Read Extensions (Extension)**

A pointer to an array of CMC\_extension structures for this function. The array may contain both input extensions for providing additional information to the function and output extensions for receiving information from the function. A value of NULL indicates that the caller is not using any extensions. See the extensions structure for more information.

## **RESULTS**

## **Message (Message)**

The "message" field is the address at which a pointer to a CMC\_message structure is to be returned. This structure is allocated by the service, and should be freed with **cmc\_free()**.

Attachment data will be returned in files, and the CMC\_message structure will indicate the names of those files.

If the CMC\_MSG\_AND\_ATT\_HDRS\_ONLY flag has been set (see "flags"), the CMC\_message structure will not return the attachment files as described above.

## **Read Extensions (Extension)**

If output extensions were passed to the function in the extensions list, the results from the service will be available in the extension. See the extensions structure for more information.

# **Return Code (Return Code)**

Whether the function succeeded or not, and, if not, why. It may be success or one of the values listed under ERRORS below.

## **ERRORS**

CMC\_E\_ATTACHMENT\_OPEN\_FAILURE CMC\_E\_ATTACHMENT\_READ\_FAILURE CMC\_E\_ATTACHMENT\_WRITE\_FAILURE CMC\_E\_DISK\_FULL CMC\_E\_FAILURE CMC\_E\_INSUFFICIENT\_MEMORY CMC\_E\_INVALID\_FLAG CMC\_E\_INVALID\_MESSAGE\_REFERENCE CMC\_E\_INVALID\_PARAMETER CMC\_E\_INVALID\_SESSION\_ID CMC\_E\_INVALID\_UI\_ID CMC\_E\_TOO\_MANY\_FILES CMC\_E\_UNABLE\_TO\_NOT\_MARK\_READ CMC\_E\_UNSUPPORTED\_FLAG CMC\_E\_UNSUPPORTED\_FUNCTION\_EXT

# **4.3. Looking Up Names**

# **4.3.1. Look Up**

# **NAME**

Look Up - Looks up addressing information in the directory.

## **SYNOPSIS**

**#include <xcmc.h>**

**CMC\_return\_code cmc\_look\_up( CMC\_session\_idsession, CMC\_recipient \*recipient\_in, CMC\_flags look\_up\_flags, CMC\_ui\_id ui\_id, CMC\_uint32 \*count, CMC\_recipient \*\*recipient\_out, CMC\_extension \*look\_up\_extensions**

# **);**

## **DESCRIPTION**

This function looks up addressing information in the directory provided by the CMC messaging service. It primarily is used to resolves a friendly name to an address, optionally prompting the user to choose among multiple resolved names or addresses when necessary if UI is specified and supported. It can also be used to display UI for creation of address lists or displaying details about a recipient.

Multiple addresses may be returned. An array of recipient descriptors is allocated and returned containing fully resolved information about each entry.

# **ARGUMENTS**

## **Session (Session Id)**

Opaque session handle which represents a session with the messaging service.

Session handles are created by a logon function call and invalidated with a logoff function call.

If the session handle is invalid and a valid session is not created through UI, then the error CMC\_E\_INVALID\_SESSION\_ID is returned.

## **Recipient In (Recipient)**

For name resolution the name field in the structure contains the name to be resolved. The name type can be set to provide information on desired resolution of the name See the recipient structure documentation for possible types.

For displaying recipient details, the recipient structure must contain an entry that resolves to only one recipient. If not, the error CMC\_E\_AMBIGUOUS\_RECIPIENT will be returned.

For displaying UI to create addressing lists, this will point to an array of recipients that is terminated with the CMC\_RECIP\_LAST\_ELEMENT flag. The list of recipients will be used as the defaults for displaying in the address list UI.

For both name resolution and displaying recipient details, all recipient structures except the first will be ignored.

## **Look Up Flags (Flags)**

Bit mask of flags. Unspecified flags should always be passed as 0. Undocumented flags are reserved. Flag settings include:

CMC\_LOGON\_UI\_ALLOWED CMC\_ERROR\_UI\_ALLOWED CMC\_COUNTED\_STRING\_TYPE CMC\_LOOKUP\_RESOLVE\_PREFIX\_SEARCH CMC\_LOOKUP\_RESOLVE\_IDENTITY CMC\_LOOKUP\_RESOLVE\_UI CMC\_LOOKUP\_DETAILS\_UI CMC\_LOOKUP\_ADDRESSING\_UI

CMC\_LOGON\_UI\_ALLOWED - Set if the function should display a dialog box to prompt for logon if required. If not set, the function will not display a dialog box and will return the error CMC\_E\_INVALID\_SESSION\_ID if the user is not logged on.

CMC\_ERROR\_UI\_ALLOWED - Set if the function may display a dialog box on encountering recoverable errors. If not set, the function may not display a dialog box and will simply return an error code.

CMC\_COUNTED\_STRING\_TYPE - Set if the string type used in the call parameters is counted. If this is not set, the strings are assumed to be null terminated. If the session parameter is valid, this flag is ignored.

CMC\_LOOKUP\_RESOLVE\_PREFIX\_SEARCH - If set, the search method should be prefix. Prefix search means that all names matching the prefix string, beginning at the first character of the name, will be matched. If not set, the search method should be exact match. CMC implementations are required to support simple prefix searching. The availability of wild-card or substring searches is optional.

CMC\_LOOKUP\_RESOLVE\_IDENTITY - If set, the function will return a recipient record for the identity of the user in the mail system. If this cannot be uniquely determined, ambiguous name resolution will be carried out. This allows the application to find out the address of the current user.

CMC\_LOOKUP\_RESOLVE\_UI -- Set if the CMC implementation should attempt to disambiguate names by presenting a name resolution dialog to the user. If this flag is not set, resolutions which do not result in a single name will return the error CMC\_E\_AMBIGUOUS\_RECIPIENT on services that must resolve to a single name. Services that can return multiple names will return a list as indicated by other function parameters. This flag is optional for implementations to support.

CMC\_LOOKUP\_DETAILS\_UI - If set, the function will display details UI for the recipient pointed to in recipient in. This will only act on the first recipient in the list. If the name resolves to more than one address, this will not be carried out and the error CMC\_E\_AMBIGUOUS\_RECIPIENT will be returned.

CMC\_LOOKUP\_ADDRESSING\_UI - If set, the function will display UI to allow creation of a recipient list for addressing a message and general directory browsing. The recipient list passed to the function will be the original recipient list for the UI. The function will return the list of recipients selected by the user. This flag is optional for implementations to support.

# **UI Id (UI Id)**

User Interface handle (e.g. dialog window) for use in resolving any questions which arise when the service performs the function.

Ignored if UI is not supported by the CMC implementation.

# **Count (Uint32)**

Specifies the maximum number of names to return. A value of 0 specifies no maximum. The value will be returned in the location pointed to by this parameter. A valid pointer to a location for the returned count information is required.

# **Look Up Extensions (Extension)**

A pointer to an array of CMC\_extension structures for this function. The array may contain both input extensions for providing additional information to the function and output extensions for receiving information from the function. A value of NULL indicates that the caller is not using any extensions. See the extensions structure for more information.

## **RESULTS**

#### **Recipient Out (Recipient)**

Pointer to an array of one or more recipient structures allocated by **cmc\_look\_up()**. The structure may then be used in calls to **cmc\_send().** The returned pointer is passed to **cmc** free() to free all the recipient structures.

# **Count (Uint32)**

Specifies the number of names actually returned. If no names match the criteria, a value of 0 is returned, and the error CMC\_E\_RECIPIENT\_NOT\_FOUND is returned.

If fewer names are returned than are known to be available, the CMC\_RECIP\_LIST\_TRUNCATED flag will be set in the last recipient structure of the array along with the CMC\_RECIP\_LAST\_ELEMENT flag.

# **Look Up Extensions (Extension)**

If output extensions were passed to the function in the extensions list, the results from the service will be available in the extension. See the extensions structure for more information.

# **Return Code (Return Code)**

Whether the function succeeded or not, and, if not, why. It may be success or one of the values listed under ERRORS below.

# **ERRORS**

CMC\_E\_AMBIGUOUS\_RECIPIENT CMC\_E\_FAILURE CMC\_E\_INSUFFICIENT\_MEMORY CMC\_E\_INVALID\_FLAG CMC\_E\_INVALID\_PARAMETER CMC\_E\_INVALID\_SESSION\_ID CMC\_E\_INVALID\_UI\_ID CMC\_E\_LOGON\_FAILURE CMC\_E\_NOT\_SUPPORTED CMC\_E\_RECIPIENT\_NOT\_FOUND CMC\_E\_UNSUPPORTED\_DATA\_EXT CMC\_E\_UNSUPPORTED\_FLAG CMC\_E\_UNSUPPORTED\_FUNCTION\_EXT CMC\_E\_USER\_CANCEL CMC\_E\_USER\_NOT\_LOGGED\_ON

# **4.4. Administration**

# **4.4.1. Free**

# **NAME**

Free - free memory allocated by the messaging service.

## **SYNOPSIS**

**#include <xcmc.h> CMC\_return\_code cmc\_free( CMC\_buffer memory**

**);**

# **DESCRIPTION**

This function frees memory allocated by the messaging service. After the call, the pointer *memory* will be invalid and should not be referenced again. When any CMC function allocates and returns a buffer to the application, the application will free that memory with this call when it is finished with the memory.

When a CMC function returns a base pointer to a complex structure containing several levels of pointers, all the application will do to free the entire structure or array of structures is call this routine with the base pointer returned by the CMC function. The CMC functions which return structures of this form are **cmc\_read(), cmc\_list(), cmc\_query\_configuration()**, and **cmc\_look\_up()**.

**cmc\_free()**'s behavior is undefined when called with a pointer to a memory block not allocated by the messaging service, a pointer to a memory block that has already been freed, or a pointer contained in a structure returned by the CMC implementation.

In some situations, the extensions specified for a function may be a combination of input and output extensions. In this case, the output extensions must be freed one at a time using cmc free(). An example of this is shown in section 5 **Programming Examples**.

# **ARGUMENTS**

# **Memory (Buffer)**

A pointer to memory allocated by the messaging service. A value of NULL will be ignored.

# **RESULTS**

## **Return Code (Return Code)**

Whether the function succeeded or not, and, if not, why. It may be success or one of the values listed under ERRORS below.

# **ERRORS**

CMC\_E\_FAILURE CMC\_E\_INVALID\_MEMORY

# **4.4.2. Logoff**

# **NAME**

Logoff - log off the CMC service.

# **SYNOPSIS**

**#include <xcmc.h>**

**CMC\_return\_code cmc\_logoff( CMC\_session\_idsession, CMC\_ui\_id ui\_id, CMC\_flags logoff\_flags, CMC\_extension \*logoff\_extensions**

# **);**

## **DESCRIPTION**

This function allows the calling application to log off the CMC service.

## **ARGUMENTS**

# **Session (Session Id)**

Opaque session handle which represents a session with the messaging service. It becomes invalid as a result of this call.

If the session handle is invalid, then the error CMC\_E\_INVALID\_SESSION\_ID is returned.

## **UI Id (UI Id)**

An identifier for a User Interface (e.g., the parent-window handle for the calling application) for use in resolving any questions which might otherwise result in an error.

Ignored if UI is not supported by the CMC implementation.

# **Logoff Flags (Flags)**

Bit mask of flags. Unspecified flags should always be passed as 0. Undocumented flags are reserved.

CMC\_ERROR\_UI\_ALLOWED CMC\_LOGOFF\_UI\_ALLOWED CMC\_ERROR\_UI\_ALLOWED - Set if the function may display a dialog box on encountering recoverable errors. If not set, the function may not display a dialog box and will simply return an error code.

CMC\_LOGOFF\_UI\_ALLOWED - Set if the function may display UI other than for errors while logging the user off from the session.

# **Logoff Extensions (Extension)**

A pointer to an array of CMC\_extension structures for this function. The array may contain both input extensions for providing additional information to the function and output extensions for receiving information from the function. A value of NULL indicates that the caller is not using any extensions. See the extensions structure for more information.

# **RESULTS**

## **Logoff Extensions (Extension)**

If output extensions were passed to the function in the extensions list, the results from the service will be available in the extension. See the extensions structure for more information.

# **Return Code (Return Code)**

Whether the function succeeded or not, and, if not, why. It may be success or one of the values listed under ERRORS below.

## **ERRORS**

CMC\_E\_FAILURE CMC\_E\_INSUFFICIENT\_MEMORY CMC\_E\_INVALID\_FLAG CMC\_E\_INVALID\_PARAMETER CMC\_E\_INVALID\_SESSION\_ID CMC\_E\_INVALID\_UI\_ID CMC\_E\_UNSUPPORTED\_FLAG CMC\_E\_UNSUPPORTED\_FUNCTION\_EXT CMC\_E\_USER\_NOT\_LOGGED\_ON

# **4.4.3. Logon**

# **NAME**

Logon - log on to the CMC service.

# **SYNOPSIS**

**#include <xcmc.h>**

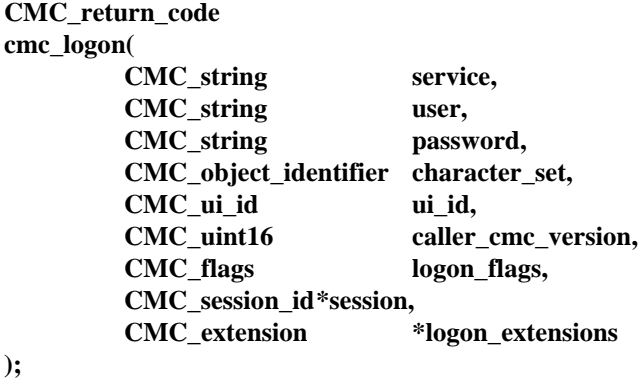

# **DESCRIPTION**

This function allows the calling application to log on to the CMC service. It can, at the option of the caller, either prompt via a user interface (e.g. a dialog box) if UI is supported by the implementation or proceed without any user interaction.

The function returns a session ID which the application may use in subsequent CMC calls.

## **ARGUMENTS**

# **Service (String)**

A string indicating the location of the underlying messaging service, e.g., the path to a message store or a remote server node name. This value may be NULL if the underlying messaging service does not require a service name or if UI is allowed. This may be necessary on some implementations and ignored on others.

The messaging service underlying a CMC implementation, or installation of an implementation, may optionally support multiple messaging protocols simultaneously. If multiple protocols are supported by an implementation, the particular protocol is chosen by the service, based on criteria such as: configuration of protocol support

dynamic availability of protocol support capabilities of recipient (if known) analysis of address format/notation used

other system specific criteria These criteria may be applied on a per-message or a per-recipient granularity.

# **User (String)**

A string that identifies the CMC user, e.g., a messaging service user name. This value may be NULL if the underlying messaging service does not require a user name or if UI is allowed.

# **Password (String)**

A string containing the password required for access to the CMC service. This value may be NULL if the underlying messaging service does not require a password or if UI is allowed.

## **Character Set (Object Identifier)**

An object identifier identifying the character set of strings used by the CMC caller. The possible values available to the client are returned by the CMC implementation from **cmc\_query\_configuration()**. The client may pass NULL in which case the character set used is determined by the CMC service.

# **UI Id (UI Id)**

An identifier for a User Interface (e.g., the parent-window handle for the calling application) for use in resolving any questions which might otherwise result in an error, or for use in prompting for logon if allowed and required.

Ignored if UI is not supported by the CMC implementation.

## **Caller CMC Version (Uint16)**

The calling application's CMC version number, multiplied by 100. For example, version 1.01 is specified as the integer 101. The version of this specification is 1.00 and is represented as the value 100.

# **Logon Flags (Flags)**

Bit mask of flags. Unspecified flags should always be passed as 0. Undocumented flags are reserved.

CMC\_LOGON\_UI\_ALLOWED CMC\_ERROR\_UI\_ALLOWED CMC\_COUNTED\_STRING\_TYPE

CMC\_LOGON\_UI\_ALLOWED - Set if the function should display a dialog box to prompt for logon if required. If not set, the function will not display a dialog box and will return an error if not enough information has been supplied.

CMC\_ERROR\_UI\_ALLOWED - Set if the function may display a dialog box on encountering recoverable errors. If not set, the function may not display a dialog box and will simply return an error code.

CMC\_COUNTED\_STRING\_TYPE - The CMC caller sets this if the string type that the caller uses for CMC interactions is length first. If not set, null-terminated strings will be assumed.

## **Logon Extensions (Extensions)**

A pointer to an array of CMC\_extension structures for this function. The array may contain both input extensions for providing additional information to the function and output extensions for receiving information from the function. A value of NULL indicates that the caller is not using any extensions. See the extensions structure for more information.

Through extensions, the application can find out which extensions are available and set which data extensions will be active for the session. The extension to do this is CMC\_X\_COM\_SUPPORT\_EXT. Any CMC implementation that supports extensions must support this extension. For more information on this extension, see the see the common extensions section of the extensions appendix in this document.

## **RESULTS**

# **Session (Session Id)**

Opaque session handle that represents a session with the CMC service.

## **Logon Extensions (Extensions)**

If output extensions were passed to the function in the extensions list, the results from the service will be available in the extension. See the extensions structure for more information.

# **Return Code (Return Code)**

Whether the function succeeded or not, and, if not, why. It may be success or one of the values listed under ERRORS below.

# **ERRORS**

CMC\_E\_COUNTED\_STRING\_UNSUPPORTED CMC\_E\_INSUFFICIENT\_MEMORY CMC\_E\_FAILURE CMC\_E\_INVALID\_CONFIGURATION CMC\_E\_INVALID\_ENUM CMC\_E\_INVALID\_FLAG CMC\_E\_INVALID\_PARAMETER CMC\_E\_INVALID\_UI\_ID CMC\_E\_LOGON\_FAILURE CMC\_E\_PASSWORD\_REQUIRED CMC\_E\_SERVICE\_UNAVAILABLE CMC\_E\_UNSUPPORTED\_CHARACTER\_SET CMC\_E\_UNSUPPORTED\_FLAG CMC\_E\_UNSUPPORTED\_FUNCTION\_EXT CMC\_E\_UNSUPPORTED\_VERSION

# **4.4.4. Query Configuration**

# **NAME**

Query Configuration - Determine information about the installed CMC configuration.

# **SYNOPSIS**

**#include <xcmc.h>**

**CMC\_return\_code cmc\_query\_configuration( CMC\_session\_idsession, CMC\_enum item, CMC\_buffer reference, CMC\_extension \*config\_extensions**

## **);**

## **DESCRIPTION**

This function queries the underlying implementation's configuration, and returns the information requested about it, allocating memory when necessary.

Note that the configuration may not be changed through CMC, and that any underlying configuration file format is implementation dependent.

# **ARGUMENTS**

## **Session (Session Id)**

Opaque session handle which represents a session with the messaging service.

Session handles are created by a logon function call and invalidated with a logoff function call.

Session may be NULL to indicate that there is no session and that session independent information should be returned. This will provide default logon information.

If this value is set to a valid Session Id, session dependent configuration information will be returned.

If the session handle is invalid, then the error CMC\_E\_INVALID\_SESSION\_ID is returned.

## **Item (Enum)**

This argument indicates which configuration information should be returned. The possible values include:

CMC\_CONFIG\_CHARACTER\_SET CMC\_CONFIG\_LINE\_TERM CMC\_CONFIG\_DEFAULT\_SERVICE CMC\_CONFIG\_DEFAULT\_USER CMC\_CONFIG\_REQ\_PASSWORD CMC\_CONFIG\_REQ\_SERVICE CMC\_CONFIG\_REQ\_USER CMC\_CONFIG\_UI\_AVAIL CMC\_CONFIG\_SUP\_NOMKMSGREAD CMC\_CONFIG\_SUP\_COUNTED\_STR CMC\_CONFIG\_VER\_IMPLEM CMC\_CONFIG\_VER\_SPEC

CMC\_CONFIG\_CHARACTER\_SET - The reference argument should be a pointer to a CMC\_object\_identifier array. A pointer to the array of character set object identifier strings for the implementation will be returned here. The array will be terminated with a NULL CMC\_Object\_Identifier. The first character set Object ID in the array is the default character set used if the caller does not specify one explicitly. The Platform Specific chapter in the appendix contains the Object ID values defined for common character sets. This pointer to the array should be freed using **cmc\_free().** This Object ID is used by the caller at logon to specify to the implementation to use a different character set than the default.

CMC\_CONFIG\_LINE\_TERM - The reference argument should be a pointer to a CMC\_enum variable, which will be set to a value of CMC\_LINE\_TERM\_CRLF if the line delimiter is a carriage return followed by a line feed, CMC\_LINE\_TERM\_LF if the line delimiter is a line feed, or CMC\_LINE\_TERM\_CR if the line delimiter is a carriage return.

CMC\_CONFIG\_DEFAULT\_SERVICE - The reference argument should be a pointer to a CMC\_String, into which a pointer to the default service name will be written, if available, followed by a null character. A pointer value of NULL will be written if no default service name is available. This pointer should be freed using **cmc** free(). This string, along with the one returned by CMC\_CONFIG\_DEFAULT\_USER, can be used as defaults when asking the user for the service name, user name, and password. This will be returned in the implementation default character set.

CMC\_CONFIG\_DEFAULT\_USER - The reference argument should be a pointer to a CMC\_String, into which a pointer to the default user name will be written, if available, followed by a null character. A pointer value of NULL will be written if no default user name is available. This pointer should be freed using **cmc** free(). This string, along with the one returned by CMC\_CONFIG\_DEFAULT\_SERVICE, can be used as defaults when asking the user for the provider name, user name, and password. This will be returned in the implementation default character set.

CMC\_CONFIG\_REQ\_PASSWORD - The reference argument should be a pointer to a CMC\_enum variable, which will be set to a value of CMC\_REQUIRED\_NO if the password is not required to logon, CMC\_REQUIRED\_OPT if the password is optional to logon, or CMC\_REQUIRED\_YES if the password is required to logon.

CMC\_CONFIG\_REQ\_SERVICE - The reference argument should be a pointer to a CMC\_enum variable, which will be set to a value of CMC\_REQUIRED\_NO if the service name is not required to logon, CMC\_REQUIRED\_OPT if the service name is optional to logon, or CMC\_REQUIRED\_YES if the service name is required to logon.

CMC\_CONFIG\_REQ\_USER - The reference argument should be a pointer to a CMC\_enum variable, which will be set to a value of CMC\_REQUIRED\_NO if the user name is not required to logon, CMC\_REQUIRED\_OPT if the user name is optional to logon, or CMC\_REQUIRED\_YES if the user name is required to logon.

CMC\_CONFIG\_UI\_AVAIL - The reference argument should be a pointer to a CMC\_boolean variable, which will be set to a true value if there is UI provided by the CMC implementation.

CMC\_CONFIG\_SUP\_NOMKMSGREAD - The reference argument should be a pointer to a CMC\_boolean variable, which will be set to a true value if the CMC\_DO\_NOT\_MARK\_AS\_READ flag is supported by **cmc\_read()**.

CMC\_CONFIG\_SUP\_COUNTED\_STR - The reference argument should be a pointer to a CMC\_boolean variable, which will be set to a true value if the CMC\_COUNTED\_STRING\_TYPE flag is supported during log on.

CMC\_CONFIG\_VER\_IMPLEM - The reference argument should be a pointer to a CMC\_uint16 variable, which will be set to the version number for the implementation, multiplied by 100. For example, version 1.01 will return 101.

CMC\_CONFIG\_VER\_SPEC - The reference argument should be a pointer to a CMC uint16 variable, which will be set to the CMC specification version number for the implementation, multiplied by 100. For example, version 1.00 will return 100.

## **Config Extensions (Extension)**

A pointer to an array of CMC\_extension structures for this function. The array may contain both input extensions for providing additional information to the function and output extensions for receiving information from the function. A value of NULL indicates that the caller is not using any extensions. See the extensions structure for more information.

Through extensions, the application can find out which extensions are available. The extension to do this is CMC\_X\_COM\_SUPPORT\_EXT. Any CMC implementation that supports extensions must support this extension. For more information on this extension, see the common extensions section of the extensions appendix in this document

# **RESULTS**

## **Reference (Buffer)**

This argument points to the buffer in which to receive the configuration information. The number of bytes implied by the item parameter value must be owned by the caller and modifiable. The type of the variable or buffer depends on the item argument.

# **Config Extensions (Extension)**

If output extensions were passed to the function in the extensions list, the results from the service will be available in the extension. See the extensions structure for more information.

# **Return Code (Return Code)**

Whether the function succeeded or not, and, if not, why. It may be success or one of the values listed under ERRORS below.

## **ERRORS**

CMC\_E\_FAILURE CMC\_E\_INSUFFICIENT\_MEMORY CMC\_E\_INVALID\_ENUM CMC\_E\_INVALID\_PARAMETER CMC\_E\_NOT\_SUPPORTED CMC\_E\_UNSUPPORTED\_FUNCTION\_EXT

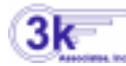

# **4.4.5. COBOL Memory Cell Read**

# **NAME**

COBOL Memory Cell Read - Move data from memory to COBOL WORKING-STORAGE.

# **SYNOPSIS**

**#include <xcmc.h>**

**CMC\_sint16 cmc\_cobol\_cell\_read( CMC\_sint32 cell\_address, CMC\_buffer cobol\_data, CMC\_sint16 max\_length, CMC\_boolean binary\_data**

# **);**

# **DESCRIPTION**

This function allows a COBOL program to get data that has been stored in a block of memory allocated by the malloc() call. The COBOL program will pass the pointer address in cell\_address, the pointer to a WORKING-STORAGE area in cobol\_data, the maximum length of bytes to be returned in max\_length, and CMC\_true in binary\_data if the move is not to be terminated by encountering a NULL character. If binary\_data is set to CMC\_true, maxlength bytes will always be returned. Otherwise, data transfer will stop when a NULL is encountered, with space padding if max\_length has not been reached..

# **ARGUMENTS**

# **cell\_address (sint32)**

Pointer to a memory cell returned by the malloc() call..

Some CMC calls (cmc\_query\_configuration for one) return memory cells allocated by malloc(). These cells are not directly addressable by HP COBOL programs. This parameter is the 32-bit address that was returned to the COBOL program.

# **max\_length(sint16)**

The maximum number of bytes to be transferred in non-BINARY mode, or the exact number of bytes to be transferred in ASCII mode.

# **binary\_data(Boolean)**

A true/false value indicating if the data is to be treated as BINARY.

If true, the procedure will move exactly max\_length bytes. Otherwise, it will move bytes until a NULL is found, or max\_length bytes have been moved. If the data is not BINARY, and a NULL is found before max\_length bytes have been moved, the remaining area of cobol\_data will be padded with spaces.

# **RESULTS**

# **cobol\_data(Buffer)**

Pointer to an area of WORKING-STORAGE.

This function does no type or bounds checking, so it is up to the caller to ensure that there is sufficient room for the data requested.

# **bytes\_transferred (sint16)**

This is the number of bytes that were transferred. In BINARY mode, this is always the same as max\_length, but in non-BINARY mode, is the number of bytes moved before a NULL was encountered. The remainder of the cobol\_data buffer will be padded with spaces.

# **ERRORS**

NONE

# **4.5. Return Codes**

This section defines the return codes of the CMC interface. The return codes of the generic interface are specified here; the return codes of the C interface are specified in section 4.6 **C Declaration Summary**. Table 4-2 lists the generic return codes and the functions to which the return codes pertain. Following the table, each return code is defined.

The CMC implementation should only return the values that pertain to a specific function if possible. If necessary the implementation may return other errors in the error list that are not specifically assigned to a function. It is not recommended that errors not in the list below be returned.

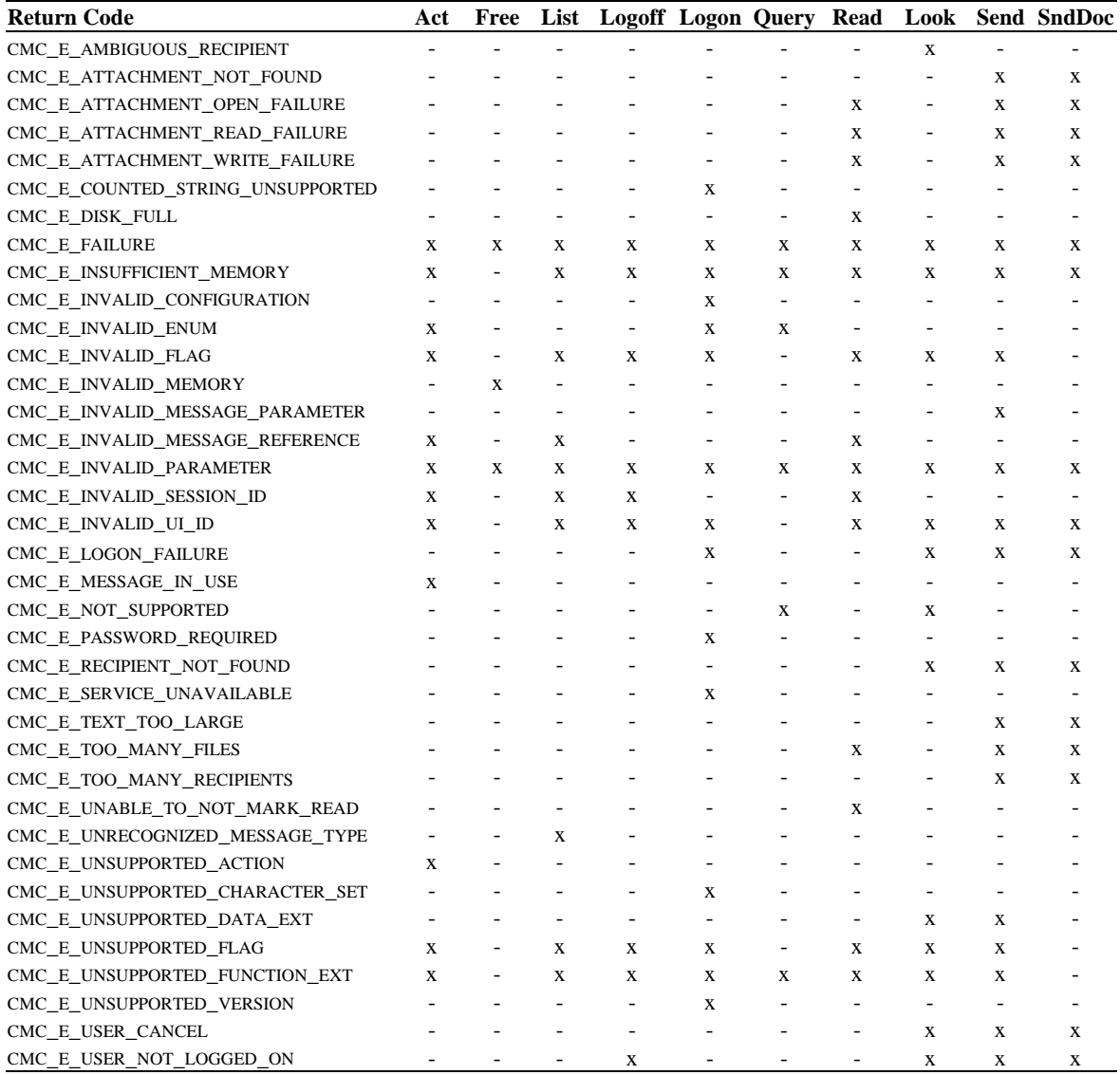

# **Table 4-2: CMC Interface Return Codes**

The return codes are defined as follows:

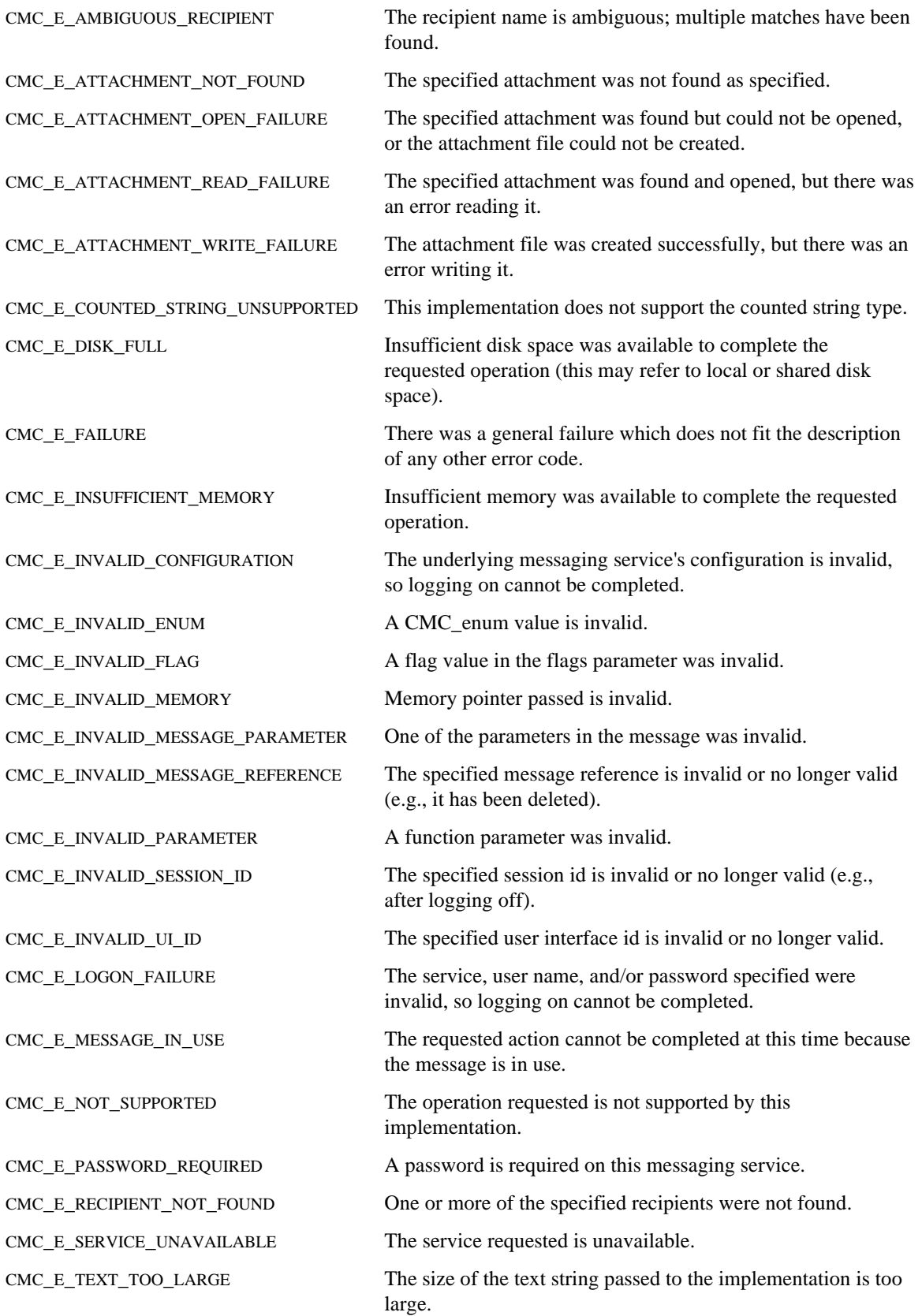

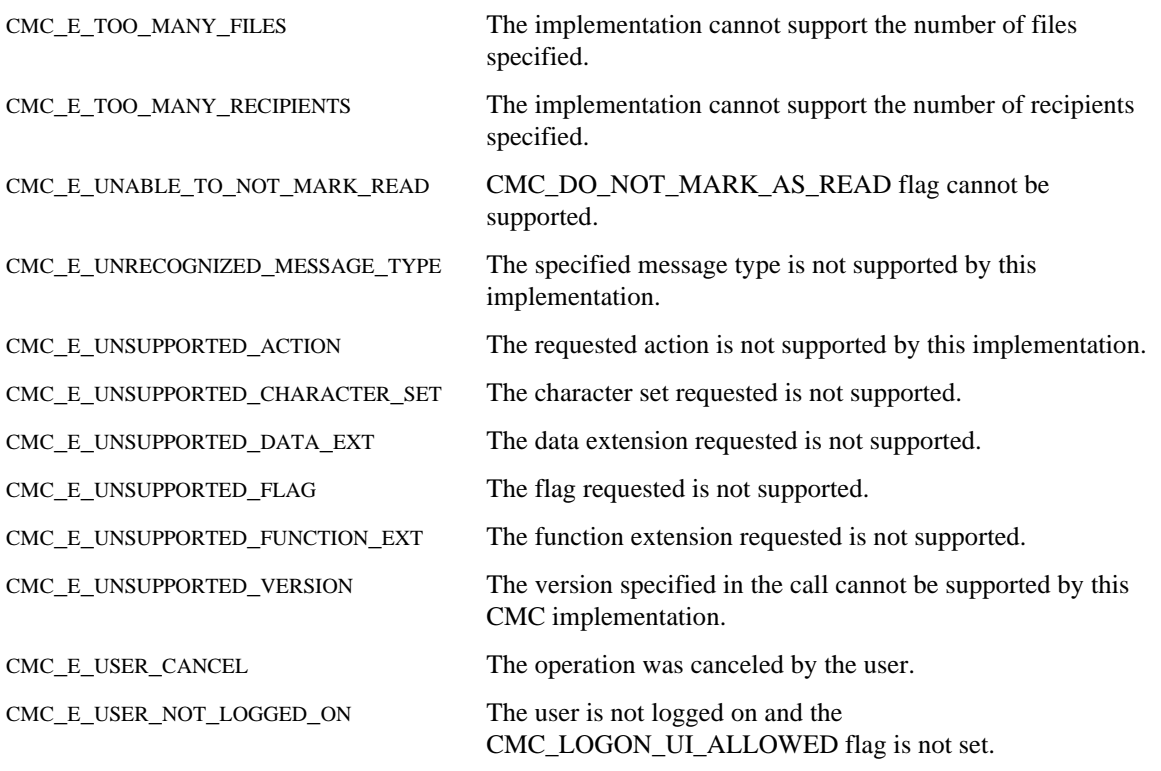

# **4.6. C Declaration Summary**

This section lists the declarations that define the CMC interface for the C programming language. All of the declarations, except those for symbolic constants, also appear in **Chapter 3, Data Structures** or **Section 4.1, Interface Functions**.

The declarations assembled here constitute the contents of a header file to be made accessible to application programmers. The header file is **<xcmc.h>**. The symbols the declarations define are the only symbols the service makes visible to the application.

```
/*BEGIN CMC INTERFACE */
/*BASIC DATA TYPES*/
#ifndef DIFFERENT_PLATFORM
typedef byte CMC_sint8;
typedef int CMC_sint16;
typedef long int CMC_sint32;
typedef unsigned int CMC_uint16;
typedef unsigned long int CMC_uint32;
typedef void * CMC_buffer;
typedef char * CMC_string;
typedef CMC_uint32 CMC_session_id;
typedef CMC_uint32 CMC_ui_id;
#endif
typedef CMC_uint16 CMC_boolean;
typedef CMC_sint32 CMC_enum;
typedef CMC_uint32 CMC_return_code;
typedef CMC_uint32 CMC_flags;
typedef CMC_string CMC_object_identifier;
#define CMC_FALSE ((CMC_boolean)0)
#define CMC_TRUE ((CMC_boolean)1)
/*DATA STRUCTURES*/
/*ATTACHMENT*/
typedef struct {
  CMC_string attach_title;
  CMC_object_identifier attach_type;
  CMC_string attach_filename;
  CMC_flags attach_flags;
  CMC_extension *attach_extensions;
} CMC_attachment;
/* ATTACHMENT FLAGS */
#define CMC_ATT_APP_OWNS_FILE ((CMC_flags) 1)
#define CMC_ATT_LAST_ELEMENT ((CMC_flags) 0x80000000)
```

```
/* ATTACHMENT OBJECT IDS */
#define CMC_ATT_OID_BINARY "1 2 840 113658 1 1"
#define CMC_ATT_OID_TEXT "1 2 840 113658 1 1 0"
/*COUNTED STRING*/
typedef struct {
  CMC uint32 length;
  char string[1];
} CMC_counted_string;
/*EXTENSION*/
typedef struct {
  CMC uint32 item code;
  CMC_uint32 item_data;
  CMC buffer item reference;
  CMC flags extension flags;
} CMC_extension;
/* EXTENSION FLAGS */
#define CMC_EXT_REQUIRED ((CMC_flags) 0x00010000)
#define CMC_EXT_OUTPUT ((CMC_flags) 0x00020000)
#define CMC_EXT_LAST_ELEMENT ((CMC_flags) 0x80000000)
#define CMC_EXT_RSV_FLAG_MASK ((CMC_flags) 0xFFFF0000)
#define CMC EXT ITEM FLAG MASK ((CMC flags) 0x0000FFFF)
/*MESSAGE*/
typedef struct {
  CMC_message_reference *message_reference;
  CMC_string message_type;
  CMC_string subject;
  CMC_time time_sent;
  CMC_string text_note;
  CMC_recipient *recipients;
  CMC_attachment *attachments;
  CMC_flags message_flags;
  CMC_extension *message_extensions;
} CMC_message;
/* MESSAGE FLAGS */
#define CMC_MSG_READ ((CMC_flags) 1)
#define CMC_MSG_TEXT_NOTE_AS_FILE ((CMC_flags) 2)
#define CMC_MSG_UNSENT ((CMC_flags) 4)
#define CMC_MSG_LAST_ELEMENT ((CMC_flags) 0x80000000)
/*MESSAGE REFERENCE*/
typedef CMC_counted_string CMC_message_reference;
/*MESSAGE SUMMARY*/
typedef struct {
  CMC_message_reference *message_reference;
  CMC_string message_type;
  CMC_string subject;
  CMC_time time_sent;
```

```
CMC uint32 byte length;
  CMC_recipient *originator;
  CMC flags summary flags;
  CMC_extension *message_summary_extensions;
} CMC_message_summary;
/* MESSAGE SUMMARY FLAGS */
#define CMC_SUM_READ ((CMC_flags) 1)
#define CMC_SUM_UNSENT ((CMC_flags) 2)
#define CMC_SUM_LAST_ELEMENT ((CMC_flags) 0x80000000)
/*RECIPIENT*/
typedef struct {
  CMC string mame;
  CMC_enum name_type;
  CMC_string address;
  CMC enum role;
  CMC flags recip flags;
  CMC_extension *recip_extensions;
} CMC_recipient;
/* NAME TYPES */#define CMC_TYPE_UNKNOWN ((CMC_enum) 0)
#define CMC_TYPE_INDIVIDUAL ((CMC_enum) 1)
#define CMC_TYPE_GROUP ((CMC_enum) 2)
/* ROLES */#define CMC_ROLE_TO ((CMC_enum) 0)
#define CMC_ROLE_CC ((CMC_enum) 1)
#define CMC_ROLE_BCC ((CMC_enum) 2)
#define CMC_ROLE_ORIGINATOR ((CMC_enum) 3)
#define CMC_ROLE_AUTHORIZING_USER ((CMC_enum) 4)
/* RECIPIENT FLAGS */
#define CMC_RECIP_IGNORE ((CMC_flags) 1)
#define CMC_RECIP_LIST_TRUNCATED ((CMC_flags) 2)
#define CMC_RECIP_LAST_ELEMENT ((CMC_flags) 0x80000000)
/*TIME*/
typedef struct{
  CMC_sint8 second;
  CMC_sint8 minute;
  CMC_sint8 hour;
  CMC_sint8 day;
  CMC_sint8 month;
  CMC_sint8 year;
  CMC_sint8 isdst;
  CMC_sint16 tmzone;
}CMC_time;
/* TIME FLAGS */
#define CMC_NO_TIMEZONE ((CMC_flags) 0x8000)
```

```
/*CMC FUNCTIONS */
/*CROSS FUNCTION FLAGS */
#define CMC_ERROR_UI_ALLOWED ((CMC_flags) 0x01000000)
#define CMC_LOGON_UI_ALLOWED ((CMC_flags) 0x02000000)
#define CMC_COUNTED_STRING_TYPE ((CMC_flags) 0x04000000)
/*SEND*/
CMC_return_code
cmc_send(
  CMC session id session,
  CMC_message *message,
  CMC flags send flags,
  CMC_ui_id ui_id,
  CMC_extension *send_extensions
);
#define CMC_SEND_UI_REQUESTED ((CMC_flags) 1)
/*SEND DOCUMENTS*/
CMC_return_code
cmc_send_documents(
  CMC_string recipient_addresses,
  CMC string subject,
  CMC_string text_note,
  CMC_flags send_doc_flags,
  CMC string file paths,
  CMC_string attach_titles,
  CMC_string delimiter,
  CMC_ui_id ui_id,
);
#define CMC_FIRST_ATTACH_AS_TEXT_NOTE ((CMC_flags) 2)
/*ACT ON*/
CMC_return_code
cmc_act_on(
  CMC_session_id session,
  CMC_message_reference *message_reference,
  CMC_enum operation,
  CMC_flags act_on_flags,
  CMC_ui_id ui_id,
  CMC_extension *act_on_extensions
);
#define CMC_ACT_ON_EXTENDED ((CMC_enum) 0)
#define CMC_ACT_ON_DELETE ((CMC_enum) 1)
/*LIST*/
CMC_return_code
cmc_list(
  CMC_session_id session,
```
```
CMC_string message_type,
  CMC_flags list_flags,
  CMC_message_reference *seed,
  CMC_uint32 *count,
  CMC_ui_id ui_id,
  CMC message summary **result,
  CMC extension *list extensions
);
#define CMC_LIST_UNREAD_ONLY ((CMC_flags) 1)
#define CMC_LIST_MSG_REFS_ONLY ((CMC_flags) 2)
#define CMC_LIST_COUNT_ONLY ((CMC_flags) 4)
#define CMC LENGTH UNKNOWN 0xFFFFFFFFF
/*READ*/
CMC_return_code
cmc_read(
  CMC_session_id session,
  CMC_message_reference *message_reference,
  CMC_flags read_flags,
  CMC_message **message,
  CMC_ui_id ui_id,
  CMC extension *read extensions
);
#define CMC_DO_NOT_MARK_AS_READ ((CMC_flags) 1)
#define CMC_MSG_AND_ATT_HDRS_ONLY ((CMC_flags) 2)
#define CMC_READ_FIRST_UNREAD_MESSAGE ((CMC_flags) 4)
/*LOOK UP*/
CMC_return_code
cmc_look_up(
  CMC_session_id session,
  CMC_recipient *recipient_in,
  CMC_flags look_up_flags,
  CMC_ui_id ui_id,
  CMC_uint32 *count,
  CMC_recipient **recipient_out,
  CMC_extension *look_up_extensions
);
#define CMC_LOOKUP_RESOLVE_PREFIX_SEARCH ((CMC_flags) 1)
#define CMC_LOOKUP_RESOLVE_IDENTITY ((CMC_flags) 2)
#define CMC_LOOKUP_RESOLVE_UI ((CMC_flags) 4)
#define CMC_LOOKUP_DETAILS_UI ((CMC_flags) 8)
#define CMC_LOOKUP_ADDRESSING_UI ((CMC_flags) 16)
/*FREE*/
```
CMC\_return\_code

```
cmc_free(
  CMC_buffer memory
);
/* LOGOFF */
CMC_return_code
cmc_logoff(
  CMC_session_id session,
  CMC_ui_id ui_id,
  CMC_flags logoff_flags,
  CMC_extension *logoff_extensions
);
#define CMC_LOGOFF_UI_ALLOWED ((CMC_flags) 1)
/* LOGON */
CMC_return_code
cmc_logon(
  CMC_string service,
  CMC_string user,
  CMC_string password,
  CMC_object_identifier character set,
  CMC ui id ui id,
  CMC uint16 caller cmc version,
  CMC_flags logon_flags,
  CMC_session_id *session,
  CMC extension *logon extensions
);
#define CMC VERSION ((CMC uint16) 100)
/* QUERY CONFIGURATION */
CMC_return_code
cmc_query_configuration(
  CMC_session_id session,
  CMC_enum item,
  CMC_buffer reference,
  CMC_extension *config_extensions
);
#define CMC_CONFIG_CHARACTER_SET ((CMC_enum) 1)
#define CMC_CONFIG_LINE_TERM ((CMC_enum) 2)
#define CMC_CONFIG_DEFAULT_SERVICE ((CMC_enum) 3)
#define CMC_CONFIG_DEFAULT_USER ((CMC_enum) 4)
#define CMC_CONFIG_REQ_PASSWORD ((CMC_enum) 5)
#define CMC_CONFIG_REQ_SERVICE ((CMC_enum) 6)
#define CMC_CONFIG_REQ_USER ((CMC_enum) 7)
#define CMC_CONFIG_UI_AVAIL ((CMC_enum) 8)
#define CMC_CONFIG_SUP_NOMKMSGREAD ((CMC_enum) 9)
#define CMC_CONFIG_SUP_COUNTED_STR ((CMC_enum) 10)
#define CMC_CONFIG_VER_IMPLEM ((CMC_enum) 11)
#define CMC_CONFIG_VER_SPEC ((CMC_enum) 12)
```
/\* CONFIG LINE TERM ENUM \*/ #define CMC\_LINE\_TERM\_CRLF ((CMC\_enum) 0) #define CMC\_LINE\_TERM\_CR ((CMC\_enum) 1) #define CMC\_LINE\_TERM\_LF ((CMC\_enum) 2) /\* CONFIG REQUIRED LOGON PARAMETER ENUM \*/ #define CMC\_REQUIRED\_NO ((CMC\_enum) 0) #define CMC\_REQUIRED\_YES ((CMC\_enum) 1) #define CMC\_REQUIRED\_OPT ((CMC\_enum) 2) /\* DEFINED OBJECT ID'S FOR CHARACTER SETS \*/ #define CMC\_CHARSET\_437 "1 2 840 113658 1 2 437" #define CMC\_CHARSET\_850 "1 2 840 113658 1 2 850" #define CMC\_CHARSET\_1252 "1 2 840 113658 1 2 1252" #define CMC\_CHARSET\_ISTRING "1 2 840 113658 1 3 0" #define CMC\_CHARSET\_UNICODE "1 2 840 113658 1 3 1" #define CMC\_CHARSET\_T61 "0 0 20 61" #define CMC\_CHARSET\_IA5 "0 0 20 50" #define CMC\_CHARSET\_ISO\_10646 "2 1 0 0 0" #define CMC\_CHARSET\_ISO\_646 "1 0 646" /\* RETURN CODES FLAGS \*/ #define CMC\_ERROR\_UI\_DISPLAYED ((CMC\_return\_code) 0x00008000) #define CMC\_ERROR\_RSV\_MASK ((CMC\_return\_code) 0x0000FFFF) #define CMC\_ERROR\_IMPL\_MASK ((CMC\_return\_code) 0xFFFF0000) /\* RETURN CODES \*/ #define CMC\_SUCCESS ((CMC\_return\_code) 0) #define CMC\_E\_AMBIGUOUS\_RECIPIENT ((CMC\_return\_code) 1) #define CMC\_E\_ATTACHMENT\_NOT\_FOUND ((CMC\_return\_code) 2) #define CMC\_E\_ATTACHMENT\_OPEN\_FAILURE ((CMC\_return\_code) 3) #define CMC\_E\_ATTACHMENT\_READ\_FAILURE ((CMC\_return\_code) 4) #define CMC\_E\_ATTACHMENT\_WRITE\_FAILURE ((CMC\_return\_code) 5) #define CMC\_E\_COUNTED\_STRING\_UNSUPPORTED ((CMC\_return\_code) 6) #define CMC\_E\_DISK\_FULL ((CMC\_return\_code) 7) #define CMC\_E\_FAILURE ((CMC\_return\_code) 8) #define CMC\_E\_INSUFFICIENT\_MEMORY ((CMC\_return\_code) 9) #define CMC\_E\_INVALID\_CONFIGURATION ((CMC\_return\_code) 10) #define CMC\_E\_INVALID\_ENUM ((CMC\_return\_code) 11) #define CMC\_E\_INVALID\_FLAG ((CMC\_return\_code) 12) #define CMC\_E\_INVALID\_MEMORY ((CMC\_return\_code) 13) #define CMC\_E\_INVALID\_MESSAGE\_PARAMETER ((CMC\_return\_code) 14) #define CMC\_E\_INVALID\_MESSAGE\_REFERENCE ((CMC\_return\_code) 15) #define CMC\_E\_INVALID\_PARAMETER ((CMC\_return\_code) 16) #define CMC\_E\_INVALID\_SESSION\_ID ((CMC\_return\_code) 17) #define CMC\_E\_INVALID\_UI\_ID ((CMC\_return\_code) 18) #define CMC\_E\_LOGON\_FAILURE ((CMC\_return\_code) 19) #define CMC\_E\_MESSAGE\_IN\_USE ((CMC\_return\_code) 20) #define CMC\_E\_NOT\_SUPPORTED ((CMC\_return\_code) 21) #define CMC\_E\_PASSWORD\_REQUIRED ((CMC\_return\_code) 22) #define CMC\_E\_RECIPIENT\_NOT\_FOUND ((CMC\_return\_code) 23)

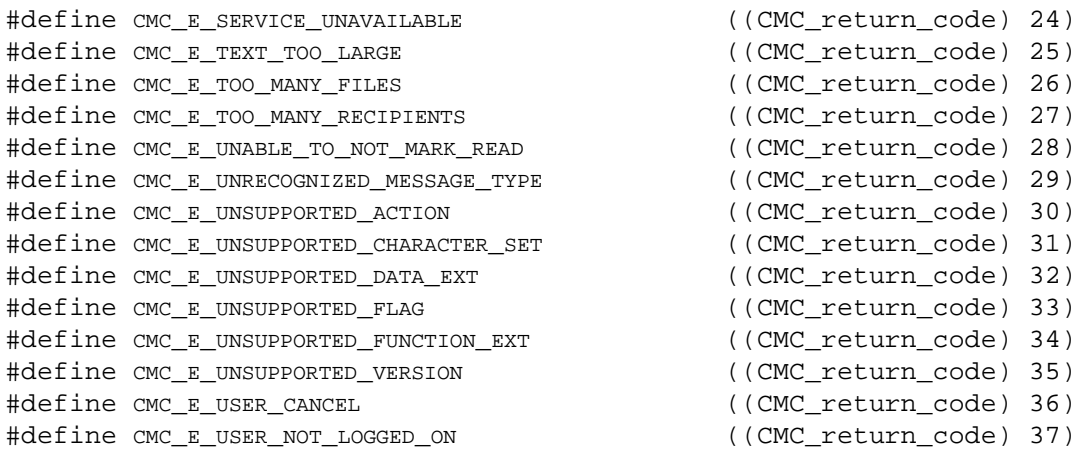

# *5. Programming Examples*

### **Query Configuration, Logon, and Logoff**

```
/* local variables used */
CMC return code Status;
CMC boolean UI available;
CMC session id Session;
/* find out if UI is available with this implementation before starting
*/
Status = cmc_query_configuration(
              NULL, \sqrt{*} No session handle. \sqrt{*} /
               CMC_CONFIG_UI_AVAIL, /* See if UI is available. */
               &UI_available, /* Return value. */
              NULL); \rightarrow \rightarrow No extensions. \rightarrow /
     /* error handling */
/* Log on to system using UI */
Status = cmc_logon(
              NULL,<br>NULL,<br>NULL,<br>\frac{1}{2} /* Prompt for username. */
              NULL, \sqrt{*} Prompt for username.
              NULL, \frac{1-\text{supp of 1 of } \text{uocrname}}{1+\text{Prompt for password}}. */
             NULL,<br>
/* Default Character set. */<br>
(CMC_ui_id)NULL, /* Default UI ID. */
                                     /* Default UI ID. */<br>/* Version 1 CMC calls. */
 CMC_VERSION, /* Version 1 CMC calls. */
 CMC_LOGON_UI_ALLOWED | /* Full logon UI. */
 CMC_ERROR_UI_ALLOWED, /* Use UI to display errors. */
 &Session, /* Returned session id. */
NULL); \qquad \qquad \wedge^* No extensions. \qquad \qquad ^* /* error handling */
/* Do various CMC calls */
/* Log off from the implementation */
Status = cmc_logoff(
              Session, \frac{1}{2} /* Session ID. \frac{1}{2} /* No UI will be used. \frac{1}{2} /* No UI will be used.
              (CMC\_ui_id) NULL, / * No UI will be used.
              0, \sqrt{2} No flags. \sqrt{2} No flags.
              NULL); \qquad \qquad / * No extensions. \qquad \qquad \qquad \ast / /* error handling */
```
### **Send and Send Documents Functions**

```
/* local variables used */
CMC_attachment Attach;
CMC_session_id Session;
CMC_message Message;<br>CMC_recipient Recip[2];
CMC_recipient
```
CMC return code Status;

/\* Build recipient list with two recipients. Add one "To" recipient. \*/  $Recip[0].name$  = "Bob Weaver";  $/*$  Send to Bob Weaver.  $*/$ Recip[0].name\_type = CMC\_TYPE\_INDIVIDUAL;/\* Bob's a person. \*/ Recip[0].address = NULL; /\* Look\_up Bob's address. \*/ Recip[0].role = CMC\_ROLE\_TO; /\* He's a "To" recipient. \*/  $Recip[0].flags = 0;$  /\* Not the last element. \*/ Recip[0].role = CMC\_ROLE\_TO;<br>
Recip[0].flags = 0;<br>
Recip[0].extensions = NULL;<br>
/\* No recipient extensions.\*/<br>
/\* No recipient extensions.\*/ /\* Add one "Cc" recipient. \*/ Recip[1].name  $=$  "Mary Yu";  $/$  Send to Mary Yu.  $*/$  $Recip[1]$ .name\_type =  $CMC_TYPE_INDIVIDUAL$ ; /\*  $Mary's$  a person. \*/ Recip[1].address = NULL; /\* Look\_up Mary's address. \*/ Recip[1].role = CMC\_ROLE\_CC; /\* She's a "Cc" recipient. \*/  $Recip[1].role$  =  $CMC\_ROLE\_CC$ ;  $/* She's a "Cc" recipient. */$ <br>  $Recip[1].flags$  =  $CMC\_RECIP\_LAST\_ELEMENT;/* Last recipient element */$ Recip[1].extensions = NULL; /\* No recipient extensions.\*/ /\* Attach a file. \*/ Attach.attach\_title = "stock.wks"; /\* Original file name. \*/<br>Attach.attach type = NULL; /\* No specific type. \*/ Attach.attach type =  $NULL;$  /\* No specific type. Attach.attach\_filename = "tmp22.tmp";  $\overline{y}$  /\* File to attach. \*/ Attach.attach\_flags = CMC\_ATT\_LAST\_ELEMENT; /\* Last attachment\*/ Attach.attach extensions = NULL; /\* No attach. extensions. \*/ /\* Put it together in the message structure. \*/ Message.message reference = NULL; /\* Ignored on cmc send calls. \*/ Message.message\_type  $\qquad \qquad = \ {\rm NULL} \quad \quad \text{/*} \quad {\rm Interpersonal} \quad {\rm message \, \, type.} \qquad \quad \text{*/}$  $\texttt{Message.subject}$  = "Stock"; /\* Message subject. \*/\* Message.time\_sent = NULL; /\* Ignored on cmc\_send calls. \*/  $\texttt{Message.text\_note}$  = "Time to buy"; /\* Message note. \*/ Message.recipients = Recip; /\* Message recipients. \*/ Message.attachments  $=$   $\&$ Attach; /\* Message attachments.  $*$ / Message.message\_flags  $= 0;$   $/$ \* No flags.  $*/$ Message.message\_extensions = NULL; /\* No message extensions. \*/ /\* Send the message! \*/ Status = cmc\_send( Session,  $\frac{1}{2}$  /\* Session ID. - set with logon call \*/ &Message, /\* Message structure. \*/  $\alpha$ ,  $\alpha$  /\* No flags.  $\alpha$  /\* No flags.  $(CMC\_ui_id)$ NULL,  $\qquad$  /\* No UI will be used.  $\qquad$  \*/<br>NULL);  $\qquad$  /\* No extensions.  $\qquad$  \*/ NULL);  $/$  Mo extensions. /\* error handling \*/  $\frac{1}{x}$  Now do the same thing with the send documents call and UI \*/ Status = cmc\_send\_documents( "to:Bob Weaver,cc:Mary Yu", /\* Message recipients. \*/ "Stock", /\* Message subject. \*/ "Time to buy",  $\frac{1}{2}$  Message note.  $\frac{1}{2}$  \*/ CMC\_LOGON\_UI\_ALLOWED | CMC\_SEND\_UI\_REQUESTED | CMC\_ERROR\_UI\_ALLOWED, /\* Flags (allow various UI's).\*/

```
 "stock.wks", /* File to attach. */
 "tmp22.tmp", /* File name to carry on attach. */
              ",", \overline{\hspace{1cm}} /* Multi-value delimiter. */<br>NULL); /* Default UI ID. */
              NULL); /* Default UI ID.
     /* error handling */
List, read, and delete the first unread message
/* local variables used */
CMC message summary *pMsgSummary;
CMC message *pMessage;
CMC uint32 iCount;
/* read the first unread message and delete it */
iCount = 5;Status = cmc_list(
Session, \frac{1}{2} \frac{1}{2} \frac{1}{2} Session handle.
NULL, \hspace{1.6cm} /* List ALL message types. \hspace{1.6cm} */
              CMC_LIST_UNREAD_ONLY, /* Get only unread messages */NULL, \frac{1}{2} \frac{1}{2} \frac{1}{2} starting at the top. \frac{1}{2} &iCount, /* Input/Output message count. */
 (CMC_ui_id)NULL,/* No UI will be used. */
 &pMsgSummary, /* Return message summary list. */
NULL); \qquad \qquad \qquad \qquad No extensions. */
     /* error handling */
Status = cmc_read(
              Session, /* Session ID.
               pMsgSummary[0]->message_reference,/* Message to read. */
              CMC_MSG_AND_ATT_HDRS_ONLY, \gamma don't get attach files.*/<br>& pMessage, \gamma & Returned message.*/
 &pMessage, /* Returned message. */
 (CMC_ui_id)NULL, /* No UI. */
              NULL; \frac{1}{2} = \frac{1}{2}, \frac{1}{2} /* error handling */
Status = cmc_act_on(
              Session, \frac{1}{2} /* Session ID. */
               pMsgSummary[0]->message_reference, /* Message to delete.*/
              CMC_ACT_ON_DELETE, \overline{\hspace{1cm}} /* Message to read. */
0, \hspace{1.6cm} \hspace{1.6cm} \hspace{1.6cm} \hspace{1.6cm} \hspace{1.6cm} \hspace{1.6cm} \hspace{1.6cm} \hspace{1.6cm} \hspace{1.6cm} \hspace{1.6cm} \hspace{1.6cm} \hspace{1.6cm} \hspace{1.6cm} \hspace{1.6cm} \hspace{1.6cm} \hspace{1.6cm} \hspace{1.6cm} \hspace{1.6cm} 
              (CMC_ui_id)NULL,
NULL); \qquad \qquad \wedge No extensions. \qquad \wedge /* error handling */
/* free the memory returned by the implementation */Status = cmc free(pMsqSummary);
Status = cmc_free(pMessage);
/* do the same thing without the list call, since the read call can get
    the first unread mail message */
Status = cmc_read(
              Session, \frac{1}{2} \frac{1}{2} \frac{1}{2} Session ID. \frac{1}{2}NULL, \sqrt{*} Read the first message. */
```

```
CMC_READ_FIRST_UNREAD_MESSAGE | /* get first unread msg */
                CMC MSG AND ATT HDRS ONLY, \gamma don't get attach files.*/
                \&pMessage, \&p /* Returned message. */<br>(CMC ui id)NULL, \&p /* No UI. */
                (CMC\_ui_id) NULL, / \uparrow No UI.
                 NULL); /* No extensions. */
      /* error handling */
Status = cmc_act_on(
                 Session,<br>pMessage->message reference, \frac{\ast}{\div} message to delete \frac{\ast}{\div}pMessage->message_reference, \overline{\phantom{0}} /* message to delete */<br>CMC ACT ON DELETE, \overline{\phantom{0}} /* Message to read. */
                 CMC_ACT_ON_DELETE,
                 0,<br>
(\text{CMC } \text{ui } \text{id}) \text{NULL},<br>
(\text{CMC } \text{ui } \text{id}) \text{NULL},<br>
(\text{CMC } \text{vii } \text{id})(CMC\_ui_id) NULL,<br>NULL);<br>\frac{*}{\sqrt{2}} No extensions.
                                                             /* No extensions. */
      /* error handling */
/* free the memory returned by the implementation */
Status = cmc free(pMessage);
Look up a specific recipient and get its details
/* local variables used */
CMC_session_id Session;
CMC_recipient *pRecipient;
CMC_recipient Recip;
CMC_return_code Status;
/* look up a name to pick correct recipient */
Recip.name = "Bob Stack"; /* Send to Bob Weaver. */
Recip.name_type = CMC_TYPE_INDIVIDUAL; /* Bob's a person. */
Recip.address = NULL; /* Look_up Bob's address. */
Recip.role = NULL; /* Role not used. */
Recip.recip_flags = 0;<br>Recip.recip extensions = NULL;<br>\frac{1}{2} /* No flags.
Recip.recip extensions = NULL;
extensions.*/
Status = cmc_look_up(
                 Session, \frac{1}{10} /* Session handle. \frac{1}{10} /*
                  &Recip, /* Name to look up. */
                  CMC_LOOKUP_RESOLVE_UI | /* Disambiguate using UI. */
                                                     /* Display errors using UI. */
                  (CMC\_ui_id) NULL, \frac{1}{\sqrt{2}} and \frac{1}{\sqrt{2}} and \frac{1}{\sqrt{2}} and \frac{1}{\sqrt{2}} and \frac{1}{\sqrt{2}} and \frac{1}{\sqrt{2}} and \frac{1}{\sqrt{2}} and \frac{1}{\sqrt{2}} and \frac{1}{\sqrt{2}} and \frac{1}{\sqrt{2}} and \frac{1}{\sqrt{2}} and \frac{1}{\sqrt{2}} and \1, \frac{1}{1} \frac{1}{1} \frac{1}{2} \frac{1}{2} \frac{1}{2} \frac{1}{2} \frac{1}{2} \frac{1}{2} \frac{1}{2} \frac{1}{2} \frac{1}{2} \frac{1}{2} \frac{1}{2} \frac{1}{2} \frac{1}{2} \frac{1}{2} \frac{1}{2} \frac{1}{2} \frac{1}{2} \frac{1}{2} \frac{1}{2} \frac{1}{2}pRecipient, \begin{array}{ccc} \uparrow \ast & \uparrow & \downarrow \\ \text{matrix.} & \downarrow & \downarrow \ast & \downarrow \\ \text{matrix.} & \downarrow & \downarrow \end{array}NULL); \sqrt{\phantom{a}} No extensions.
/* Display details stored for this recipient */
Status = cmc_look_up(
                 Session, \frac{1}{10} /* Session handle. */
                  pRecipient, /* Name to get details on. */
 CMC_LOOKUP_DETAILS_UI | /* Show details UI. */
 CMC_ERROR_UI_ALLOWED, /* Display errors using UI. */
 (CMC_ui_id)NULL, /* Default UI ID. */
                  0, /* No limit on return count.*/
```
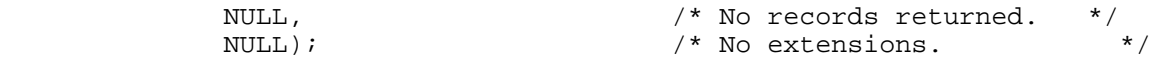

/\* free the memory returned by the implementation \*/

cmc free(pRecipient);

#### **Use of extensions**

/\* local variables used \*/

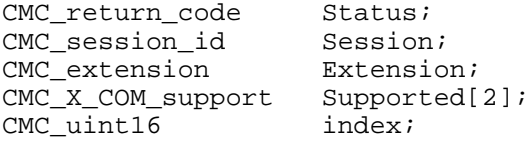

/\* find out if the common extension set is supported, but I don't need COM\_X\_CONFIG\_DATA support \*/ Supported[0].item\_code = CMC\_XS\_COM; Supported[0].flags = 0; Supported[1].item\_code =  $CMC$  X COM\_CONFIG\_DATA; Supported[1].flags = CMC X COM SUP EXCLUDE;

```
Extension.item_code = CMC_X_COM_SUPPORT_EXT;
Extension.item_data = 2;
Extension.item_reference = Supported;
Extension.extension_flags = CMC_EXT_LAST_ELEMENT;
```
Status = cmc\_query\_configuration(

NULL,  $\sqrt{*}$  No session handle.  $\sqrt{*}$  / CMC\_CONFIG\_UI\_AVAIL, /\* See if UI is available. \*/<br>  $&\text{UI}$ \_available, /\* Return value.  $&\text{U}I$ <sub>\_</sub>available,  $/$ \* Return value. \*/ &Extension); /\* Pass in extensions. \*/ /\* error handling \*/ if (Supported[0].flags & CMC X COM NOT SUPPORTED) return FALSE; /\* common extensions I need are not available \*/ /\* Log on to system and get the data extensions for this session \*/ Supported[0].item\_code = CMC\_XS\_COM; Supported[0].flags = 0; Supported[1].item\_code = CMC\_X\_COM\_CONFIG\_DATA; Supported[1].flags = CMC X COM SUP EXCLUDE; Extension.item\_code = CMC\_X\_COM\_SUPPORT\_EXT; Extension.item data =  $2;$ Extension.item\_reference = Supported; Extension.extension\_flags = CMC\_EXT\_REQUIRED | CMC\_EXT\_LAST\_ELEMENT; Status = cmc\_logon( NULL,  $\sqrt{*}$  Default service.  $\sqrt{*}$  / NULL,  $\sqrt{*}$  Prompt for username.  $*/$ NULL,<br>
/\* Prompt for password. \*/ NULL,  $\sqrt{*}$  Default Character set.  $*/$ (CMC\_ui\_id)NULL, /\* Default UI ID. \*/

```
CMC_VERSION, \frac{1}{2} /* Version 1 CMC calls. */<br>CMC LOGON UI ALLOWED | /* Full logon UI. */
                CMC_LOGON_UI_ALLOWED | /* Full logon UI.<br>CMC_ERROR_UI_ALLOWED, /* Use UI to displ
                                          /* Use UI to display errors. */
                 &Session, /* Returned session id. */
                 &Extension); /* Logon extensions. */
     /* error handling */
if (Supported[0].flags & CMC_X_COM_NOT_SUPPORTED)
      return FALSE; /* common extensions I need are not available */
    /* the common data extensions will be used for this session *//* example of how to free data returned from the CMC implementation in
    function output extensions. */
for (index = 0; ; index + + ) {
     if (Extensions[index].extension_flags & CMC_EXT_OUTPUT) {
          if (cmc_free(Extensions[index].item_reference) != CMC_success){
               /* Handle unexpected error here */
 }
 }
      (Extensions[index].extension_flags & CMC_EXT_LAST_ELEMENT)
           break;
     }
/* Do various CMC calls */
/* Log off from the implementation */
Status = cmc_logoff(
                Session, \frac{7}{8} /* Session ID. \frac{7}{8} /* No UI will be used. \frac{7}{8} /* No Flags. \frac{7}{8} /* No flags.
                                      /* No UI will be used.
                0, \begin{array}{ccc} 0, & \rightarrow & \times \text{ No flags.} \\ \text{NULL)} & \rightarrow & \times & \text{No extensions.} \end{array}NULL); / No extensions.
     /* error handling */
```
# *6. Appendices*

# **Appendix A Extension Registration**

A set of common extensions are defined by this specification, and vendor specified extensions may be defined by any implementor of the CMC API. Further extension sets may also be defined by future versions of this specification. Because of this, it is important to have a set of guidelines for the naming and definition of extensions. These guidelines are given below:

1. Extensions item\_code ranges will be handed out to vendors or vendor groups in blocks of 256 for creating extension sets. A vendor/vendor group may get more than one item\_code range if necessary for the extension set. The extension set identifier for all the sets item\_code ranges will be the first location of the first block given out. This extension set identifier is used to query the service for support of a particular extension set.

For example the extension blocks for Vendor Group X may be 0x00000400, 0x00000900, and 0x00004300 and the extension set identifier would be 0x00000400 if that was the first block assigned to the vendor. Applications would ask a service if it supports extension set 0x00000400, for this vendor group's extensions.

2. An extension set will also have a specific prefix assigned to it for use in the names of all extensions in the extension set. The format of the prefix will be:

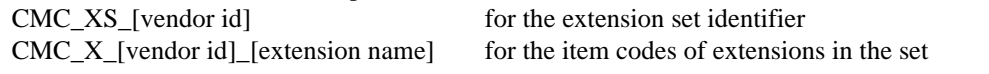

In the example with Vendor Group X above, if its vendor id was CX, it would define its extensions as: #define CMC\_XS\_CX 0x00000400 #define CMC\_X\_CX\_EXT1 0x00000401 #define CMC\_X\_CX\_EXT2 0x00000402

.....

- 3. Extension sets defined by this specification will be allocated an extension set number and prefix from the X.400 API Association. Implementors may also obtain an extension set prefix, and a block of extension codes, from the X.400 API Association by requesting such a number in writing. Pre-defined extension set numbers are given in Appendix D. Support for different extension sets is indicated through the configuration of the CMC implementation and can be queried through the function cmc query configuration() using the CMC<sub>X</sub> COM SUPPORT EXT extension.
- 4. An extension set value of BILATERAL has also been allocated. Extensions may be defined within the BILATERAL set by any implementor. No registration of a extension set number is required. This set is provided so that implementors may define extensions without any formal registration. Because of this freedom, extensions from different vendors may conflict and inhibit application portability and the co-residency of different CMC implementations. The prefix for these extensions will be CMC<sub>X</sub> BLT and the corresponding set identifier is CMC<sub>XS</sub> BLT.

To minimize portability issues, implementors are encouraged to specify extensions as generically as possible, and to contribute these extensions as proposed additions to the CMC-defined extension set. Through this process, the CMC API set will evolve in a positive direction in a manner which continues to maximize portability.

# **Appendix B Common Extension Set**

The Common Messaging Calls common extension set contains those function and data extensions that are common to most mail services, but are not in the base specification for various reasons. After the documentation for all of the extensions, a C declaration section is provided as the basis of a header file for this extension set. This section should be used as a model for creation of other extension sets. Explanations of extensions and extensions structures are provided in sections 2.5 and 3.7.

# **CMC\_XS\_COM**

This extension identifier is used to represent all the extensions in the common extension set.

This identifier should be used with the CMC\_X\_COM\_SUPPORT\_EXT extension (described below) on cmc query configuration() and cmc logon() to determine support for the common extension set. By asking the implemtation if it supports the entire common extension set, the application does not need to individually request all the extensions it might be interested in. If used during cmc\_logon() it will also indicate data extensions that should be attached to the structures for this session (as described below). The implementation should return the support level based on the description in the CMC\_X\_COM\_SUPPORT\_EXT extension.

# *FUNCTION EXTENSIONS*

# **CMC\_X\_COM\_SUPPORT\_EXT**

### **Description:**

This extension is used by client applications to query the CMC implementation about which extensions it supports. This can be used before a session is established to get preliminary information about support before logging on. When this extension is used with cmc\_logon() this extension will also indicate which data extensions the client wants added to the data structures for the session.

Note that some implementations may support different extensions based on what service the client application creates a session with, so using this extension at logon time is recommended to verify extension support.

If any extensions are supported by a CMC implementation, this extension must be supported.

### **Used by:**

cmc\_query\_config() cmc\_logon().

### **Input**

extension\_flags All CMC flags are valid. No further flags are defined.

item\_data

count of items in array pointed to by item\_reference.

item reference

Pointer to first element in array of structures listing extensions the application requests be supported by the implementation. The C declaration for this structure is below:

typedef struct { CMC\_uint32 item\_code; CMC flags flags; } CMC\_X\_COM\_support;

The item\_code in the structure is set to the item code of the extension the application is querying the service about. These can be either extension sets or individual extensions. An item code of null will be ignored. The flags for the structures that are used on input are:

CMC\_X\_COM\_SUP\_EXCLUDE - exclude this item when deciding whether the implementation supports an extension set. On logon, do not attach this item to structures for this session even if other entries request that it be attached. This flag is used only with extension sets.

### **Output**

extension\_flags unchanged

item\_data unchanged

item reference

The flags in the structures are set by the implementation to indicate support for the extension. These flags will not be set if CMC\_X\_COM\_SUP\_EXCLUDE was set on input. The possible values are listed below.

CMC\_X\_COM\_SUPPORTED- the extension for this item\_code is supported. If it is a data extension and is passed at logon, it will be included with the structures used for this session. For extension sets, the required function and data extensions in the set are supported.

CMC<sub>X</sub> COM NOT SUPPORTED - the item code is not supported. For extension sets, not all required function and data extensions for the set are supported. If this is a data extension or an extension set containing data extensions, the data will not be attached to structures for this session.

CMC\_X\_COM\_DATA\_EXT\_SUPPORTED - for extension sets only. This can be returned by the implementation to indicate that all the required data extensions for the set are supported, but not all of the required function extensions. As with CMC<sub>X</sub> COM SUPPORTED, if this is returned on the logon call, the data extensions will be included with the data structures for this session.

CMC\_X\_COM\_FUNC\_EXT\_SUPPORTED - for extension sets only. This can be returned by the implementation to indicate that all the required function extensions for the set are supported, but not all of the required data extensions. Unlike CMC\_X\_COM\_SUPPORTED, if this is returned on the cmc\_logon() call, the data extensions available will NOT be included with the data structures for this session and will need to be requested explicitly.

# **CMC\_X\_COM\_CONFIG\_DATA**

#### **Description:**

Get all values available with cmc\_query\_configuration() in a structure.

#### **Used by:**

cmc\_query\_config()

### **Input**

extension\_flags All CMC flags are valid. No further flags are defined.

item\_data

zero

item reference NULL

## **Output**

extension\_flags CMC\_EXT\_OUTPUT will be set if a structure is successfully returned.

# item\_data

unchanged

### item reference

Pointer to a structure containing all the information available form the query configuration call. The C declaration for this structure is below:

### typedef struct {

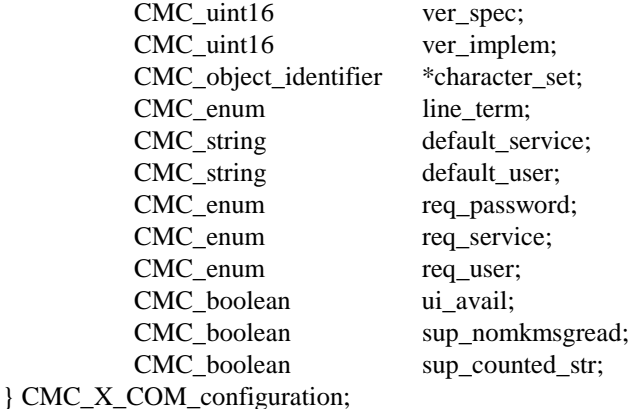

The definitions for each of the structure members corresponds to the data returned via the reference argument by cmc\_query\_configuration() for the similarly named value of the item argument. This structure should be freed with one call to cmc\_free().

# **CMC\_X\_COM\_CAN\_SEND\_RECIP**

#### **Description:**

Check if the message service is ready to send to the specified recipient.

### **Used by:**

cmc\_look\_up()

### **Input**

extension\_flags All CMC flags are valid. No further flags are defined. item\_data

zero item reference

NULL

On input, the cmc\_look\_up() recipient\_in parameter will contain the recipient to query the service about. The extension will only look at the first recipient. if there is more than one passed.

### **Output**

extension\_flags unchanged

### item\_data

Set to CMC\_X\_COM\_NOT\_READY if a transport is not available for this recipient type, CMC\_X\_COM\_READY if the recipient can be sent to immediately, and CMC\_X\_COM\_DEFER if the message will be accepted but deferred until a transport is ready.

item reference unchanged

# **CMC\_X\_COM\_SAVE\_MESSAGE**

### **Description:**

Save a message structure to the inbox.

### **Used by:**

**cmc\_act\_on()**

### **Input**

extension\_flags

Must contain CMC\_EXT\_REQUIRED to indicate that the save action rather than the delete action should be carried out. All CMC flags are valid. No further flags are defined.

item\_data

zero

item reference

Pointer to message structure to save in the inbox. This message will have the CMC\_MSG\_UNSENT flag set by the CMC implementation to indicate that it has not been sent.

On input the cmc\_act\_on() operation parameter must be set to

CMC\_ACT\_ON\_EXTENDED to indicate that the operation is contained in the extensions.

### **Output**

### extension\_flags

CMC\_EXT\_OUTPUT will be set if a message is successfully saved and the message reference returned.

# item\_data

unchanged

### item reference

Pointer to the message reference referring to the message saved to the inbox. This pointer must be freed by cmc\_free().

# **CMC\_X\_COM\_SENT\_MESSAGE**

## **Description:**

Return a message structure containing all the information for the message just sent. This is useful to obtain information in the message structure set with UI rather than by the calling application.

### **Used by:**

cmc\_send()

# **Input**

extension\_flags All CMC flags are valid. No further flags are defined.

item\_data zero

item reference NULL

#### **Output**

extension\_flags CMC\_EXT\_OUTPUT will be set if the item\_reference contains a pointer to a message.

item\_data unchanged

### item reference

Pointer to a message structure containing all the information for the message just sent. This pointer should be freed with cmc\_free().

# *DATA EXTENSIONS*

### **CMC\_X\_COM\_TIME\_RECEIVED**

### **Description:**

Data extension for a time structure for the delivery time of the message.

At logon the item code is passed in the CMC\_X\_COM\_SUPPORT\_EXT array to indicate that this data member should be attached to the message and message summary structures during the session.

# **Used by:**

CMC\_message CMC\_message\_summary

### **Input**

This extension is ignored on input of message structure

### **Output**

extension\_flags NULL

item\_data zero

item reference

Pointer to a time structure indicating the receive time for the message. See the CMC time structure for more information.

# **CMC\_X\_COM\_RECIP\_ID**

### **Description:**

A data extension to add a unique opaque recipient identifier to the recipient structure. This is provided by the implementation during recipient name resolution and can be used to avoid further name resolution during send in some services. This is analogous to the message reference.

At logon the item code is passed in the CMC\_X\_COM\_SUPPORT\_EXT array to indicate that this data member should be attached to the recipient structure during the session.

### **Used by:**

CMC\_recipient

# **Input**

extension\_flags All CMC flags are valid. No further flags are defined.

item\_data length of the recipient id

item reference pointer to the recipient id

# **Output**

extension\_flags unchanged

item\_data length of the recipient id

item reference pointer to the recipient id

# **CMC\_X\_COM\_ATTACH\_CHARPOS**

### **Description:**

Data extension to support display of a graphic representation of the attachment in the message text note. The extension holds the character position for the representation.

At logon the item code is passed in the CMC\_X\_COM\_SUPPORT\_EXT array to indicate that this data member should be attached to the attachment structure during the session.

### **Used by:**

CMC\_attachment

# **Input**

extension\_flags All CMC flags are valid. No further flags are defined.

## item\_data

Zero-based character offset of the attachment within the text\_note data. Note that this is a character offset rather than a byte offset, which is an important distinction when multi-byte character sets are in use.

item reference NULL

# **Output**

extension\_flags unchanged

item\_data

Zero-based character offset of the attachment within the text\_note data.

item\_reference unchanged

# **CMC\_X\_COM\_PRIORITY**

#### **Description:**

Data extension for message priority.

At logon the item code is passed in the CMC\_X\_COM\_SUPPORT\_EXT array to indicate that this data member should be attached to the message structure during the session.

#### **Used by:**

CMC\_message CMC\_message\_summary

## **Input**

extension\_flags All CMC flags are valid. No further flags are defined.

item\_data

Set to CMC\_X\_COM\_URGENT, CMC\_X\_COM\_NORMAL, or CMC\_X\_COM\_LOW, depending on the urgency of the message.

item reference NULL

### **Output**

extension\_flags unchanged item\_data Set to CMC\_X\_COM\_URGENT, CMC\_X\_COM\_NORMAL, or CMC<sub>X</sub> COM<sub>LOW</sub>, depending on the urgency of the message. item reference unchanged

# **C Declaration Summary**

This section lists the declarations that define the CMC interface for the common extensions set in the C programming language.

The declarations assembled here constitute the contents of a header file to be made accessible to application programmers. They are included in the header file **<xcmcext.h>**. The symbols the declarations define are the only symbols the service makes visible to the application.

```
/* COMMON EXTENSIONS DECLARATIONS */
/* EXTENSION SET ID */
#define CMC_XS_COM ((CMC_uint32) 0)
/* FUNCTION EXTENSIONS */
/* Query for extension support in implementation */
#define CMC_X_COM_SUPPORT_EXT ((CMC_uint32) 16)
typedef struct {
     CMC_uint32 item_code;
     CMC_flags flags;
  } CMC_X_COM_support;
#define CMC_X_COM_SUPPORTED ((CMC_flags) 1)
#define CMC_X_COM_NOT_SUPPORTED ((CMC_flags) 2)
#define CMC_X_COM_DATA_EXT_SUPPORTED ((CMC_flags) 4)
#define CMC_X_COM_FUNC_EXT_SUPPORTED ((CMC_flags) 8)
#define CMC_X_COM_SUP_EXCLUDE ((CMC_flags) 16)
/* Get back a structure with configuration data */
#define CMC_X_COM_CONFIG_DATA ((CMC_uint32) 17)
typedef struct {
     CMC_uint16 ver_spec;
     CMC_uint16 ver_implem;
```
CMC object\_identifier character\_set; CMC\_enum line\_term; CMC string default service; CMC\_string default\_user; CMC\_enum req\_password; CMC enum req service; CMC\_enum req\_user; CMC boolean ui avail; CMC\_boolean sup\_nomkmsgread; CMC\_boolean sup\_counted\_str; } CMC\_X\_COM\_configuration; /\* Check to see if when a recipient can be sent \*/ #define CMC\_X\_COM\_CAN\_SEND\_RECIP ((CMC\_uint32) 18) #define CMC\_X\_COM\_READY ((CMC\_enum) 0) #define CMC\_X\_COM\_NOT\_READY ((CMC\_enum) 1) #define CMC\_X\_COM\_DEFER ((CMC\_enum) 2) /\* Save a message to the inbox \*/ #define CMC X COM SAVE MESSAGE ((CMC uint32) 19) /\* Get back a message structure for the message just sent \*/ #define CMC X COM SENT MESSAGE ((CMC uint32) 20) /\* DATA EXTENSIONS \*/ /\* attach receive data to message and message summary structures\*/ #define CMC\_X\_COM\_TIME\_RECEIVED ((CMC\_uint32) 128) /\* attach a unique id to resolved recipient structures \*/ #define CMC\_X\_COM\_RECIP\_ID ((CMC\_uint32) 129) /\* set character position in the message text to display an icon associated with a particular attachment \*/ #define CMC\_X\_COM\_ATTACH\_CHARPOS ((CMC\_uint32) 130) #define CMC\_X\_COM\_PRIORITY ((CMC\_uint32) 131) #define CMC\_X\_COM\_NORMAL ((CMC\_enum) 0) #define CMC\_X\_COM\_LOW ((CMC\_enum) 1) #define CMC\_X\_COM\_URGENT ((CMC\_enum) 2)

# **Other Extension Sets**

Other extension sets will be defined by the XAPIA and by vendor groups to support various messaging protocols. Currently extension sets are being defined for use with the X.400 messaging protocol based on existing XAPIA interfaces and also for use with G3 facsimile, G3-64 facsimile, G4 facsimile, telex and Teletex service via the ITU-TS (CCITT) T.611 Recommendation. To find out what extension sets are available, contact the XAPIA.

# **Appendix C Platform Specific Information including Runtime Bindings**

CMC implementors are encouraged to provide run-time binding interfaces to their CMC service implementations. In general, these interfaces are platform and/or operating system dependent. This section provides several general requirements and platform-specific requirements for several common platforms and operating systems.

Unless specified otherwise below, the following definitions apply to all platforms:

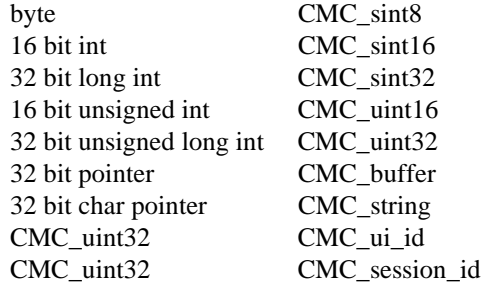

# **Explicit and Implicit Binding**

All functions in the CMC API should be link-able implicitly and explicitly. Implicit linking builds the linkage of the application and the CMC service implementation into the application. Explicit linking requires the application to contain run-time code that links a CMC service implementation.

It is also recommended that all extension functions be loaded explicitly, since their absence on some CMC implementations would otherwise prevent the application from loading.

Static and dynamic linking mechanisms are defined for several common platforms below.

# **Apple Macintosh Binding**

For static linking, applications should use the Pascal calling convention and 32-bit flat pointers to call an Apple Macintosh CMC implementation.

For dynamic linking, contact Apple Computer, Inc.

The CMC implementation should always attempt to provide Apple International Strings (ISTRING).

# **MS-DOS Binding**

For static linking, applications should use "far" calls, the C calling convention, and 32-bit segmented "far" pointers to call an MS-DOS CMC implementation. This is compatible with the Microsoft C "large" memory model. Any future changes to this mechanism will be published by Microsoft.

The CMC implementation should always attempt to provide code page 437 or 850.

### **MS-Windows 3.x Binding**

For dynamic linking, MS-Windows 3.x CMC implementations should use Dynamic Linked Libraries and link by name to the CMC functions.

At run time, to determine if a CMC service is available, applications should call GetProfileInt() to look for the CMC variable in the [MAIL] section of WIN.INI. If this variable is present and non-zero, it indicates that a CMC.DLL library is available. If the CMC variable is not found or is zero, then the functions cannot be called. Any future changes to this mechanism will be published by Microsoft.

CMC functions should be called "far", using the Pascal calling convention, and 32-bit segmented "far" pointers.

CMC structures will be aligned to every 4 byte (32 bit) boundaries. This will not apply to the byte fields in the time structure or the counted string structure.

The CMC implementation should always attempt to provide code page 1252.

# **MS-Windows NT Binding**

For dynamic linking, MS-Windows NT CMC implementations should use Dynamic Linked Libraries and link by name to the CMC functions.

At run time, to determine if a CMC service is available, applications should query the registry to see if CMC is available. The exact mechanism for this will be published by Microsoft.

CMC functions should be called using the STDCALL calling convention.

# **OS/2 1.x and 2.x 16-bit DLL Binding**

For dynamic linking, OS/2 1.x and 2.x 16-bit CMC implementations should use Dynamic Linked Libraries and link by name to the functions.

At run time, to determine if a CMC service is available, applications should call WinQueryProfileInt() look for the CMC variable in the [MAIL] section of OS2.INI. The variable will indicate whether the DLL is 16 bit or 32-bit. If this variable is present and non-zero, it indicates that a CMC.DLL library is available. If the CMC variable is not found or is zero, then the functions cannot be called. Any future changes to this mechanism will be published by IBM.

CMC functions should be called "far", using the System calling convention, and 32-bit segmented "far" pointers.

The CMC implementation should always attempt to provide code page 850.

# **OS/2 2.0 32-bit DLL Binding**

For dynamic linking, OS/2 2.0 32-bit CMC implementations should use Dynamic Linked Libraries and link by name to the functions.

At run time, to determine if a CMC service is available, applications should WinQueryProfileInt() look for the CMC variable in the [MAIL] section of OS2.INI. The variable will indicate whether the DLL is 16-bit or 32-bit. If this variable is present and non-zero, it indicates that a CMC.DLL library is available. If the

CMC variable is not found or is zero, then the functions cannot be called. Any future changes to this mechanism will be published by IBM.

CMC functions should be called "far", using the System calling convention, and 32-bit flat "far" pointers.

The CMC implementation should always attempt to provide code page 850.

# **UNIX SVR4 Binding**

For dynamic linking, implementations should comply with the UNIX System V Release 4.0 System V Application Binary Interface (ABI) specification and link by name to the functions.

At run time, to determine if a CMC service is available, applications should look for the CMC implementation on the absolute path  $/\text{usr}/\text{lib}/\text{XAPI}/\text{libCMC}$ .so. The implementation for the system will be placed in this location. Any future changes to this mechanism will be published by your UNIX vendor.

CMC functions and structures should use the System calling convention.

The CMC implementation should always attempt to provide code page 850.

# **MPE/ix Binding**

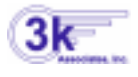

Dynamic linking is not available. The program must be linked using the file CMC.RL.THREEK, and currently, PH,PM and MR capabilities are required.

# **Contact Information**

3k Associates, Inc. 6901 Old Keene Mill Rd, Suite 500 Springfield, VA 22150 Phone: (703) 569-9189 Fax: (703) 451-3720 E-Mail: Sales@3k.com • Support@3k.com

Office Hours are 9am to 8pm Eastern (U.S.) Time

# **Source Code Examples**

Source code examples are provided with each installation in the SOURCE group of the THREEK account. Source files start with "CMC". All source code examples are provided by 3k Associates, Inc and are not part of the CMC standard specs. For example:

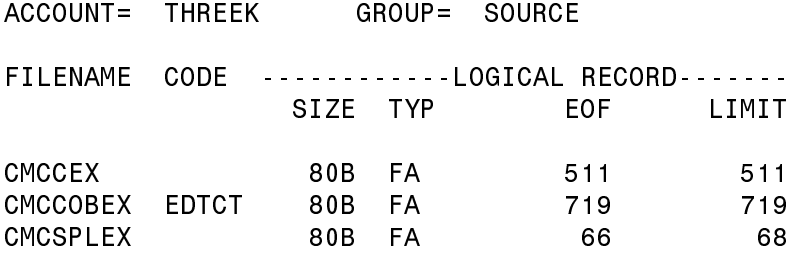

CMCCEX is sample code in "C". CMCCOBEX is in COBOL, and CMCSPLEX is in SPLash!

The sample program in COBOL (CMCCOBEX) that uses various CMC calls:

001000\$CONTROL USLINIT 001100 IDENTIFICATION DIVISION. 001200 PROGRAM-ID. COBCMC. 001300 AUTHOR. TOM KIRBY, 3k Associates, Inc. 001400 ENVIRONMENT DIVISION. 001500 CONFIGURATION SECTION. 001600 SOURCE-COMPUTER. HP-3000. 001700 OBJECT-COMPUTER. HP-3000. 001800 DATA DIVISION. 001900 WORKING-STORAGE SECTION. 002000 002100\* FIELDS USED BY CMC CALLS 002200 002300\* CMC return code 002400 01 RC PIC 9(9) COMP VALUE 0. 002500 002600\* CMC session id 002700 01 SID PIC 9(9) COMP VALUE 0. 002800 01 TEMP-ID PIC 9(9) COMP VALUE 0. 002900 003000\* CMC message structure 003100 01 MSG. 003200 02 MSG-ENTRY OCCURS 2 TIMES. 003300 03 MESSAGE-REFERENCE PIC S9(9) BINARY VALUE 0. 003400 03 MESSAGE-TYPE PIC S9(9) BINARY VALUE 0. 003500 03 SUBJECT PIC S9(9) BINARY VALUE 0. 003600 03 TIME-SENT. 003700 04 FILLER OCCURS 3 TIMES PIC 9(9) COMP. 003800 03 TEXT-NOTE PIC S9(9) BINARY VALUE 0. 003900 03 RECIPIENTS PIC S9(9) BINARY VALUE 0. 004000 03 ATTACHMENTS PIC S9(9) BINARY VALUE 0. 004100 03 MESSAGE-FLAGS PIC S9(9) BINARY VALUE 0. 004200 03 MESSAGE-EXTENSIONS PIC S9(9) BINARY VALUE 0. 004300

004400\* CMC flags parameter 004500 01 FLGS PIC 9(9) COMP VALUE 0. 004600 004700\* CMC user interface ID (not used by us) 004800 01 UI-ID PIC 9(9) COMP VALUE 0. 004900 005000\* NETMAIL user 005100 01 USER PIC X(17) VALUE SPACES. 005200 005300\* NETMAIL user password 005400 01 PASS PIC X(9) VALUE SPACES. 005500 005600\* CMC version (must match RL) 005700 01 VERS PIC 9(4) COMP VALUE 0. 005800 005900\* CMC attachment structure 006000 01 ATTCH. 006100 02 A-ENTRY OCCURS 10 TIMES. 006200 03 ATTACH-TITLE PIC S9(9) BINARY VALUE 0. 006300 03 ATTACH-TYPE PIC 9(9) COMP VALUE 0. 006400 03 ATTACH-FILENAME PIC S9(9) BINARY VALUE 0. 006500 03 ATTACH-FLAGS PIC 9(9) COMP VALUE 0. 006600 03 ATTACH-EXTENSIONS PIC S9(9) BINARY VALUE 0. 006700 006800\* CMC recipient structure 006900 01 RECPT. 007000 02 REC OCCURS 3 TIMES.<br>007100 03 RNAME PI 007100 03 RNAME PIC S9(9) BINARY. 007200 03 NAME-TYPE PIC S9(9) COMP. 007300 03 RADDRESS PIC S9(9) BINARY. 007400 03 ROLE PIC S9(9) COMP. 007500 03 RECIP-FLAGS PIC 9(9) COMP. 007600 03 RECIP-EXTENSIONS PIC S9(9) BINARY. 007700 007800\* Another recipient structure for the second message in the 007900\* message structure... 008000 01 RECPT-2. 008100 02 R2NAME PIC S9(9) BINARY. 008200 02 R2NAME-TYPE PIC S9(9) COMP. 008300 02 R2ADDRESS PIC S9(9) BINARY. 008400 02 R2ROLE PIC S9(9) COMP. 008500 02 R2RECIP-FLAGS PIC 9(9) COMP.<br>008600 02 R2RECIP-EXTENSIONS PIC S9(9) BINARY. 008600 02 R2RECIP-EXTENSIONS 008700 008800\* CMC extensions structure (not used) 008900 01 EXTENSIONS PIC S9(9) BINARY VALUE 0. 009000 009100\* CMC object identifier (character set), also not used 009200 01 CHARSET PIC S9(9) BINARY VALUE 0. 009300 009400\* CMC service (not used) 009500 01 SERVICE PIC S9(9) BINARY VALUE 0. 009600 009700\* VARIABLES TO TAKE THE PLACE OF CMC DEFINES

009800 009900 01 CMC-MSG-TEXT-NOTE-AS-FILE PIC 9(9) COMP VALUE 2. 010000 01 CMC-RECIP-LAST-ELEMENT PIC 9(9) COMP. 010100 01 CMC-MSG-LAST-ELEMENT PIC 9(9) COMP. 010200 01 CMC-ATT-LAST-ELEMENT PIC 9(9) COMP. 010300 01 CMC-TYPE-INDIVIDUAL PIC 9(9) COMP VALUE 1. 010400 01 CMC-ROLE-TO PIC 9(9) COMP VALUE 0. 010500 01 CMC-ROLE-CC PIC 9(9) COMP VALUE 1. 010600 01 CMC-ROLE-BCC PIC 9(9) COMP VALUE 2. 010700 01 CMC-ATT-OID-BINARY. 010800 02 FILLER PIC X(18) VALUE "1 2 840 113658 1 1". 010900 02 FILLER PIC X VALUE %0. 011000 01 CMC-ATT-OID-TEXT. 011100 02 FILLER PIC X(20) VALUE "1 2 840 113658 1 1 0". 011200 02 FILLER PIC X VALUE %0. 011300 01 CMC-CONFIG-CHARACTER-SET PIC 9(9) COMP VALUE 1. 011400 01 CMC-CONFIG-LINE-TERM PIC 9(9) COMP VALUE 2. 011500 01 CMC-CONFIG-DEFAULT-SERVICE PIC 9(9) COMP VALUE 3. 011600 01 CMC-CONFIG-DEFAULT-USER PIC 9(9) COMP VALUE 4. 011700 01 CMC-CONFIG-REQ-PASSWORD PIC 9(9) COMP VALUE 5. 011800 01 CMC-CONFIG-REQ-SERVICE PIC 9(9) COMP VALUE 6. 011900 01 CMC-CONFIG-REQ-USER PIC 9(9) COMP VALUE 7. 012000 01 CMC-CONFIG-UI-AVAIL PIC 9(9) COMP VALUE 8. 012100 01 CMC-CONFIG-SUP-NOMKMSGREAD PIC 9(9) COMP VALUE 9. 012200 01 CMC-CONFIG-SUP-COUNTED-STR PIC 9(9) COMP VALUE 10. 012300 01 CMC-CONFIG-VER-IMPLEM PIC 9(9) COMP VALUE 11. 012400 01 CMC-CONFIG-VER-SPEC PIC 9(9) COMP VALUE 12. 012500 01 CMC-LINE-TERM-CRLF PIC 9(9) COMP VALUE 0. 012600 01 CMC-LINE-TERM-CR PIC 9(9) COMP VALUE 1. 012700 01 CMC-LINE-TERM-LF PIC 9(9) COMP VALUE 2. 012800 01 CMC-REQUIRED-NO PIC 9(9) COMP VALUE 0. 012900 01 CMC-REQUIRED-YES PIC 9(9) COMP VALUE 1. 013000 01 CMC-REQUIRED-OPT PIC 9(9) COMP VALUE 2. 013010 01 CMC-FALSE PIC 9(4) COMP VALUE 0. 013020 01 CMC-TRUE PIC 9(4) COMP VALUE 1. 013100 013200\* WORK AREAS 013300 013400 01 II PIC S9(4) COMP VALUE 0. 013500 01 NULL-TERMINATOR PIC X VALUE LOW-VALUE. 013600 01 CARR-RET PIC X VALUE %15. 013700 01 NEWLINE PIC X VALUE %12. 013800 01 PTR1 PIC S9(9) BINARY VALUE 0. 013900 01 PTR2 PIC S9(9) BINARY VALUE 0. 014000 01 M-SUB PIC X(80) VALUE SPACES. 014100 01 A-FILE PIC X(80) VALUE SPACES. 014200 01 B-FILE PIC X(80) VALUE SPACES. 014300 01 NAME-WORK PIC X(30) VALUE SPACES. 014400 01 NAME-AND-ADDRESS. 014500 02 U-NAME OCCURS 3 TIMES PIC X(30). 014600 02 U-ADDR OCCURS 3 TIMES PIC X(80). 014700 01 U2-NAME PIC X(30). 014800 01 U2-ADDR PIC X(80). 014900 01 N-TEXT PIC X(256) VALUE SPACES.

015000 01 BIG-NUM PIC 9(16) COMP VALUE 0. 015100 01 LIL-NUMS REDEFINES BIG-NUM. 015200 02 FILLER PIC 9(9) COMP. 015300 02 LIL-NUM PIC 9(9) COMP. 015400 015500\* FIELDS FOR CMC\_SEND\_DOCUMENTS 015600 015700\* These appear in the CALL statement, and hold addresses... 015800 01 SD-ADDRESSES PIC S9(9) BINARY VALUE 0. 015900 01 SD-TEXT PIC S9(9) BINARY VALUE 0. 016000 01 SD-SUBJECT PIC S9(9) BINARY VALUE 0. 016100 01 SD-FILES PIC S9(9) BINARY VALUE 0. 016200 01 SD-FLAGS PIC 9(9) COMP VALUE 0. 016300 01 SD-TITLES PIC S9(9) BINARY VALUE 0. 016400 01 SD-DELIMITER PIC S9(9) BINARY VALUE 0. 016500 01 SD-UI-ID PIC 9(9) COMP VALUE 0. 016600 016700\* These are pointed to by the fields in the CALL statement... 016800 01 SDS-ADDRESSES PIC X(256) VALUE SPACES. 016900 01 SDS-TEXT PIC X(256) VALUE SPACES. 017000 01 SDS-SUBJECT PIC X(80) VALUE SPACES. 017100 01 SDS-TITLES PIC X(256) VALUE SPACES. 017200 01 SDS-FILES PIC X(256) VALUE SPACES. 017300 01 SDS-DELIMITER PIC X VALUE ",". 017400 017500\* FIELDS FOR CMC\_QUERY\_CONFIGURATION 017600 017800 01 CMC-ITEM PIC S9(9) COMP VALUE 0. 017900 01 CMC-ENUMVAL PIC S9(9) COMP VALUE 0. 018000 01 CMC-CELL PIC S9(9) BINARY VALUE 0. 018100 01 CMC-CELLPTR PIC S9(9) BINARY VALUE 0. 018200 01 CMC-BOOLEAN PIC 9(4) COMP VALUE 0. 018300 01 CMC-UINT PIC 9(4) COMP VALUE 0. 018400 018500 01 CELL-CONTENTS PIC X(60) VALUE SPACES. 018600 01 CELL-ADDR PIC S9(9) BINARY VALUE 0. 018700 018800 PROCEDURE DIVISION. 018900 XXXX-MAIN. 019000 MOVE LOW-VALUES TO RECPT, RECPT-2, MSG. 019100 MOVE 2147483648 TO BIG-NUM. 019200 MOVE LIL-NUM TO CMC-RECIP-LAST-ELEMENT 019300 CMC-ATT-LAST-ELEMENT 019400 CMC-MSG-LAST-ELEMENT. 019500  $019600*0000$ ,  $1000$  and  $3000$  are used for mailing via CMC\_SEND, while 2000  $019700*$  is used for the CMC\_SEND\_DOCUMENTS method (simpler to use, but 019800\* higher in overhead costs)... 019900 020000 PERFORM 4000-PRINT-CONFIG THRU 4999-EXIT. 020100 020200\* PERFORM 0000-CMCLOGON THRU 0999-EXIT. 020300\* PERFORM 1000-CMCSEND-FILE THRU 1999-EXIT. 020400\* PERFORM 2000-CMCSENDDOC THRU 2999-EXIT.

020500\* PERFORM 3000-CMCLOGOFF THRU 3999-EXIT. 020600 020700 STOP RUN. 020800 020900 0000-CMCLOGON. 021000\* CMCLOGON 021100\*\*\*\*\*\*\*\*\*\*\*\*\*\*\*\*\*\*\*\*\*\*\*\*\*\*\*\*\*\*\*\*\*\*\*\*\*\*\*\*\*\*\*\*\*\*\*\*\*\*\*\*\*\*\*\*\*\*\*\*\* 021200 $*$  This will not be needed with CMC send document, but it is  $*$ 021300\* needed with CMC\_send. \* 021400\*\*\*\*\*\*\*\*\*\*\*\*\*\*\*\*\*\*\*\*\*\*\*\*\*\*\*\*\*\*\*\*\*\*\*\*\*\*\*\*\*\*\*\*\*\*\*\*\*\*\*\*\*\*\*\*\*\*\*\*\* 021500 021600\* UI-ID is not used anyway, set to  $0 *$ 021700 MOVE 0 to UI-ID. 021800 021900\* USER must be 16 or less characters, terminated with a  $\sqrt{0}$  \* 022000 STRING "MY\_USER" NULL-TERMINATOR DELIMITED BY SIZE 022100 INTO USER. 022200\* NOTE: If you wish to pass a NULL, you must move 0 to PTR1, 022300\* because a string of spaces doth not a true NULL make. 022400<sup>\*</sup> Otherwise, you can skip the PTR1 step and just pass 022500\* the variable USER to the CMC routine. 022600\* 022700\* If you use PTR1, be sure to pass it as  $\P$ TR1\, because 022800\* its value of 0 is what you really want to pass... 022900\* MOVE 0 TO PTR1. 023000 023100\* PASS must be 8 characters, terminated with a  $\{0, 0\}$ 023200 STRING "pAsSwOrD" NULL-TERMINATOR DELIMITED BY SIZE 023300 INTO PASS. 023400\* NOTE: If you wish to pass a NULL, you must move 0 to PTR2, 023500\* because a string of spaces doth not a true NULL make. 023600\* Otherwise, you can skip the PTR2 step and just pass 023700<sup>\*</sup> the variable PASS to the CMC routine. 023800\* 023900\* If you use PTR2, be sure to pass it as  $\langle$ PTR2 $\rangle$ , because  $024000*$  its value of 0 is what you really want to pass... 024100\* MOVE 0 TO PTR2. 024200 024300\* SERVICE, CHARACTER SET, AND EXTENSIONS ARE NOT USED, PASS NULLS. \* 024400 024500\* Programmed to specification 1.00 \* 024600 MOVE 100 TO VERS. 024700 024800\* Pass a 0 in FLGS because we don't support LOGON\_UI, ERROR\_UI, \* 024900\* or COUNTED\_STRING\_TYPE. 025000 MOVE 0 TO FLGS. 025100 025200\* SID is the session ID that must be used in all the other calls. \* 025300 CALL "CMC\_LOGON" USING \SERVICE\, USER, PASS, 025400  $\CHARSET\, \ UI-ID\, \ VERS\,$ 025500 \FLGS\, SID, \EXTENSIONS\ 025600 GIVING RC. 025700 025800\* I am just printing the return, you will probably want to stop \*

 $025900*$  if you don't get a 0 return...  $026000$  DISPLAY "LOGON = " RC. 026100 026200 0999-EXIT. 026300 EXIT. 026400 026500 1000-CMCSEND-FILE. 026600\* CMCSEND 026700\*\*\*\*\*\*\*\*\*\*\*\*\*\*\*\*\*\*\*\*\*\*\*\*\*\*\*\*\*\*\*\*\*\*\*\*\*\*\*\*\*\*\*\*\*\*\*\*\*\*\*\*\*\*\*\*\*\*\*\*\*\*\*\*\*\* 026800\* There are two ways of sending a text file. First, there is the \* 026900 $*$  sending as a file method. Here is how to do this method:  $*$ 027000\*\*\*\*\*\*\*\*\*\*\*\*\*\*\*\*\*\*\*\*\*\*\*\*\*\*\*\*\*\*\*\*\*\*\*\*\*\*\*\*\*\*\*\*\*\*\*\*\*\*\*\*\*\*\*\*\*\*\*\*\*\*\*\*\*\* 027100  $027200*$  FLGS is 0 because we don't support COUNTED\_STRING\_TYPE or any  $*$  $027300*$  of the UIs... 027400 MOVE 0 TO FLGS. 027500  $027600*$  To indicate that the message text is a file, we set the  $*$ 027700\* CMC\_MSG\_TEXT\_NOTE\_AS\_FILE flag in the CMC\_message  $027800*$  structure. 027900 MOVE 0 TO BIG-NUM. 028000 028100\* NOTE: If you wish to set more than one of the flags, just add 028200\* them together. If you need to set the CMC\_MSG\_LAST\_ELEMENT 028300\* flag, MOVE it to something like BIG-NUM first, add the 028400\* others, and move the second half of BIG-NUM into your 028500\* FLGS. I do this because COBOL may come up with funny  $028600*$  results moving what is actually a 10-digit number into 028700\* a field that specifies 9 (but will actually hold some of 028800\* the low 10's)... 028900 029000\* Set the CMC\_MSG\_TEXT\_NOTE\_AS\_FILE flag \* 029100 ADD CMC-MSG-TEXT-NOTE-AS-FILE TO BIG-NUM. 029200 MOVE LIL-NUM TO MESSAGE-FLAGS (1). 029300 029400\* MESSAGE-REFERENCE, MESSAGE-TYPE are ignored. \* 029500 029600\* TEXT-NOTE is NULL in this case because the text is in a file. \* 029700 MOVE 0 TO TEXT-NOTE (1). 029800 029900\* SUBJECT is a string terminated by  $\langle 0, *$ 030000 STRING "Re: Geoff's behavior..." NULL-TERMINATOR DELIMITED 030100 BY SIZE INTO M-SUB. 030200 CALL INTRINSIC ".LOC." USING M-SUB GIVING SUBJECT (1). 030300 030400\* NOTE: The CMC routines were meant to be called from C, or some 030500\* other pointer-intensive language. We must simulate this in 030600\* COBOL, as in the above example... 030700 030800\* Load attachments with attachment structures. \* 030900 CALL INTRINSIC ".LOC." USING ATTCH GIVING ATTACHMENTS (1). 031000 031100\* attach title isn't used yet... \* 031200\* Actually, you can go ahead and put one in, but currently, the

031300\* NETMAIL engine won't use it... 031400\* If you do use TITLE, be sure to put POINTERS in these fields... 031500 MOVE 0 TO ATTACH-TITLE (1). 031600 MOVE 0 TO ATTACH-TITLE (2). 031700 031800\* attach type isn't used yet... \* 031900\* You can put one in, either CMC-ATT-OID-BINARY or -TEXT, but 032000\* it will have no affect... 032100\* If you do use TYPE, once again, these are POINTERS... 032200 MOVE 0 TO ATTACH-TYPE (1). 032300 MOVE 0 TO ATTACH-TYPE (2). 032400 032500\* Set the ATT\_LAST\_ELEMENT flag in the second entry... \* 032600 MOVE 0 TO ATTACH-FLAGS (1). 032700 MOVE CMC-ATT-LAST-ELEMENT TO ATTACH-FLAGS (2). 032800 032900\* attach filename is a string terminated by a  $\0.6$ ... \* 033000 STRING "FILE.GRP.ACCT01" NULL-TERMINATOR DELIMITED BY SIZE 033100 INTO A-FILE. 033200 CALL INTRINSIC ".LOC." USING A-FILE 033300 GIVING ATTACH-FILENAME (1). 033400 STRING "FILE.GRP.ACCT02" NULL-TERMINATOR 033500 DELIMITED BY SIZE INTO B-FILE. 033600 CALL INTRINSIC ".LOC." USING B-FILE 033700 GIVING ATTACH-FILENAME (2). 033800 033900\* Load recipients with the address of our recipient array... \* 034000 CALL INTRINSIC ".LOC." USING RECPT GIVING RECIPIENTS (1). 034100 034200\* name and address must be strings terminated with a  $\0...$  \* 034300 STRING "JOHN Q. PUBLIC" NULL-TERMINATOR DELIMITED BY SIZE 034400 INTO U-NAME (1). 034500 STRING "ME@HERE.COM" NULL-TERMINATOR DELIMITED BY SIZE 034600 INTO U-ADDR (1). 034700 034800 CALL INTRINSIC ".LOC." USING U-NAME (1) GIVING RNAME (1). 034900 MOVE CMC-TYPE-INDIVIDUAL TO NAME-TYPE (1). 035000 CALL INTRINSIC ".LOC." USING U-ADDR (1) GIVING RADDRESS (1). 035100 035200 $*$  This one (entry 0) goes on the "TO:" list...  $*$ 035300 MOVE CMC-ROLE-TO TO ROLE (1). 035400 035500\* The recip\_flags available are CMC\_RECIP\_IGNORE, \* 035600\* CMC\_RECIP\_LIST\_TRUNCATED, and CMC\_RECIP\_LAST\_ELEMENT. \*  $035700*$  We don't need any of these for this recipient... 035800 MOVE 0 TO RECIP-FLAGS (1). 035900 036000\* Same stuff for entry 1... \* 036100 STRING "JOHN DOE" NULL-TERMINATOR DELIMITED BY SIZE 036200 INTO U-NAME (2). 036300 STRING "YOU@THERE.COM" NULL-TERMINATOR DELIMITED BY SIZE 036400 INTO U-ADDR (2). 036500 CALL INTRINSIC ".LOC." USING U-NAME (2) GIVING RNAME (2). 036600 CALL INTRINSIC ".LOC." USING U-ADDR (2) GIVING RADDRESS (2).

036700 MOVE CMC-TYPE-INDIVIDUAL TO NAME-TYPE (2). 036800 036900 $*$  This one (entry 1) goes on the "CC:" list...  $*$ 037000 MOVE CMC-ROLE-CC TO ROLE (2). 037100 MOVE 0 TO RECIP-FLAGS (2). 037200 037300\* Entry 2, same story (almost)... \* 037400 STRING "CAPTAIN KLUTZ" NULL-TERMINATOR DELIMITED BY SIZE 037500 INTO U-NAME (3). 037600 STRING "BOSS@HERE.COM" NULL-TERMINATOR DELIMITED BY SIZE 037700 INTO U-ADDR (3). 037800 CALL INTRINSIC ".LOC." USING U-NAME (3) GIVING RNAME (3). 037900 CALL INTRINSIC ".LOC." USING U-ADDR (3) GIVING RADDRESS (3). 038000 MOVE CMC-TYPE-INDIVIDUAL TO NAME-TYPE (3). 038100 038200 $*$  Entry 2 is goes on the "BCC:" list...  $*$ 038300 MOVE CMC-ROLE-BCC TO ROLE (3). 038400\* Last recipient, set the flag... \* 038500 MOVE CMC-RECIP-LAST-ELEMENT TO RECIP-FLAGS (3). 038600 038700\* 2nd message... 038800 038900\* NO ATTACHMENTS used in this message... 039000 MOVE 0 TO ATTACHMENTS (2). 039100 039200\* Notice that this time around, CMC\_MSG\_TEXT\_NOTE\_AS\_FILE is \* 039300\* \*NOT\* set, but I am setting CMC-MSG-LAST-ELEMENT... \* 039400 MOVE CMC-MSG-LAST-ELEMENT TO MESSAGE-FLAGS (2). 039500 CALL INTRINSIC ".LOC." USING M-SUB GIVING SUBJECT (2). 039600 039700\* Load the message into text note, terminated by a  $\0.$ .. \* 039800 STRING "NOTHING IN PARTICULAR" CARR-RET NEWLINE 039900 NULL-TERMINATOR DELIMITED BY SIZE INTO N-TEXT. 040000 CALL INTRINSIC ".LOC." USING N-TEXT GIVING TEXT-NOTE (2). 040100 040200\* Load recipients with the address of our recipient array... \* 040300 CALL INTRINSIC ".LOC." USING RECPT-2 GIVING RECIPIENTS (2). 040400 040500 STRING "CAPTAIN KLUTZ" NULL-TERMINATOR DELIMITED BY SIZE 040600 INTO U2-NAME. 040700 STRING "YOU@THERE.COM" NULL-TERMINATOR DELIMITED BY SIZE 040800 INTO U2-ADDR. 040900 CALL INTRINSIC ".LOC." USING U2-NAME GIVING R2NAME. 041000 CALL INTRINSIC ".LOC." USING U2-ADDR GIVING R2ADDRESS. 041100 MOVE CMC-TYPE-INDIVIDUAL TO R2NAME-TYPE. 041200 041300 MOVE CMC-ROLE-TO TO R2ROLE. 041400 MOVE CMC-RECIP-LAST-ELEMENT TO R2RECIP-FLAGS. 041500 041600 CALL "CMC\_SEND" USING \SID\, MSG, \FLGS\, \UI-ID\, 041700 \EXTENSIONS\ 041800 GIVING RC. 041900 042000\* I am just printing the return, you will probably want to stop \*

 $042100*$  if you don't get a 0 return... 042200 DISPLAY "SEND(1) = " RC. 042300 042400 1999-EXIT. 042500 EXIT. 042600 042700 2000-CMCSENDDOC. 042800 042900\* SET UP ADDRESSES 043000 STRING "YOU@THERE.COM" SDS-DELIMITER "ME@HERE.COM" 043100 SDS-DELIMITER 043200 "BCC:BOSS@HERE.COM" NULL-TERMINATOR DELIMITED BY SIZE 043300 INTO SDS-ADDRESSES. 043400 043500\* SET UP TEXT 043600 STRING "Thou art lucky. I have sent thee a document." 043700 NULL-TERMINATOR DELIMITED BY SIZE 043800 INTO SDS-TEXT.  $043900*$  If you have no text, use the next line in place of the above, 044000\* and replace SDS-TEXT with \SD-TEXT\ on the CALL statement... 044100\* MOVE 0 TO SD-TEXT. 044200 044300\* SET UP SUBJECT 044400 STRING "ALMOST FREE UNLIMITED TIME OFFER!" NULL-TERMINATOR 044500 DELIMITED BY SIZE INTO SDS-SUBJECT. 044600\* If you have no subject, use the next line in place of the above, 044700\* and replace SDS-SUBJECT with \SD-SUBJECT\ on the CALL statement... 044800\* MOVE 0 TO SD-SUBJECT. 044900 045000\* SET UP TITLES 045100 STRING "Some Text" SDS-DELIMITER "A Program" NULL-TERMINATOR 045200 DELIMITED BY SIZE INTO SDS-TITLES. 045300\* If you have no titles, use the next line in place of the above, 045400\* and replace SDS-TITLES with \SD-TITLES\ on the CALL statement... 045500\* MOVE 0 TO SD-TITLES. 045600 045700\* SET UP FILES 045800 STRING "FILE.GRP.ACCT01" SDS-DELIMITER "FILE.GRP.ACCT02" 045900 NULL-TERMINATOR DELIMITED BY SIZE INTO SDS-FILES.  $046000*$  If you have no files, use the next line in place of the above, 046100\* and replace SDS-FILES with \SD-FILES\ on the CALL statement... 046200\* MOVE 0 TO SD-FILES. 046300 046400\* NOTE: SDS-DELIMITER and SDS-ADDRESS are always required, so they 046500\* can be passed straight. SDS-TEXT, SDS-FILES, and SDS-TITLES 046600\* may be null, and since this is NOT an OPTION VARIABLE  $0.046700*$  procedure, the address of 0 must be passed. It is put in a 046800\* variable to make sure there is not confusion: a 32-bit 0 046900<sup>\*</sup> address is passed. SD-UI-ID and SD-FLAGS are passed by 047000\* value. If you plan to use SDS-TEXT, SDS-FILES and/or 047100\* SDS-TITLES, you may pass them directly. 047200 047300\* LEAVE FLAGS AT 0 THIS TIME. 047400

047500\* CALL... 047600 CALL "CMC\_SEND\_DOCUMENTS" USING SDS-ADDRESSES, SDS-SUBJECT, 047700 SDS-TEXT, \SD-FLAGS\, SDS-FILES, 047800 SDS-TITLES, SDS-DELIMITER, 047900 \SD-UI-ID\ 048000 GIVING RC. 048100  $048200$  DISPLAY "SEND DOC = " RC. 048300 048400 2999-EXIT. 048500 EXIT. 048600 048700 3000-CMCLOGOFF. 048800\* CMCLOGOFF \* 048900\* Set FLGS to 0 because we don't support any UIs... \* 049000 MOVE 0 TO FLGS. 049100 049200 CALL "CMC\_LOGOFF" USING \SID\, \UI-ID\, \FLGS\, 049300 **\EXTENSIONS\** 049400 GIVING RC. 049500 049600\* I am just printing the return, you will probably want to stop \* 049700 $*$  if you don't get a 0 return...  $049800$  DISPLAY "LOGOFF = " RC. 049900 050000 3999-EXIT. 050100 EXIT. 050200 050300 4000-PRINT-CONFIG. 050400 050500\* NOTE: Some items returned by cmc\_query\_configuration are malloc'ed 050600\* pointers, which COBOL cannot read directly. Therefore, a new  $050700*$  routine, cmc cobol cell read, is used to move data from these 050800\* pointers into static WORKING-STORAGE areas. 050900 051000\* We will use TEMP-ID and its current value, because we aren't 051100\* actually logging on... 051200 051300\* First, what character sets are available? 051400 051500 MOVE CMC-CONFIG-CHARACTER-SET TO CMC-ITEM. 051800 CALL "CMC\_QUERY\_CONFIGURATION" USING \TEMP-ID\, \CMC-ITEM\, 051900 CMC-CELLPTR, 052000 \EXTENSIONS\ 052100 GIVING RC.  $052200$  IF RC = 0 052300 CALL "CMC\_COBOL\_CELL\_READ" USING \CMC-CELLPTR\, CELL-ADDR, 052400 4, 1 052500 PERFORM VARYING II FROM 1 BY 1 UNTIL CELL-ADDR = 0 052600 CALL "CMC\_COBOL\_CELL\_READ" USING \CELL-ADDR\, 052700 CELL-CONTENTS, 052800 60, 0 052900 DISPLAY "Char set: " CELL-CONTENTS 053000 CALL "CMC\_FREE" USING \CELL-ADDR\
053100 COMPUTE CMC-CELL = CMC-CELLPTR +  $(II * 4)$ 053200 CALL "CMC\_COBOL\_CELL\_READ" USING \CMC-CELL\, 053300 CELL-ADDR, 4, 1 053400 END-PERFORM 053500 CALL "CMC\_FREE" USING \CMC-CELLPTR\ 053600 ELSE 053700 DISPLAY "Char set: ???". 053800 053900\* Next, what do we use as a line terminator? 054000 054100 MOVE CMC-CONFIG-LINE-TERM TO CMC-ITEM. 054400 CALL "CMC\_QUERY\_CONFIGURATION" USING \TEMP-ID\, \CMC-ITEM\, 054500 CMC-ENUMVAL, 054600 \EXTENSIONS\ 054700 GIVING RC. 054800 DISPLAY "Line terminator: " WITH NO ADVANCING. 054900 IF  $RC = 0$ 055000 EVALUATE CMC-ENUMVAL 055100 WHEN CMC-LINE-TERM-CRLF 055200 DISPLAY "CR/LF" 055300 WHEN CMC-LINE-TERM-LF 055400 DISPLAY "LF" 055500 WHEN CMC-LINE-TERM-CR 055600 DISPLAY "CR" 055700 WHEN OTHER 055800 DISPLAY "BOGUS RETURN!" 055900 END-EVALUATE 056000 ELSE 056100 DISPLAY "???". 056200 056300\* Next, what default service? 056400 056500 MOVE CMC-CONFIG-DEFAULT-SERVICE TO CMC-ITEM. 056800 CALL "CMC\_QUERY\_CONFIGURATION" USING \TEMP-ID\, \CMC-ITEM\, 056900 CMC-CELL, 057000 \EXTENSIONS\ 057100 GIVING RC. 057200 IF  $RC = 0$ 057300 CALL "CMC\_COBOL\_CELL\_READ" USING \CMC-CELL\, 057400 CELL-CONTENTS, 057500 60, 0 057600 DISPLAY "Default service: " CELL-CONTENTS 057700 CALL "CMC\_FREE" USING \CMC-CELL\ 057800 ELSE 057900 DISPLAY "Default service: ???". 058000 058100\* Next, what default user? 058200 058300 MOVE CMC-CONFIG-DEFAULT-USER TO CMC-ITEM. 058600 CALL "CMC\_QUERY\_CONFIGURATION" USING \TEMP-ID\, \CMC-ITEM\, 058700 CMC-CELL. 058800 \EXTENSIONS\ 058900 GIVING RC. 059000 IF  $RC = 0$ 

059100 CALL "CMC\_COBOL\_CELL\_READ" USING \CMC-CELL\, 059200 CELL-CONTENTS, 059300 60, 0 059400 DISPLAY "Default user: " CELL-CONTENTS 059500 CALL "CMC\_FREE" USING \CMC-CELL\ 059600 ELSE 059700 DISPLAY "Default service: ???". 059800 059810\* Next, is a password required? 059820 059830 MOVE CMC-CONFIG-REQ-PASSWORD TO CMC-ITEM. 059860 CALL "CMC\_QUERY\_CONFIGURATION" USING \TEMP-ID\, \CMC-ITEM\, 059870 CMC-ENUMVAL, 059880 \EXTENSIONS\ 059890 GIVING RC. 059891 DISPLAY "Password: " WITH NO ADVANCING. 059892 IF RC = 0 059893 EVALUATE CMC-ENUMVAL 059894 WHEN CMC-REQUIRED-NO 059895 DISPLAY "Not required" 059896 WHEN CMC-REQUIRED-YES 059897 DISPLAY "Required" 059898 WHEN CMC-REQUIRED-OPT 059899 DISPLAY "Optional" 059950 WHEN OTHER 059960 DISPLAY "BOGUS RETURN!" 059970 END-EVALUATE 059980 ELSE 059990 DISPLAY "???". 062200 062300\* Next, is a service name required? 062310 062410 MOVE CMC-CONFIG-REQ-SERVICE TO CMC-ITEM. 062440 CALL "CMC\_QUERY\_CONFIGURATION" USING \TEMP-ID\, \CMC-ITEM\, 062450 CMC-ENUMVAL, 062460 \EXTENSIONS\ 062470 GIVING RC. 062480 DISPLAY "Service name: " WITH NO ADVANCING. 062490 IF RC = 0 062491 EVALUATE CMC-ENUMVAL 062492 WHEN CMC-REQUIRED-NO 062493 DISPLAY "Not required" 062494 WHEN CMC-REQUIRED-YES 062495 DISPLAY "Required" 062496 WHEN CMC-REQUIRED-OPT 062497 DISPLAY "Optional" 062498 WHEN OTHER 062499 DISPLAY "BOGUS RETURN!" 062570 END-EVALUATE 062580 ELSE 062590 DISPLAY "???". 064600 064710\* Next, is a user name required? 064720

064730 MOVE CMC-CONFIG-REQ-USER TO CMC-ITEM. 064760 CALL "CMC\_QUERY\_CONFIGURATION" USING \TEMP-ID\, \CMC-ITEM\, 064770 CMC-ENUMVAL, 064780 \EXTENSIONS\ 064790 **GIVING RC.** 064791 DISPLAY "User: " WITH NO ADVANCING. 064792 IF RC = 0 064793 EVALUATE CMC-ENUMVAL 064794 WHEN CMC-REQUIRED-NO 064795 DISPLAY "Not required" 064796 WHEN CMC-REQUIRED-YES 064797 DISPLAY "Required" 064798 WHEN CMC-REQUIRED-OPT 064799 DISPLAY "Optional" 064840 WHEN OTHER 064850 DISPLAY "BOGUS RETURN!" 064860 END-EVALUATE 064870 ELSE 064880 DISPLAY "???". 064890 064900\* Next, do we support any user interfaces? 065000 065100 MOVE CMC-CONFIG-UI-AVAIL TO CMC-ITEM. 065200 CALL "CMC\_QUERY\_CONFIGURATION" USING \TEMP-ID\, \CMC-ITEM\, 065300 CMC-BOOLEAN, 065400 \EXTENSIONS\ 065500 GIVING RC. 065600 IF RC = 0 065700 IF CMC-BOOLEAN = CMC-TRUE 065800 DISPLAY "UI: Available" 065900 ELSE 066000 DISPLAY "UI: Not Available" 066100 ELSE 066200 DISPLAY "UI: ???". 068100 068210\* Next, is DO\_NOT\_MARK\_AS\_READ supported? 068220 068230 MOVE CMC-CONFIG-SUP-NOMKMSGREAD TO CMC-ITEM. 068240 CALL "CMC\_QUERY\_CONFIGURATION" USING \TEMP-ID\, \CMC-ITEM\, 068250 CMC-BOOLEAN, 068260 \EXTENSIONS\ 068270 GIVING RC. 068280 IF RC = 0 068290 IF CMC-BOOLEAN = CMC-TRUE 068291 DISPLAY "DO\_NOT\_MARK\_AS\_READ supported: Yes" 068292 ELSE 068293 DISPLAY "DO\_NOT\_MARK\_AS\_READ supported: No" 068294 ELSE 068295 DISPLAY "DO\_NOT\_MARK\_AS\_READ supported: ???". 069200 069310\* Next, is DO\_NOT\_MARK\_AS\_READ supported? 069320 069330 MOVE CMC-CONFIG-SUP-COUNTED-STR TO CMC-ITEM. 069340 CALL "CMC\_QUERY\_CONFIGURATION" USING \TEMP-ID\, \CMC-ITEM\, 069350 CMC-BOOLEAN, 069360 \EXTENSIONS\ 069370 GIVING RC. 069380 IF RC = 0 069390 IF CMC-BOOLEAN = CMC-TRUE 069391 DISPLAY "Counted string: Supported" 069392 ELSE 069393 DISPLAY "Counted string: Not supported" 069394 ELSE 069395 DISPLAY "Counted string: ???". 070300 070310\* Next, which version is this implementation? 070320 070330 MOVE CMC-CONFIG-VER-IMPLEM TO CMC-ITEM. 070340 CALL "CMC\_QUERY\_CONFIGURATION" USING \TEMP-ID\, \CMC-ITEM\, 070350 CMC-UINT, 070360 \EXTENSIONS\ 070370 GIVING RC. 070380 IF RC = 0 070390 DISPLAY "Version (implementation): " CMC-UINT 070430 ELSE 070431 DISPLAY "Version (implementation): ???". 071100 071110\* Finally, which version is our specification? 071111 071120 MOVE CMC-CONFIG-VER-SPEC TO CMC-ITEM. 071130 CALL "CMC\_QUERY\_CONFIGURATION" USING \TEMP-ID\, \CMC-ITEM\, 071140 CMC-UINT, 071150 \EXTENSIONS\ 071160 **GIVING RC.** 071170 IF  $RC = 0$ 071180 DISPLAY "Version (specs): " CMC-UINT 071190 ELSE 071200 DISPLAY "Version (specs): ???". 071300 071900 4999-EXIT. 072000 EXIT.

The sample program in C (CMCCEX) that uses various CMC calls:

```
#include <stdio.h>
#include <stdlib.h>
#include \leqstring.h>
#include <malloc.h>
#include "xcmc.h"
1******************/* PROTOTYPES */
1**************/
void cmclogon(void);
void cmcsend(void);
void cmclogoff(void);
void cmcsenddocs(void);
void cmcprintconfig(void);
1*******************************/
/* FIELDS USED BY CMC CALLS *//****************************/
CMC return code rc;
CMC session id sessid;
CMC message msg[2];
CMC_flags flgs, flags;
CMC_ui_id ui_id;
char user[17], pass[9];
CMC uint16 vers;
CMC extension *extensions;
CMC_object_identifier charset;
CMC string service;
/***********************************/
/* FIELDS FOR CMC SEND DOCUMENTS *//**********************************/
char addresses[256], text[256], subject[80], titles[256],
     files[256], delimiter[2];
int main(int nump, char **parmz)
\{cmcprintconfig();
   if(nump < 2 || strcmp(parmz[1], "SEND") == 0)
   \{cmclogon();
      cmcsend();
      cmclogoff();
   \mathbf{)}else
      cmcsenddoes();
`
```

```
void cmclogon(void)
/* This won't be needed with cmc send documents, but it is */
/* needed with cmc send.
                                                    \star /
/* UI-ID is not used anyway, set to 0 */ui id = 0;
/* USER must be 16 or less characters, terminated with a \0 */
  strcpy(user, "MY USER");
/* NOTE: If you wish to pass a NULL user, any NULL character */
       pointer will work just fine...
                                                      \star /
/ \star/* PASS must be 8 characters, terminated with a \0 */
  strcpy(pass, "PaSsWoRd");
/* NOTE: If you wish to pass a NULL user, any NULL character */\star /
       pointer will work just fine here, too...
/ *
/* SERVICE, CHARACTER SET, AND EXTENSIONS ARE NOT USED, PASS NULLS. */
  service = NULL;
  extensions = NULL;charset = NULL;/* Programmed to specification 1.00 */
  vers = 100;
/* Pass a 0 in FLGS because we don't support LOGON UI, ERROR UI, */
                                                         \star /
/* or COUNTED STRING TYPE.
  f lgs = 0;/* sessid is the session ID that must be used in all the other calls. */rc = cmc logon(service, user, pass, charset, ui id, vers, flgs,
&sessid,
               extension;
/* I am just printing the return, you will probably want to stop */
/* if you don't get a 0 return...
                                                         \star /
  printf("LOGON = %d \n\pi, rc);\mathcal{F}void cmcsend(void)
/* There are two ways of sending a text file. First, there is the */
/* sending as a file method. Here is how to do this method:
                                                          \star /
/* FLGS is 0 because we don't support COUNTED STRING TYPE or any */
/* of the UIs...
                                                         \star /
  flags = 0;/* To indicate that the message text is a file, we set the */
```

```
/* CMC MSG TEXT NOTE AS FILE flag in the CMC message \frac{*}{\sqrt{2}}\lambda /* structure.
/* Set the CMC MSG TEXT NOTE AS FILE flag */msg[0].message_flags = 0 | CMC_MSG TEXT NOTE AS FILE;
/* MESSAGE-REFERENCE, MESSAGE-TYPE are ignored. */
/* You may specify them if you wish... *msg[0] message_reference = NULL;msg[0].message extensions = NULL;
  msg[0].message_type = (CMC\_string)malloc(9);
  strcpy(msg[0].message type, "CMC: IPM");
1<sup>*</sup> NOTE: For the purpose of sending a new message, MESSAGE-REFERENCE */
/* has no use whatsoever. Also, we currently don't bother to \, */ \,/* check the MESSAGE-TYPE field, although it may be useful in */<br>/* the future...
        the future...
/* TEXT-NOTE is NULL in this case because the text is in a file. */
  msg[0]. text note = NULL;
/* TIME SENT isn't used, but set it to 0 anyway... */
  msg[0] time sent second = 0;
  msg[0].time sent.minute = 0;
  msg[0]. time sent. hour = 0;
  msg[0] time sent day = 0;
  msg[0]. time sent. month = 0;
  msg[0]. time sent. year = 0;
  msg[0] time sent isdst = 0;
  msg[0] time sent tmzone = 0;
/* SUBJECT is a string terminated by \{0. * \}msg[0].subject = (CMC string)malloc(80);
   strcpy(msg[0].subject, "Re: Geoff's behaviour...");
/* Set up attachment structure... */msg[0] attachments =
     (CMC attachment *)malloc(sizeof(CMC attachment)*2);

 DWWDFKBWLWOH LVQ
W XVHG \HW 

/* Actually, you can go ahead and put one in, but currently, the */
 1(70$,/ HQJLQH ZRQ
W XVH LW 

  msg[0] attachments[0] attach title = (CMC string)malloc(17);
  strcpy(msg[0].attachments[0].attach title, "Some Text...");
  msg[0].attachments[1].attach title = (CMC string)malloc(17);
  strcpy(msg[0].attachments[1].attach_title, "Binary Data...");

 DWWDFKBW\SH LVQ
W XVHG \HW 

/* You can put one in, either CMC-ATT-OID-BINARY or -TEXT, but */
/* it will have no affect... \star/msg[0].attachments[0].attach type =
(CMC object identifier) malloc(17);
  strcpy(msg[0].attachments[0].attach_type, CMC ATT OID TEXT);
  msg[0].attachments[1].attach type =
(CMC object identifier) malloc(17);
```

```
strong(msg[0].attachments[1].attach trype, CMC ATT OID BINARY);/* Set the ATT LAST ELEMENT flag in the second entry... */msg[0].attachments[0].attach flags = 0;
   msg[0].attachments[1].attach flags = 0 | CMC ATT LAST ELEMENT;
/* attach filename is a string terminated by a \0... */msg[0].attachments[0].attach filename = (CMC string)malloc(37);
   strcpy(msg[0].attachments[0].attach_filename, "FILE.GRP.ACCT01");
   msg[0] attachments[1] attach filename = (CMC string)malloc(37);
   strcpy(msg[0].attachments[1].attach filename, "FILE.GRP.ACCT02");
/* We don't use attachment extensions... */
   msg[0] attachments[0] attach extensions = NULL;
   msg[0].attachments[1].attach extensions = NULL;
/* Load recipients with the address of our recipient array... */msg[0] recipients =
      (CMC \text{ recipient *}) \text{mall} \rightarrow (CMC \text{ recipient}) \cdot 3);/* name and address must be strings terminated with a \0... */msg[0].recipients[0].name = (CMC string)malloc(20);
   strcpy(msg[0].recipients[0].name, "JOHN Q. PUBLIC");
   msg[0].recipients[0].address = (CMC string)malloc(20);
   strcpy(msg[0].recipients[0].address, "YOU@THERE.COM");
   msg[0].recipients[0].name_type = CMC TYPE INDIVIDUAL;
/* This one (entry 0) goes on the "TO:" list... */msg[0] recipients[0] role = CMC ROLE TO;
/* The recip flags available are CMC RECIP IGNORE, \star /
/* CMC RECIP LIST TRUNCATED, and CMC RECIP LAST ELEMENT. *//* We don't need any of these for this recipient... * /
   msg[0]. recipients[0]. recip flags = 0;
   msg[0]. recipients[0]. recip extensions = NULL;
/* Same stuff for entry 1 \ldots */
   msg[0].recipients[1].name = (CMC string)malloc(20);
   strcpy(msg[0].recipients[1].name, "JOHN DOE");
   msg[0]. recipients[1]. address = (CMC string)malloc(20);
   strcpy(msg[0].recipients[1].address, "ME@HERE.COM");
   msg[0].recipients[1].name_type = <code>CMC_TYPE_INDIVIDUAL;</code>
/* This one (entry 1) goes on the "CC:" list... */msg[0]. recipients[1]. role = CMC ROLE CC;
   msg[0]. recipients[1]. recip flags = 0;
   msg[0] recipients[1] recip extensions = NULL;
/* Entry 2, same story (\text{almost}) \dots */
   msg[0].recipients[2].name = (CMC string)malloc(20);
   strcpy(msg[0].recipients[2].name, "CAPTAIN KLUTZ");
   msg[0].recipients[2].address = (CMC string)malloc(20);
   strcpy(msg[0].recipients[2].address, "BOSS@HERE.COM");
   msg[0].recipients[2].name type = CMC TYPE INDIVIDUAL;
```

```
/* Entry 2 is goes on the "BCC:" list... */msg[0].recipients[2].role = CMC ROLE BCC;
   msg[0]. recipients[2]. recip extensions = NULL;
/* Last recipient, set the flag... */msg[0].recipients[2].recip flags = 0 | CMC RECIP LAST ELEMENT;
\frac{1}{2} 2nd message \frac{1}{2}/* NO ATTACHMENTS used in this message... */
   msg[1].message reference = NULL;
   msg[1] attachments = NULL;
   msg[1] message extensions = NULL;
   msg[1] message type = (CMC string)malloc(9);
   strong(msg[1].message type, "CMC: IPM");
/* SUBJECT is a string terminated by \{0, * \}msg[1].subject = (CMC string)malloc(80);
   strcpy(msg[1].subject, "Re: Geoff's attitude...");
/* Notice that this time around, CMC MSG TEXT NOTE AS FILE is *//* *NOT* set, but I am setting CMC-MSG-LAST-ELEMENT... */
   msg[1].message_flags = 0 | CMC MSG LAST ELEMENT;
/* TIME SENT isn't used, but set it to 0 anyway... */
   msg[1]. time sent second = 0;
   msg[1]. time sent. minute = 0;
   msg[1].time\_sent.hour = 0;msg[1] time sent day = 0;
   msg[1]. time sent. month = 0;
   msg[1].time_sent.year = 0;
   msg[1] time sent isdst = 0;
   msg[1]. time sent. tmzone = 0;
/* Load the message into text note, terminated by a \0... */msg[1].text note = (CMC string)malloc(256);
   strong(msg[1].text note, "NOTHING IN PARTICULAR\015\n");
/* Load recipients with the address of our recipient array... */msg[1] recipients = (CMC recipient *)malloc(sizeof(CMC recipient));
   msg[1].recipients[0].name = (CMC\_string)malloc(20);
   strong(msg[1].recipients[0].name, "JOHN Q. PUBLIC");msg[1].recipients[0].address = (CMC string)malloc(20);
   strcpy(msg[1].recipients[0].address, "YOU@THERE.COM");
   msg[1].recipients[0].name_type = CMC_TYPE INDIVIDUAL;
/* This one (entry 0) goes on the "TO:" list... */msg[1]. recipients[0]. role = CMC ROLE TO;
/* Last recipient, set the flag... */msg[1].recipients[0].recip flags = 0 \mid CMC RECIP LAST ELEMENT;
   rc = cmc send(sessid, msg, flgs, ui_id, extensions);
```

```
/* I am just printing the return, you will probably want to stop *//* if you don't get a 0 return... \hspace{2cm} \star /
   printf("SEND = %d \n\cdot \n\cdot;
\mathcal{L}void cmcsenddocs(void)
\{/* SET UP ADDRESSES */strcpy(addresses, "YOU@THERE.COM,ME@HERE.COM,BCC:BOSS@HERE.COM");
/* SET UP TEXT */strong(text, "Though art luck. I have sent the a document.");/* NOTE: If you have no text, any NULL character pointer will do... *//* SET UP SUBJECT */strcpy(subject, "ALMOST FREE UNLIMITED TIME OFFER!");
/* NOTE: If you have no subject, any NULL character pointer will do...
\star /
/* SET UP TITLES */
   strcpy(titles, "Some Text, A Program");
/* NOTE: If you have no titles, any NULL character pointer will do... *//* SET UP FILES */strcpy(files, "FILE.GRP.ACCT01,FILE.GRP.ACCT02");
/* NOTE: If you have no titles, any NULL character pointer will do... *//* DELIMITER is a comma! */strong(delimiter, ","');
/* LEAVE FLAGS AT 0 THIS TIME. */flags = 0;
   rc = cmc send documents(addresses, subject, text, flags, files,
                           titles, delimiter, ui id);
   printf("SEND DOC = %d \n\pi, rc);\mathbf{r}void cmclogoff(void)
\{/* Set FLGS to 0 because we don't support any UIs... */flags = 0;
   rc = cmc logoff(sessid, ui id, flgs, extensions);
/* I am just printing the return, you will probably want to stop *//* if you don't get a 0 return... \hspace{2cm} \star /
   printf("LOGOFF = %d \n\pi, rc);\mathcal{F}void cmcprintconfig(void)
\{int ii;
```

```
CMC session id temp id;
CMC enum what, et;
CMC extension *none;
CMC string str;
CMC_object_identifier *oi,
CMC boolean boo;
CMC uint16 uint;
temp_id = 0; /* Not logged on... */
none = (CMC extension *) NULL;/* What character set? */
what = CMC CONFIG CHARACTER SET;rc = cmc query configuration(temp id, what, (CMC buffer)&oi, none);
if(rc == 0)
\{for(i = 0; i = 100 88 oifii] != NULL; i=i++)\{printf("Char set: %s\n", oi[ii]);
      \texttt{cmc\_free}(\texttt{oil}\mathbf{)}cmc free(oi);\mathcal{L}else
   print(f("Char set: ??? \n^n);/* What line terminator? */what = CMC CONFIG LINE TERM;rc = cmc query configuration(temp id, what, (CMC buffer)&et, none);
printf("Line terminator: ");
if(rc == 0)
\{switch(e<sup>t</sup>)\{case CMC LINE TERM CRLF:
         print(f("CR/LF\^n));
         break,
      case CMC LINE TERM LF:
         print(f("LF\n^n);break;case CMC LINE TERM CR:
         print(f("CR\n^n);break;
      default
         printf("BOGUS RETURN! \n',');
   `
\mathbf{)}else
   print(f("??? \n\cdot);
\frac{1}{2} What default service? */
what = CMC CONFIG DEFAULT SERVICE;rc = cmc_query\_configuration(temp_id, what, (CMC_buffer) &str, none);if(rc == 0)
```

```
\{printf("Default service: %s\n", str);
   cmc free(&str);
\mathbf{)}else
   printf("Default service: ???\n");
/* What default user? */what = CMC CONFIG DEFAULT USER;rc = cmc query configuration(temp id, what, (CMC buffer)&str, none);
if(rc == 0)
\{printf("Default user: %s\n", str);
   cmc free(8str);
\mathcal{L}else
   printf("Default user: ???\n");
1* Password required? */
what = CMC CONFIG REQ PASSWORD;rc = cmc query configuration(temp id, what, (CMC buffer)&et, none);
printf("Password: ");
if(rc == 0)
\{switch(e<sup>t</sup>)\{case CMC REQUIRED NO:
         printf("Not required\n');
         break,
      case CMC REQUIRED OPT:
         print(f'Optional \n\cdot \n,break;
      case CMC REQUIRED YES:
         printf("Required\n',break;
      default:
         print(f("BOGUS RETURN! \n, "));
   `
`
else
   print(f("???\\n");
/* Service name required? */what = CMC CONFIG REQ SERVICE;rc = cmc query configuration(temp id, what, (CMC buffer)&et, none);
printf("Service name: ");
if(rc == 0)
\{switch(e<sup>t</sup>)\{case CMC REQUIRED NO:
         printf("Not required\n');
         break;case CMC REQUIRED OPT:
```

```
printf("Optional\n'\break;
      case CMC REQUIRED YES:
         printf("Required\n',');
         break;default
         print(f("BOGUS RETURN! \n, "`
`
else
   print(f("???\\n");
/* User required? */what = CMC CONFIG REQ USER;rc = cmc query configuration(temp id, what, (CMC buffer)&et, none);
printf("User: ");if(rc == 0)
\{switch(e<sup>t</sup>)\{case CMC REQUIRED NO:
         printf("Not required\n');
         break;
      case CMC_REQUIRED OPT:
         print(f'Optional \n\cdot \n,break,
      case CMC REQUIRED YES:
         printf("Required\n');
         break,
      default:
         print(f("BOGUS RETURN! \n',');
   `
`
else
   print(f("???\\n");
/* UI available? */what = CMC CONFIG UI AVAIL;rc = cmc query configuration(temp id, what, (CMC buffer)&boo, none);
if (re == 0)if(boo == CMC TRUE)printf("UI: Available\n");
   else
      printf("UI: Not available\n");
else
   printf("UI: ???\n^n);/* DO NOT MARK AS READ supported? */
what = CMC CONFIG SUP NOMKMSGREAD;rc = cmc query configuration(temp id, what, (CMC buffer)&boo, none);
if(rc == 0)
   if(boo == CMC TRUE)printf("DO_NOT_MARK_AS_READ supported: Yes\n");
   else
```

```
printf("DO NOT MARK AS READ supported: No\n),
else
   printf("DO NOT MARK AS READ supported: ???\n");
/* COUNTED STRING supported? */what = CMC CONFIG SUP COUNTED STR;rc = cmc query configuration(temp id, what, (CMC buffer)&boo, none);
if(rc == 0)
   if(boo == CMC TRUE)printf("Counted string: Supported\n");
   else
      print(f("Counted string: Not supported \n);
else
   print(f("Counted string: ??? \n^n);/* Which version? */what = CMC CONFIG VER IMPLEM;rc = cmc query configuration(temp id, what, (CMC buffer)&uint, none);
if(rc == 0)
  print('Version (implementation): %d \n, uint);else
  printf("Version (implementation): ???\n^n);
/* Which spec? */what = CMC CONFIG VER SPEC;rc = cmc_query_configuration(temp_id, what, (CMC_buffer)\\ <math>Quint, none);</math>if(rc == 0)
  print(f("Version (species): %d\n', uint);else
   printf("Version (species): ???\\n");
```
 $\mathcal{L}$ 

```
The sample program in SPLash! (native mode SPL) (CMCSPLEX) that uses various CMC calls:
$CONTROL SEGMENT=CMC EXAMPLE, NATIVE, SYMLEN=31
<< WARNING: The default SYMLEN is 15, and that will cut off >>
            the name of cmc send documents.
<<>>BEGIN
<< STORAGE >>BYTE ARRAY addresses(0:127), text(0:127), subject(0:80),
                       titles(0:127), files(0:127), delimiters(0:1),buff(0.127);
  VIRTUAL BYTE POINTER n'file, n'title;
   DOUBLE flags, ui id, rc;
   INTEGER len;
   INTRINSIC PRINT, DASCII;
<< EXTERNALS >>
   DOUBLE PROCEDURE cmc'send'documents(addr, sub, txt, flgs,
                                        fils, titls, dels, ui);
  VALUE
                                                         flgs,
                                                            ui:
   BYTE ARRAY
                                        addr, sub, txt,
                                        fils, titls, dels;
   DOUBLE
                                                         flgs,
                                                            ui:
   OPTION EXTERNAL,NATIVE;
<< MAIN CODE >>
main'code:
<< Addresses are assumed to be "TO:", this example uses one TO >>
<< and one CC. BCC is also available. Addresses are separated >>
<< by commas, so A@B.C,B@B.C,CC:C@B.C,BCC:D@B.C,E@B.C would
                                                                 \gt<< end up with A and B on the TO line, C on the CC line, with
                                                                 ><< D and E getting blind carbons. Be sure to NULL terminate.
                                                                 \gtMOVE addresses:=("RCB@3K.COM,CC:TFK@3K.COM", 0);
<< IF YOU HAVE NO TEXT, PASS A NULL POINTER INSTEAD >>
   MOVE text:=("I am sending you a document.", 0);
<< THE SUBJECT OF THE MESSAGE >>
   MOVE subject:=("SPAM-O-RAMA!", 0);
<< IF YOU HAVE NO ATTACHMENTS, PASS A NULL STRING >>
<< OTHERWISE, SEPARATE THEM BY COMMAS...
                                                    >titles := files := 0;<< MOVE titles:=("First attachment, Second attachment", 0);
   MOVE files:=("SPAM1.USGTFK.DEV3K,SPAM2.USGTFK.DEV3K", 0); >>
<< MY DELIMITER IS A COMMA >>
   MOVE delimiters:=(", ", 0);<< NO SPECIAL FLAGS, NO UID >>
   flags := OD;ui'id := 0D;
```

```
rc:=cmc'send'documents(addresses, subject, text, flags, files,
                          titles, delimiters, ui'id);
<< ALTERNATIVE WAY OF PASSING NULLS: A NULL POINTER >>
<< @n'file:=0D;
   @n'title := 0D;rc:=cmc'send'documents(addresses, subject, text, flags, n'file,
                          n'title, delimiters, ui'id); >>
<< PRINT OUT THE RESULT >>
   len:=Move buff:="SEND DOC = ";
  len:=len + DASCII(rc, 10, buff(len));PRINT(buff, -len, 0);END.
```